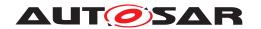

| <b>Document Title</b>      | Specification of Bus Mirroring |
|----------------------------|--------------------------------|
| Document Owner             | AUTOSAR                        |
| Document Responsibility    | AUTOSAR                        |
| Document Identification No | 873                            |

| Document Status          | published        |
|--------------------------|------------------|
| Part of AUTOSAR Standard | Classic Platform |
| Part of Standard Release | R21-11           |

|            | Document Change History |                                  |                                                                                                    |  |  |  |
|------------|-------------------------|----------------------------------|----------------------------------------------------------------------------------------------------|--|--|--|
| Date       | Release                 | Changed by                       | Description                                                                                                    |  |  |  |
| 2021-11-25 | R21-11                  | AUTOSAR<br>Release<br>Management | Added detailed change history                                                                                                    |  |  |  |
| 2020-11-30 | R20-11                  | AUTOSAR<br>Release<br>Management | <ul> <li>Improved structure of error sections</li> <li>Replaced error descriptions with generated tables</li> <li>Multi-partition support finalized</li> <li>Replaced Mirror_CanIdType and Mirror_FlexRayChannelType by native types</li> </ul> |  |  |  |
| 2019-11-28 | R19-11                  | AUTOSAR<br>Release<br>Management | <ul> <li>Added multi-partition support {DRAFT}</li> <li>Fixed configurable number of PDUs</li> <li>Reworked requirements to avoid references to sections</li> <li>Changed Document Status from Final to published</li> </ul>                    |  |  |  |
| 2018-10-31 | 4.4.0                   | AUTOSAR<br>Release<br>Management | Initial release                                                                                                    |  |  |  |

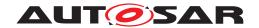

#### **Disclaimer**

This work (specification and/or software implementation) and the material contained in it, as released by AUTOSAR, is for the purpose of information only. AUTOSAR and the companies that have contributed to it shall not be liable for any use of the work.

The material contained in this work is protected by copyright and other types of intellectual property rights. The commercial exploitation of the material contained in this work requires a license to such intellectual property rights.

This work may be utilized or reproduced without any modification, in any form or by any means, for informational purposes only. For any other purpose, no part of the work may be utilized or reproduced, in any form or by any means, without permission in writing from the publisher.

The work has been developed for automotive applications only. It has neither been developed, nor tested for non-automotive applications.

The word AUTOSAR and the AUTOSAR logo are registered trademarks.

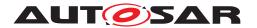

# **Table of Contents**

| 1 | Introduction and Functional Overview                                                                                                    |                                                                |  |  |  |  |
|---|----------------------------------------------------------------------------------------------------|----------------------------------------------------------------|--|--|--|--|
| 2 | Acronyms and Abbreviations                                                                                                    |                                                                |  |  |  |  |
| 3 | Related Documentation                                                                                                    |                                                                |  |  |  |  |
|   |                                                                                                    | 11<br>11                                                       |  |  |  |  |
| 4 | Constraints and Assumptions                                                                                                    | 12                                                             |  |  |  |  |
|   |                                                                                                    | 12<br>13                                                       |  |  |  |  |
| 5 | Dependencies to Other Modules                                                                                                    | 14                                                             |  |  |  |  |
|   | 5.1.1 Code File Structure                                                                                                    | 14<br>14<br>14                                                 |  |  |  |  |
| 6 | Requirements Tracing                                                                                                    | 15                                                             |  |  |  |  |
| 7 | Functional Specification                                                                                                    | 20                                                             |  |  |  |  |
|   | 7.2 Module Handling 7.2.1 Initialization 7.2.2 Timing Related Functionality 7.2.3 Selection of Active Source Buses 7.2.4 Switching the Destination Bus 7.2.5 Controlling Frame Filters                                                                                                    | 20<br>21<br>21<br>22<br>22<br>23                               |  |  |  |  |
|   | 7.3.1 Access to CAN  7.3.1.1 CAN Source Bus Activation  7.3.1.2 CAN Frame Acquisition  7.3.1.3 CAN Frame Filters  7.3.1.4 CAN Status Acquisition  7.3.2 Access to LIN  7.3.2.1 LIN Source Bus Activation  7.3.2.2 LIN Frame Acquisition  7.3.2.3 LIN Frame Filters  7.3.2.4 LIN Status Acquisition | 23<br>24<br>24<br>24<br>25<br>25<br>26<br>26<br>27<br>27<br>28 |  |  |  |  |
|   | 7.3.3.1 FlexRay Source Bus Activation                                                                                                    | 28<br>28<br>29<br>29                                           |  |  |  |  |
|   | 7.4 Mirroring to FlexRay, IP, and CDD                                                                                                    | 30<br>31                                                       |  |  |  |  |

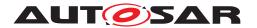

|     | 7.4.1.1 Crea        | tion                      | 31 |
|-----|---------------------|---------------------------|----|
|     | 7.4.1.2 Quei        | ueing                     | 32 |
|     | 7.4.1.3 Trans       | smission                  | 33 |
|     | 7.4.2 Mirroring Pro | tocol                     | 34 |
|     | 7.4.2.1 Head        | der Layout                | 35 |
|     | 7.4.2.1.1           | ProtocolVersion           | 35 |
|     | 7.4.2.1.2           | SequenceNumber            | 36 |
|     | 7.4.2.1.3           | HeaderTimestamp           | 36 |
|     | 7.4.2.1.4           | DataLength                | 36 |
|     | 7.4.2.2 Data        | Item Layout               | 37 |
|     | 7.4.2.2.1           | Timestamp                 | 37 |
|     | 7.4.2.2.2           | NetworkStateAvailable     | 38 |
|     | 7.4.2.2.3           | FrameIDAvailable          | 38 |
|     | 7.4.2.2.4           | PayloadAvailable          | 38 |
|     | 7.4.2.2.5           | NetworkType               | 38 |
|     | 7.4.2.2.6           | NetworkID                 | 39 |
|     | 7.4.2.2.7           | NetworkState              | 39 |
|     | 7.4.2               | 2.7.1 NetworkStateCAN     | 40 |
|     | 7.4.2               | 2.7.2 NetworkStateLIN     | 40 |
|     | 7.4.2               | 2.7.3 NetworkStateFlexRay | 41 |
|     | 7.4.2.2.8           | FrameID                   | 43 |
|     | 7.4.2               | 2.8.1 FrameIDCAN          | 43 |
|     | 7.4.2               | 2.8.2 FrameIDLIN          | 43 |
|     | 7.4.2               | 2.8.3 FrameIDFlexRay      | 44 |
|     |                     | PayloadLength             | 45 |
|     |                     | Payload                   | 45 |
| 7.5 | •                   |                           | 45 |
|     | _                   | Source Frames             | 46 |
|     |                     | apping                    | 46 |
|     |                     | ID Mapping on CAN         | 46 |
|     | 7.5.1.1.2           | ID Mapping on LIN         | 46 |
|     |                     | uing                      | 47 |
|     |                     | smission                  | 47 |
|     |                     | status Frames             | 48 |
|     |                     | 00                        | 49 |
|     |                     | us Header Layout          | 49 |
|     |                     | SHProtocolVersion         | 50 |
|     |                     | us Item Layout            | 50 |
|     | 7.5.3.2.1           | SINetworkStateAvailable   | 51 |
|     | 7.5.3.2.2           |                           | 51 |
|     | 7.5.3.2.3           | SINetworkType             | 51 |
|     | 7.5.3.2.4           | SINetworkID               | 51 |
|     | 7.5.3.2.5           | SINetworkState            | 51 |
| 7.0 |                     | SIFrameID                 | 52 |
| 7.6 |                     |                           | 52 |
|     | 7.6.1 Development   | Errors                    | 52 |

# Specification of Bus Mirroring AUTOSAR CP R21-11

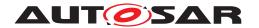

|   |     | 7.6.2        | Runtim   | e Errors                      |  |        |
|---|-----|--------------|----------|-------------------------------|--|--------|
|   |     | 7.6.3        | Transie  | nt Faults                     |  |        |
|   |     | 7.6.4        |          | tion Errors                   |  |        |
|   |     | 7.6.5        | Extend   | ed Production Errors          |  | <br>53 |
| 8 | API | Specificatio | n        |                               |  | 54     |
|   | 8.1 | API Parai    | meter C  | hecking                       |  | <br>54 |
|   | 8.2 | Imported     | Types    |                               |  | <br>54 |
|   | 8.3 | Type Defi    |          |                               |  |        |
|   |     | 8.3.1        |          | ConfigType                    |  |        |
|   |     | 8.3.2        |          | R_INVALID_NETWORK             |  |        |
|   | 8.4 | Function     |          | ons                           |  |        |
|   |     | 8.4.1        | Generi   | Functions                     |  |        |
|   |     | 8.4.1.       | .1       | Mirror_Init                   |  |        |
|   |     | 8.4.1.       | .2       | Mirror_DeInit                 |  |        |
|   |     | 8.4.1.       | .3       | Mirror_GetVersionInfo         |  |        |
|   |     | 8.4.2        | Filter H | andling                       |  |        |
|   |     | 8.4.2.       | .1       | Mirror_GetStaticFilterState   |  |        |
|   |     | 8.4.2.       | .2       | Mirror_SetStaticFilterState   |  |        |
|   |     | 8.4.2.       |          | Mirror_AddCanRangeFilter      |  |        |
|   |     | 8.4.2.       | .4       | Mirror_AddCanMaskFilter       |  |        |
|   |     | 8.4.2.       | .5       | Mirror_AddLinRangeFilter      |  |        |
|   |     | 8.4.2.       |          | Mirror_AddLinMaskFilter       |  |        |
|   |     | 8.4.2.       | .7       | Mirror_AddFlexRayFilter       |  |        |
|   |     | 8.4.2.       | -        | Mirror_RemoveFilter           |  |        |
|   |     | 8.4.3        | State F  | andling                       |  |        |
|   |     | 8.4.3.       |          | Mirror_IsMirrorActive         |  |        |
|   |     | 8.4.3.       |          | Mirror_Offline                |  |        |
|   |     | 8.4.3.       |          | Mirror_GetDestNetwork         |  |        |
|   |     | 8.4.3.       |          | Mirror_SwitchDestNetwork      |  |        |
|   |     | 8.4.3.       | .5       | Mirror_IsSourceNetworkStarted |  |        |
|   |     | 8.4.3.       |          | Mirror_StartSourceNetwork     |  |        |
|   |     | 8.4.3.       |          | Mirror_StopSourceNetwork      |  |        |
|   |     | 8.4.4        |          | t Functions                   |  |        |
|   |     | 8.4.4.       |          | Mirror_GetNetworkType         |  |        |
|   |     | 8.4.4.       |          | Mirror_GetNetworkId           |  |        |
|   |     | 8.4.4.       |          | Mirror_GetNetworkHandle       |  |        |
|   | 8.5 |              |          | tions                         |  |        |
|   |     | 8.5.1        |          | ReportCanFrame                |  |        |
|   |     | 8.5.2        |          | ReportLinFrame                |  |        |
|   |     | 8.5.3        |          | ReportFlexRayFrame            |  |        |
|   |     | 8.5.4        |          | ReportFlexRayChannelStatus    |  |        |
|   |     | 8.5.5        |          | TxConfirmation                |  |        |
|   | 0.0 | 8.5.6        |          | TriggerTransmit               |  |        |
|   | 8.6 |              |          | ions                          |  |        |
|   |     | 861          | Mirror   | MainFunction                  |  | 71     |

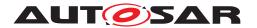

|    | 8.7   | Expected     | d Interfaces                      | <br> | <br> |  |  | 72  |
|----|-------|--------------|-----------------------------------|------|------|--|--|-----|
|    |       | 8.7.1        | Mandatory Interfaces              | <br> | <br> |  |  | 72  |
|    |       | 8.7.2        | Optional Interfaces               | <br> | <br> |  |  | 72  |
|    | 8.8   | Service I    | nterfaces                         | <br> | <br> |  |  | 73  |
|    |       | 8.8.1        | Implementation Data Types         | <br> |      |  |  | 73  |
|    |       | 8.8.1        | .1 Mirror_NetworkType             | <br> | <br> |  |  | 73  |
|    |       | 8.8.2        | Client-Server Interfaces          | <br> | <br> |  |  | 74  |
|    |       | 8.8.2        | .1 MirrorControl                  | <br> | <br> |  |  | 74  |
|    |       | 8.8.3        | Provided Ports                    | <br> | <br> |  |  | 82  |
|    |       | 8.8.3        | .1 MirrorControl                  | <br> | <br> |  |  | 82  |
| 9  | Sequ  | uence Diag   | rams                              |      |      |  |  | 83  |
| 10 | Conf  | figuration S | Specification                     |      |      |  |  | 84  |
|    |       |              | ers and Configuration Parameters  |      |      |  |  | 84  |
|    |       | 10.1.1       | Mirror                            |      |      |  |  | 84  |
|    |       | 10.1.2       | MirrorGeneral                     |      |      |  |  | 84  |
|    |       | 10.1.3       | MirrorMainFunction                |      |      |  |  | 86  |
|    |       | 10.1.4       | MirrorConfigSet                   |      |      |  |  | 87  |
|    |       | 10.1.5       | MirrorSourceNetwork               |      |      |  |  | 88  |
|    |       | 10.1.6       | MirrorSourceNetworkCan            |      |      |  |  | 88  |
|    |       | 10.1.7       | MirrorSourceCanFilter             |      |      |  |  | 90  |
|    |       | 10.1.8       | MirrorSourceCanFilterRange        |      |      |  |  | 90  |
|    |       | 10.1.9       | MirrorSourceCanFilterMask         |      |      |  |  | 91  |
|    |       | 10.1.10      | MirrorSourceCanSingleIdMapping    |      |      |  |  | 93  |
|    |       | 10.1.11      | MirrorSourceCanMaskBasedIdMapping |      |      |  |  | 94  |
|    |       | 10.1.12      | MirrorSourceNetworkLin            |      |      |  |  | 95  |
|    |       | 10.1.13      | MirrorSourceLinFilter             |      |      |  |  | 97  |
|    |       | 10.1.14      | MirrorSourceLinFilterRange        |      |      |  |  | 97  |
|    |       | 10.1.15      | MirrorSourceLinFilterMask         |      |      |  |  | 99  |
|    |       | 10.1.16      | MirrorSourceLinToCanldMapping     |      |      |  |  | 100 |
|    |       | 10.1.17      | MirrorSourceNetworkFlexRay        | <br> | <br> |  |  | 101 |
|    |       | 10.1.18      | MirrorSourceFlexRayFilter         |      |      |  |  | 102 |
|    |       | 10.1.19      | MirrorDestNetwork                 |      |      |  |  | 105 |
|    |       | 10.1.20      | MirrorDestNetworkCan              |      |      |  |  | 105 |
|    |       | 10.1.21      | MirrorDestNetworkFlexRay          |      |      |  |  | 107 |
|    |       | 10.1.22      | MirrorDestNetworklp               |      |      |  |  | 109 |
|    |       | 10.1.23      | MirrorDestNetworkCdd              |      |      |  |  | 111 |
|    |       | 10.1.24      | MirrorDestPdu                     |      |      |  |  | 112 |
|    |       | 10.1.25      | MirrorDestPduFlexRay              |      |      |  |  | 114 |
|    | 10.2  |              | ation Constraints                 |      |      |  |  | 115 |
|    |       | 10.2.1       | CAN Destination Bus               |      |      |  |  | 116 |
|    |       | 10.2.2       | FlexRay Destination Bus           |      |      |  |  | 116 |
|    |       | 10.2.3       | Mirroring of Serialized Frames    |      |      |  |  | 116 |
|    | 10.3  |              | d Information                     |      |      |  |  | 117 |
| Α  | Histo | orv of Cons  | straints and Specification Items  |      |      |  |  | 118 |

# Specification of Bus Mirroring AUTOSAR CP R21-11

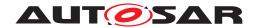

| <b>A.1</b> | Constrai | nt and Specification Item History of this Document According |     |
|------------|----------|--------------------------------------------------------------|-----|
|            | to AUTO  | SAR Release 4.4.0                                            | 118 |
|            | A.1.1    | Added Traceables in 4.4.0                                    | 118 |
|            | A.1.2    | Changed Traceables in 4.4.0                                  | 119 |
|            | A.1.3    | Deleted Traceables in 4.4.0                                  | 119 |
| <b>A.2</b> | Constrai | nt and Specification Item History of this Document According |     |
|            | to AUTO  | SAR Release R19-11                                           | 119 |
|            | A.2.1    | Added Traceables in R19-11                                   | 119 |
|            | A.2.2    | Changed Traceables in R19-11                                 | 120 |
|            | A.2.3    | Deleted Traceables in R19-11                                 | 120 |
| A.3        |          | nt and Specification Item History of this Document According |     |
|            | to AUTO  | SAR Release R20-11                                           | 120 |
|            | A.3.1    | Added Traceables in R20-11                                   | 120 |
|            | A.3.2    | Changed Traceables in R20-11                                 | 120 |
|            | A.3.3    | Deleted Traceables in R20-11                                 | 120 |
| <b>A.4</b> |          | nt and Specification Item History of this Document According |     |
|            | to AUTO  | SAR Release R21-11                                           | 120 |
|            | A.4.1    | Added Traceables in R21-11                                   | 120 |
|            | A.4.2    | Changed Traceables in R21-11                                 |     |
|            | A.4.3    | Deleted Traceables in R21-11                                 | 121 |

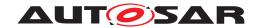

# **Known Limitations of the Current Document**

Sequence diagrams and other diagrams have not yet been modeled in the BSW UML model, wherefore chapter 9 is still empty.

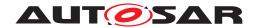

### 1 Introduction and Functional Overview

This specification describes the functionality, the API, and the configuration for the AUTOSAR Basic Software module Bus Mirroring.

The purpose of the Bus Mirroring module is the replication of the traffic and the state of internal buses to an external bus, such that a tester connected to that external bus can monitor internal buses for debugging purposes.

The monitored traffic can be configured by the tester using diagnostic commands to the intermediate ECUs (gateways, controllers of sub-buses). Using the diagnostics protocol ensures that mirroring cannot be enabled without passing security checks.

The terms <code>Bus</code> and <code>Network</code> are used as synonyms within this specification. In most AUTOSAR specifications, the term <code>Network</code> is preferred, and therefore it is used when referring to API parameters, to the configuration, or to the protocol layout. On the other hand, the module is called <code>Bus</code> Mirroring, and because of this the term <code>Bus</code> is used when the mirroring direction is considered, like in "source bus" or "destination bus".

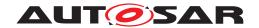

# 2 Acronyms and Abbreviations

Currently, the Bus Mirroring module does not define any acronyms, abbreviations, or terms that are not defined in the [1, AUTOSAR glossary].

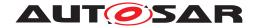

### 3 Related Documentation

### 3.1 Input Documents & Related Standards and Norms

- [1] Glossary
  AUTOSAR\_TR\_Glossary
- [2] General Specification of Basic Software Modules AUTOSAR SWS BSWGeneral
- [3] Requirements on Bus Mirroring AUTOSAR SRS BusMirroring
- [4] General Requirements on Basic Software Modules AUTOSAR\_SRS\_BSWGeneral

### 3.2 Related Specification

AUTOSAR provides a General Specification on Basic Software modules [2, SWS BSW General], which is also valid for the Bus Mirroring module.

Thus, the specification SWS BSW General shall be considered as additional and required specification for the Bus Mirroring module.

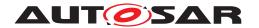

# 4 Constraints and Assumptions

#### 4.1 Limitations

The Bus Mirroring module cannot be used to influence the traffic on one of the buses configured as a source bus. To ensure this and to avoid loop-back of messages leading to bus overload, the generation tool shall ensure that no bus is connected to the Bus Mirroring module both as source and destination bus (see [SWS\_Mirror\_00001]).

The Bus Mirroring module is controlled by a diagnostic control application through the dedicated (service) API listed in chapter 8. The control functionality is made accessible to a diagnostic tester by special diagnostic services, which are handled by the DCM and implemented by the diagnostic control application. The DCM provides the necessary security to exclude inadvertent activation of the Bus Mirroring. The Bus Mirroring module does not provide another control interface, and it does not receive control messages on the destination bus.

In general, the Bus Mirroring module does not support source buses that have a larger frame size or more additional information than the destination bus can carry, e.g. CAN-FD to CAN, CAN to LIN, FlexRay to CAN, Ethernet to CAN, or Ethernet to FlexRay. The Bus Mirroring module does not fragment mirrored frames.

The Bus Mirroring module will only mirror traffic that is actually received or transmitted by the bus interface modules. For CAN this means that besides the transmitted frames only those data frames that pass the hardware filter will be mirrored, and that remote frames and error frames will not be mirrored. For LIN, slave-to-slave communication will not be mirrored by a LIN master. And for FlexRay, only transmitted frames and those received frames for which reception buffers are assigned (possibly as a FIFO) will be mirrored.

Another limitation of the mirroring from a FlexRay source bus concerns the reported time stamps and cycles. The Timestamp reported for a FlexRay frame contains the time when the corresponding job list entry was executed. The actual transmission time has to be calculated from the slot ID contained in the reported FrameID. The cycle contained in the reported FrameID is accurate only for received frames and frames transmitted in the static segment. For frames transmitted in the dynamic segment, the reported cycle can be inaccurate because it can happen that a frame cannot be transmitted in the expected cycle, it is then deferred to the next suitable cycle.

A re-serialization of received serialized frames shall not be done by the Bus Mirroring module, because that would require too much resources. Instead, the serialized PDUs shall be routed directly to the destination bus.

The Bus Mirroring module will also not support the forwarding from Ethernet to Ethernet. This use case is already covered by the Port Mirroring feature of the AUTOSAR Ethernet Switch Driver.

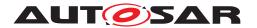

# 4.2 Applicability to Car Domains

The Bus Mirroring module can be used in all kinds of vehicles that feature external CAN and/or Ethernet connectors, e.g. a Diagnostic connector.

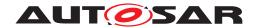

# 5 Dependencies to Other Modules

The Bus Mirroring module has interfaces towards the CAN Interface (CanIf), the LIN Interface (LinIf), the FlexRay Interface (FrIf), the PDU Router (PduR), the Default Error Tracer (DET), and the diagnostic application, which accesses either the service port API via the AUTOSAR Runtime Environment (RTE) or the Complex Drivers (CDD) API of the Bus Mirroring module.

The Bus Mirroring module includes header files of Canlf, Linlf, Frlf, PduR, DET, StbM, and the RTE.

#### 5.1 File Structure

This section explains the file structure of the Bus Mirroring module.

#### 5.1.1 Code File Structure

For details, refer to the section 5.1.6 "Code file structure" in [2, SWS BSW General].

#### 5.1.2 Header File Structure

Besides the files defined in section 5.1.7 "Header file structure" in [2, SWS BSW General], the Bus Mirroring module needs to include the files defined below.

[SWS\_Mirror\_00142] [The Bus Mirroring module shall include the header file CanIf.h if at least one MirrorSourceNetworkCan is configured. | (SRS Mirror 00001)

[SWS\_Mirror\_00143] [The Bus Mirroring module shall include the header file LinIf.h if at least one MirrorSourceNetworkLin is configured.|(SRS Mirror 00001)

[SWS\_Mirror\_00144] [The Bus Mirroring module shall include the header file Frif.h if at least one MirrorSourceNetworkFlexRay is configured.] (SRS\_Mirror\_00001)

[SWS\_Mirror\_00147] [The Bus Mirroring module shall include the header file StbM.h if at least one MirrorDestNetworkFlexRay, MirrorDestNetworkIp, or MirrorDestNetworkCdd is configured. (SRS Mirror 00001)

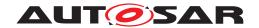

# 6 Requirements Tracing

The following table references the requirements specified in [3, SRS Bus Mirroring] and [4, SRS BSW General] and links to the fulfillment of these. Please note that if column "Satisfied by" is empty for a specific requirement this means that this requirement is not fulfilled by this document.

| Requirement     | Description                        | Satisfied by              |
|-----------------|------------------------------------|---------------------------|
| [SRS_BSW_00350] | All AUTOSAR Basic Software         | [SWS_Mirror_00004]        |
|                 | Modules shall allow the            | [SWS_Mirror_00005]        |
|                 | enabling/disabling of detection    |                           |
|                 | and reporting of development       |                           |
|                 | errors.                            |                           |
| [SRS_BSW_00385] | List possible error notifications  | [SWS_Mirror_00007]        |
|                 |                                    | [SWS_Mirror_00008]        |
| [SRS_BSW_00406] | A static status variable denoting  | [SWS_Mirror_00002]        |
|                 | if a BSW module is initialized     |                           |
|                 | shall be initialized with value 0  |                           |
|                 | before any APIs of the BSW         |                           |
|                 | module is called                   |                           |
| [SRS_BSW_00450] | A Main function of a               | [SWS_Mirror_00004]        |
|                 | un-initialized module shall return |                           |
|                 | immediately                        |                           |
| [SRS_BSW_00459] | It shall be possible to            | [SWS_Mirror_00166]        |
|                 | concurrently execute a service     | [SWS_Mirror_00167]        |
|                 | offered by a BSW module in         | [SWS_Mirror_00168]        |
|                 | different partitions               | [SWS_Mirror_00169]        |
| [SRS_BSW_00478] | Timing limits of main functions    | [SWS_Mirror_00006]        |
| [SRS_Mirror     | The source and destination         | [SWS_Mirror_00001]        |
| 00001]          | buses shall be configurable        | [SWS_Mirror_00142]        |
|                 |                                    | [SWS_Mirror_00143]        |
|                 |                                    | [SWS_Mirror_00144]        |
|                 |                                    | [SWS_Mirror_00147]        |
|                 |                                    | [SWS_Mirror_CONSTR_00001] |
|                 |                                    | [SWS_Mirror_CONSTR_00002] |
|                 |                                    | [SWS_Mirror_CONSTR_00003] |
|                 |                                    | [SWS_Mirror_CONSTR_00004] |
| [SRS_Mirror     | The Bus Mirroring module shall     | [SWS_Mirror_00002]        |
| 00005]          | provide an interface for module    | [SWS_Mirror_00009]        |
|                 | initialization                     | [SWS_Mirror_00013]        |
|                 |                                    | [SWS_Mirror_00016]        |
| [SRS_Mirror     | The Bus Mirroring module shall     | [SWS_Mirror_00021]        |
| 00006]          | collect incoming frames            | [SWS_Mirror_00029]        |
|                 |                                    | [SWS_Mirror_00038]        |

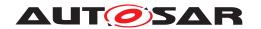

| Requirement | Description                    | Satisfied by       |
|-------------|--------------------------------|--------------------|
| [SRS_Mirror | The Bus Mirroring module shall | [SWS_Mirror_00017] |
| 00007]      | filter incoming frames         | [SWS_Mirror_00018] |
|             |                                | [SWS_Mirror_00021] |
|             |                                | [SWS_Mirror_00022] |
|             |                                | [SWS_Mirror_00023] |
|             |                                | [SWS_Mirror_00024] |
|             |                                | [SWS_Mirror_00025] |
|             |                                | [SWS_Mirror_00029] |
|             |                                | [SWS_Mirror_00030] |
|             |                                | [SWS_Mirror_00031] |
|             |                                | [SWS_Mirror_00032] |
|             |                                | [SWS_Mirror_00033] |
|             |                                | [SWS_Mirror_00038] |
|             |                                | [SWS_Mirror_00039] |
|             |                                | [SWS_Mirror_00040] |
| [SRS_Mirror | The Bus Mirroring module shall | [SWS_Mirror_00026] |
| 00008]      | serialize incoming frames and  | [SWS_Mirror_00034] |
|             | bus states                     | [SWS_Mirror_00035] |
|             |                                | [SWS_Mirror_00041] |
|             |                                | [SWS_Mirror_00042] |
|             |                                | [SWS_Mirror_00043] |
|             |                                | [SWS_Mirror_00044] |
|             |                                | [SWS_Mirror_00045] |
|             |                                | [SWS_Mirror_00046] |
|             |                                | [SWS_Mirror_00047] |
|             |                                | [SWS_Mirror_00048] |
|             |                                | [SWS_Mirror_00049] |
|             |                                | [SWS_Mirror_00050] |
|             |                                | [SWS_Mirror_00055] |
|             |                                | [SWS_Mirror_00056] |
|             |                                | [SWS_Mirror_00057] |
|             |                                | [SWS_Mirror_00058] |
|             |                                | [SWS_Mirror_00059] |
|             |                                | [SWS_Mirror_00060] |
|             |                                | [SWS_Mirror_00061] |
|             |                                | [SWS_Mirror_00062] |
|             |                                | [SWS_Mirror_00063] |
|             |                                | [SWS_Mirror_00064] |
|             |                                | [SWS_Mirror_00065] |

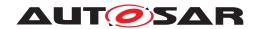

| Requirement | Description | Satisfied by       |
|-------------|-------------|--------------------|
|             | •           | [SWS_Mirror_00066] |
|             |             | [SWS Mirror 00067] |
|             |             | [SWS Mirror 00068] |
|             |             | [SWS Mirror 00069] |
|             |             | [SWS Mirror 00070] |
|             |             | [SWS Mirror 00071] |
|             |             | [SWS Mirror 00072] |
|             |             | [SWS Mirror 00073] |
|             |             | [SWS Mirror 00074] |
|             |             | [SWS Mirror 00075] |
|             |             | [SWS Mirror 00076] |
|             |             | [SWS Mirror 00077] |
|             |             | [SWS Mirror 00078] |
|             |             | [SWS Mirror 00079] |
|             |             | [SWS Mirror 00080] |
|             |             | [SWS Mirror 00081] |
|             |             | [SWS Mirror 00082] |
|             |             | [SWS Mirror 00083] |
|             |             | [SWS Mirror 00084] |
|             |             | [SWS_Mirror_00085] |
|             |             | [SWS_Mirror_00086] |
|             |             | [SWS_Mirror_00087] |
|             |             | [SWS_Mirror_00088] |
|             |             | [SWS_Mirror_00089] |
|             |             | [SWS_Mirror_00090] |
|             |             | [SWS Mirror 00091] |
|             |             | [SWS Mirror 00092] |
|             |             | [SWS Mirror 00093] |
|             |             | [SWS_Mirror_00094] |
|             |             | [SWS_Mirror_00095] |
|             |             | [SWS_Mirror_00096] |
|             |             | [SWS Mirror 00097] |
|             |             | [SWS_Mirror_00098] |
|             |             | [SWS Mirror 00099] |
|             |             | [SWS_Mirror_00100] |
|             |             | [SWS_Mirror_00101] |
|             |             | [SWS Mirror 00102] |
|             |             | [SWS_Mirror_00103] |
|             |             | [SWS_Mirror_00104] |
|             |             | [SWS_Mirror_00105] |
|             |             | [SWS_Mirror_00106] |
|             |             | [SWS_Mirror_00107] |
|             |             | [SWS_Mirror_00108] |
|             |             | [SWS_Mirror_00109] |
|             |             | [SWS_Mirror_00110] |
|             |             | [SWS_Mirror_00111] |
|             |             | [SWS_Mirror_00112] |
|             |             | [SWS_Mirror_00146] |
|             |             | [SWS_Mirror_00159] |

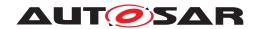

| Requirement | Description                     | Satisfied by       |
|-------------|---------------------------------|--------------------|
| [SRS_Mirror | The Bus Mirroring module shall  | [SWS_Mirror_00026] |
| 00009]      | create a status frame           | [SWS_Mirror_00034] |
|             |                                 | [SWS_Mirror_00035] |
|             |                                 | [SWS_Mirror_00041] |
|             |                                 | [SWS_Mirror_00042] |
|             |                                 | [SWS_Mirror_00123] |
|             |                                 | [SWS_Mirror_00124] |
|             |                                 | [SWS_Mirror_00125] |
|             |                                 | [SWS_Mirror_00126] |
|             |                                 | [SWS_Mirror_00127] |
|             |                                 | [SWS_Mirror_00128] |
|             |                                 | [SWS_Mirror_00129] |
|             |                                 | [SWS_Mirror_00131] |
|             |                                 | [SWS_Mirror_00132] |
|             |                                 | [SWS_Mirror_00133] |
|             |                                 | [SWS_Mirror_00134] |
|             |                                 | [SWS_Mirror_00135] |
|             |                                 | [SWS_Mirror_00136] |
|             |                                 | [SWS_Mirror_00146] |
|             |                                 | [SWS_Mirror_00149] |
| [SRS_Mirror | The Bus Mirroring module shall  | [SWS_Mirror_00012] |
| 00010]      | provide an interface to control | [SWS_Mirror_00014] |
|             | the mirroring state             | [SWS_Mirror_00015] |
|             |                                 | [SWS_Mirror_00019] |
|             |                                 | [SWS_Mirror_00020] |
|             |                                 | [SWS_Mirror_00027] |
|             |                                 | [SWS_Mirror_00028] |
|             |                                 | [SWS_Mirror_00036] |
|             |                                 | [SWS_Mirror_00037] |
|             |                                 | [SWS_Mirror_00138] |
| [SRS_Mirror | The Bus Mirroring module shall  | [SWS_Mirror_00138] |
| 00011]      | provide an interface to control |                    |
|             | the active filters              |                    |
| [SRS_Mirror | The Bus Mirroring module shall  | [SWS_Mirror_00003] |
| 00012]      | provide an interface for module |                    |
|             | shutdown                        |                    |

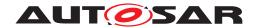

| Requirement | Description                    | Satisfied by       |  |  |  |
|-------------|--------------------------------|--------------------|--|--|--|
| [SRS_Mirror | The Bus Mirroring module shall | [SWS_Mirror_00011] |  |  |  |
| 00013]      | queue output frames            | [SWS_Mirror_00048] |  |  |  |
|             |                                | [SWS_Mirror_00049] |  |  |  |
|             |                                | [SWS_Mirror_00050] |  |  |  |
|             |                                | [SWS_Mirror_00051] |  |  |  |
|             |                                | [SWS_Mirror_00052] |  |  |  |
|             |                                | [SWS_Mirror_00053] |  |  |  |
|             |                                | [SWS_Mirror_00054] |  |  |  |
|             |                                | [SWS_Mirror_00113] |  |  |  |
|             |                                | [SWS_Mirror_00119] |  |  |  |
|             |                                | [SWS_Mirror_00120] |  |  |  |
|             |                                | [SWS_Mirror_00121] |  |  |  |
|             |                                | [SWS_Mirror_00122] |  |  |  |
|             |                                | [SWS_Mirror_00125] |  |  |  |
|             |                                | [SWS_Mirror_00126] |  |  |  |
|             |                                | [SWS_Mirror_00137] |  |  |  |
|             |                                | [SWS_Mirror_00150] |  |  |  |
|             |                                | [SWS_Mirror_00151] |  |  |  |
|             |                                | [SWS_Mirror_00152] |  |  |  |
|             |                                | [SWS_Mirror_00153] |  |  |  |
|             |                                | [SWS_Mirror_00154] |  |  |  |
|             |                                | [SWS_Mirror_00155] |  |  |  |
|             |                                | [SWS_Mirror_00156] |  |  |  |
|             |                                | [SWS_Mirror_00157] |  |  |  |
|             |                                | [SWS_Mirror_00158] |  |  |  |
|             |                                | [SWS_Mirror_00160] |  |  |  |
| TODO M:     | TI D M:                        | [SWS_Mirror_00161] |  |  |  |
| [SRS_Mirror | The Bus Mirroring module shall | [SWS_Mirror_00114] |  |  |  |
| 00015]      | remap LIN PIDs and CAN IDs     | [SWS_Mirror_00115] |  |  |  |
|             |                                | [SWS_Mirror_00116] |  |  |  |
|             |                                | [SWS_Mirror_00117] |  |  |  |
|             |                                | [SWS_Mirror_00118] |  |  |  |

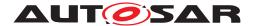

# 7 Functional Specification

This chapter defines the behavior of the Bus Mirroring module. The API of the module is defined in chapter 8, while the configuration is defined in chapter 10.

#### 7.1 Overview

The Bus Mirroring module's task is the collection of frames from several source buses, which are then forwarded to a destination bus. The forwarding is strictly unidirectional to avoid message loops and to prevent intrusion scenarios.

[SWS\_Mirror\_00001] [The generation tool shall ensure that no ComMChannel is referenced both from a MirrorSourceNetwork and a MirrorDestNetwork.] (SRS\_-Mirror 00001)

The following figure shows how the Bus Mirroring is integrated in the AUTOSAR BSW communication stack:

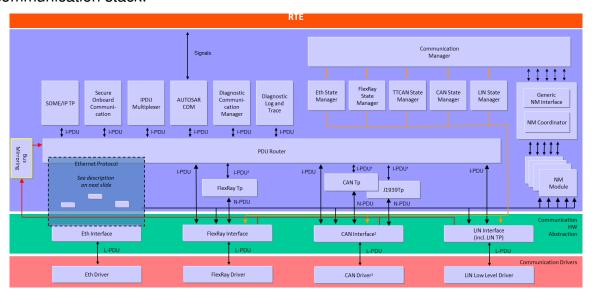

Figure 7.1: AUTOSAR BSW architecture showing the Bus Mirroring module

The following mirroring scenarios are supported by the Bus Mirroring module:

- CAN and LIN ⇒ CAN
- CAN, CAN-FD, and LIN ⇒ CAN-FD
- CAN, CAN-FD, LIN, and FlexRay ⇒ FlexRay
- CAN, CAN-FD, LIN, and FlexRay ⇒ IP
- CAN, CAN-FD, LIN, and FlexRay ⇒ Proprietary (CDD)

To avoid overloading the destination bus, the messages received on each source bus are filtered. The filters are configured separately for each bus, either by configu-

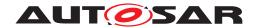

ration (see MirrorSourceCanFilter, MirrorSourceLinFilter, and MirrorSourceFlexRayFilter) or at runtime (see chapter 8).

LIN and CAN(-FD) frames mirrored to a CAN(-FD) bus are sent directly with identical data. In case of CAN(-FD), the CAN ID is preserved, but can be remapped to avoid ID conflicts on the destination bus. LIN PIDs, on the other hand, always need to be mapped to appropriate CAN IDs. To avoid ID conflicts, mirrored frames could use ranges of extended CAN IDs.

When frames are mirrored to a FlexRay bus, an IP bus (Ethernet), or a proprietary bus connected as CDD, the source frames are packed into a larger frame using the protocol specified in section 7.4.2. When routing to a FlexRay bus, only those FlexRay frames can be routed that are small enough to fit into the destination FlexRay frame reduced by the protocol overhead.

### 7.2 Module Handling

This section contains description of auxiliary functionality of the Bus Mirroring module.

#### 7.2.1 Initialization

The Bus Mirroring module is initialized via Mirror\_Init, and de-initialized via Mirror\_DeInit. Except for Mirror\_GetVersionInfo and Mirror\_Init, the API functions of the Bus Mirroring module may only be called after the module has been properly initialized.

[SWS\_Mirror\_00002] [A call to Mirror\_Init initializes all internal variables and sets the Bus Mirroring module to the initialized state.] (SRS\_Mirror\_00005, SRS\_BSW\_-00406)

[SWS\_Mirror\_00003] [A call to Mirror\_DeInit sets the Bus Mirroring module back to the uninitialized state. | (SRS\_Mirror\_00012)

[SWS\_Mirror\_00004] [If development error reporting is enabled via MirrorDevErrorDetect, the Bus Mirroring module shall call Det\_ReportError with the error code Mirror.MIRROR\_E\_UNINIT when any API other than Mirror\_Init or Mirror\_GetVersionInfo is called in uninitialized state.] (SRS\_BSW\_00350, SRS\_BSW\_00450)

[SWS\_Mirror\_00005] [When Mirror\_Init is called in initialized state, the Bus Mirroring module shall not re-initialize its internal variables. It shall instead call Det\_ReportError with the error code Mirror.MIRROR\_E\_REINIT if development error reporting is enabled (see MirrorDevErrorDetect).|(SRS\_BSW\_00350)

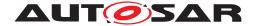

#### 7.2.2 Timing Related Functionality

To be able to measure times, the Bus Mirroring module is triggered cyclically via the Mirror MainFunction.

[SWS\_Mirror\_00006] [The Bus Mirroring module shall use the Mirror\_MainFunction for timing related purposes. | (SRS\_BSW\_00478)

#### 7.2.3 Selection of Active Source Buses

**[SWS\_Mirror\_00013]** [Upon initialization, the Bus Mirroring module shall be inactive. No source bus is enabled. | (SRS Mirror 00005)

To start the Bus Mirroring module, one of the configured source buses (see Mirror-SourceNetwork) has to be activated. This will start collection of frames and status information from this source bus.

[SWS\_Mirror\_00014] [When a source bus is enabled using Mirror\_Start-SourceNetwork, frame and status acquisition from that bus shall be started, and the state of the source bus shall be reset such that it is reported directly after it has been updated for the first time.](SRS\_Mirror\_00010)

[SWS\_Mirror\_00015] [When a source bus is disabled using Mirror\_Stop-SourceNetwork, frame and status acquisition from that bus shall be stopped. Already collected frames shall still be transmitted to the destination bus. | (SRS\_Mirror\_00010)

To stop the mirroring, the application may call Mirror\_Offline at any time.

[SWS\_Mirror\_00012] [When Mirror\_Offline is called, all sources buses shall be deactivated, the destination bus shall be reset to the MirrorInitialDestNet-workRef, all statically configured filters shall be disabled, and all other filters shall be removed. Any mirrored frames still waiting for transmission shall be discarded.] (SRS Mirror 00010)

Source buses are also disabled when the destination network is changed (see [SWS Mirror 00011]).

#### 7.2.4 Switching the Destination Bus

[SWS\_Mirror\_00009] [Upon initialization, the destination bus (MirrorDestNet-work) referenced by MirrorInitialDestNetworkRef is selected.] (SRS\_Mirror\_-00005)

Destination frames and status information will not be sent before the mirroring is started (see [SWS Mirror 00014]).

[SWS\_Mirror\_00011] [When the destination bus is changed using Mirror\_- SwitchDestNetwork, all source buses shall be disabled, all statically configured

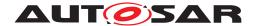

filters shall be disabled, and all other filters shall be removed. Mirrored frames that are still waiting for transmission shall be discarded. | (SRS\_Mirror\_00013)

This ensures that the selection of information sent to a destination bus has to be chosen specifically for that bus type. Otherwise, switching to a different destination bus could easily overload that bus, especially if it is another internal bus.

The destination bus is reset when the mirroring is stopped (see [SWS Mirror 00012]).

#### 7.2.5 Controlling Frame Filters

Frame filters can be configured statically (see MirrorSourceCanFilter, MirrorSourceLinFilter, and MirrorSourceFlexRayFilter) or added dynamically at run-time separately for each source bus.

**[SWS\_Mirror\_00016]** [Upon initialization, all statically configured filters of the Bus Mirroring module are disabled, and no dynamic filters are available.] (SRS Mirror 00005)

Statically configured filters can be explicitly activated and deactivated using Mirror\_-SetStaticFilterState. Dynamic filters can be added at run-time, using one of the bus specific Mirror\_Add...Filter services (e.g. Mirror\_AddCanMaskFilter), and removed again by calling Mirror\_RemoveFilter with the filter ID returned by the Mirror\_Add...Filter service. Filters are also deactivated/removed when mirroring is stopped (see [SWS\_Mirror\_00012]) or when the destination network is changed (see [SWS\_Mirror\_00011]).

[SWS\_Mirror\_00017] [While a filter is active (statically configured and activated by Mirror\_SetStaticFilterState or dynamically added using one of the bus specific Mirror\_Add...Filter services), all frames from the corresponding source bus that match the filter shall be mirrored. | (SRS Mirror 00007)

This means that no frames from a source bus are mirrored as long as no filters are active.

[SWS\_Mirror\_00018] [When a statically configured filter is deactivated by Mirror\_- SetStaticFilterState or a dynamically added filter is removed by Mirror\_RemoveFilter, frames that have been accepted before the deactivation/removal shall still be mirrored to the destination bus.] (SRS\_Mirror\_00007)

#### 7.3 Access to Source Buses

The Bus Mirroring module supports CAN, LIN, and FlexRay as source buses. To acquire frames and state information of these buses, the Bus Mirroring module interacts with the corresponding bus interface modules. Reported frames are then filtered before they are mirrored to the destination bus.

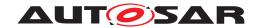

[SWS\_Mirror\_00166] [The Bus Mirroring module shall call interfaces of the CAN, LIN, and FlexRay Interface modules only from within the same partition, to which the ComM-Channel referenced by MirrorSourceNetwork is assigned to. | (SRS\_BSW\_00459)

#### 7.3.1 Access to CAN

The Bus Mirroring module accesses the CAN bus through the CAN Interface module (CanIf). After the Bus Mirroring module starts the mirroring of a CAN bus, the CAN Interface module reports received and transmitted CAN frames to the Bus Mirroring module. The CAN bus state is polled cyclically from the Mirror\_MainFunction.

#### 7.3.1.1 CAN Source Bus Activation

After initialization, the CAN Interface module does not report any frames to the Bus Mirroring module.

[SWS\_Mirror\_00019] [When Mirror\_StartSourceNetwork is called to start a CAN source bus, the Bus Mirroring module shall call CanIf\_EnableBusMirroring with MirroringActive set to TRUE to start reporting of received and transmitted CAN frames from the corresponding CAN controller. | (SRS Mirror 00010)

Mirror\_StartSourceNetwork receives a ComMChannelId as network, while CanIf\_EnableBusMirroring expects a CanIfCtrlId as ControllerId. The translation of the one to the other can be determined at generation time by following the references from the ComMChannelId to the CanIfCtrlId through the ECU configuration.

[SWS\_Mirror\_00020] [When Mirror\_StopSourceNetwork is called to stop a CAN source bus, the Bus Mirroring module shall call CanIf\_EnableBusMirroring with MirroringActive set to FALSE to stop reporting of received and transmitted CAN frames from the corresponding CAN controller. | (SRS\_Mirror\_00010)

#### 7.3.1.2 CAN Frame Acquisition

The CAN Interface module reports both received and transmitted CAN frames with a call to Mirror\_ReportCanFrame. Received frames are reported from the reception interrupt or task, while transmitted frames are reported from the transmission confirmation interrupt or task.

[SWS\_Mirror\_00167] [The Bus Mirroring module shall apply appropriate mechanisms to allow calls of Mirror\_ReportCanFrame from the partition to which the ComM-Channel referenced by MirrorComMNetworkHandleRef is assigned to, e.g. by providing a satellite in this partition. | (SRS\_BSW\_00459)

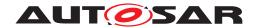

For each reported CAN frame, the CAN Interface module provides information about the receiving CAN controller, about the CAN ID, the CAN ID type (extended or standard), and the CAN frame type (CAN-FD or CAN 2.0), and the length and the actual payload of the frame.

[SWS\_Mirror\_00021] [When Mirror\_ReportCanFrame is called to report a received or transmitted CAN frame, the Bus Mirroring module shall match the canId containing the actual CAN ID, the ID type, and the frame type against all active statically configured and dynamically added filters of the corresponding source bus. If the CAN frame matches at least one filter, it is accepted by the Bus Mirroring module.] (SRS\_Mirror\_00006, SRS\_Mirror\_00007)

When mirroring to a FlexRay, an IP, or a proprietary destination bus, the source bus is identified by a network ID, but Mirror\_ReportCanFrame reports the controllerId. The translation of the one to the other can be determined at generation time by following the references from the CanIfCtrlId to the MirrorNetworkId through the ECU configuration via MirrorComMNetworkHandleRef.

#### 7.3.1.3 CAN Frame Filters

[SWS\_Mirror\_00022] [A CAN mask filter statically configured as MirrorSource-CanFilterMask matches the reported canId, if this canId masked by the MirrorSourceCanFilterCanIdMask equals the MirrorSourceCanFilterCanId-Code. | (SRS\_Mirror\_00007)

[SWS\_Mirror\_00023] [A CAN mask filter dynamically added by a call to Mirror\_-AddCanMaskFilter matches the reported canId, if this canId masked by the mask equals the id.] (SRS\_Mirror\_00007)

[SWS\_Mirror\_00024] [A CAN range filter statically configured as MirrorSource-CanFilterRange matches the reported canId, if the value of this canId is greater than or equal to the MirrorSourceCanFilterLower and smaller than or equal to the MirrorSourceCanFilterUpper.] (SRS\_Mirror\_00007)

[SWS\_Mirror\_00025] [A CAN range filter dynamically added by a call to Mirror\_AddCanRangeFilter matches the reported canId, if the value of this canId is greater than or equal to the lowerId and smaller than or equal to the upperId.] (SRS\_Mirror\_00007)

#### 7.3.1.4 CAN Status Acquisition

[SWS\_Mirror\_00026] [The Bus Mirroring module shall poll the status of each active CAN source bus by cyclically calling CanIf\_GetControllerMode and CanIf\_GetTrcvMode from the Mirror\_MainFunction. If the returned ControllerModePtr is CAN\_CS\_STARTED and the returned TransceiverModePtr is CANTRCV\_TRCVMODE\_NORMAL, the reported CAN source bus state shall be

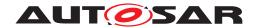

set to online, otherwise to offline. If the bus is online, the Bus Mirroring module shall call <code>CanIf\_GetControllerErrorState</code>, and if the returned <code>ErrorStatePtr</code> is <code>CAN\_ERRORSTATE\_PASSIVE</code> or <code>CAN\_ERRORSTATE\_BUSOFF</code>, the reported CAN source bus state shall be set to error passive or bus-off, respectively. Additionally, if the bus is online, the Bus Mirroring module shall also call <code>CanIf\_GetControllerTxErrorCounter</code>, and add the returned <code>TxErrorCounterPtr</code> to the reported CAN source bus state. <code>[(SRS\_Mirror\_00008, SRS\_Mirror\_00009)]</code>

The APIs <code>CanIf\_GetControllerMode</code> and <code>CanIf\_GetControllerErrorState</code> expect a <code>ControllerId</code>, and <code>CanIf\_GetTrcvMode</code> expects a <code>TransceiverId</code>, but a network ID is required to report the status to the output bus. The translation of the ones to the other can be determined at generation time by following the references from the <code>CanIfCtrlId</code> and <code>CanTrcvChannelId</code>, respectively, to the <code>MirrorNetworkId</code> through the <code>ECU</code> configuration via <code>MirrorComMNetworkHandleRef</code>.

#### 7.3.2 Access to LIN

The Bus Mirroring module accesses the LIN bus through the LIN Interface module (LinIf). After the Bus Mirroring module starts the mirroring of a LIN bus, the LIN Interface module reports received and transmitted LIN frames to the Bus Mirroring module. The LIN bus state is partially reported together with the LIN frames, and partially polled cyclically from the Mirror\_MainFunction.

#### 7.3.2.1 LIN Source Bus Activation

After initialization, the LIN Interface module does not report any frames to the Bus Mirroring module.

[SWS\_Mirror\_00027] [When Mirror\_StartSourceNetwork is called to start a LIN source bus, the Bus Mirroring module shall call LinIf\_EnableBusMirroring with MirroringActive set to TRUE to start reporting of received and transmitted LIN frames from that bus.] (SRS\_Mirror\_00010)

[SWS\_Mirror\_00028] [When Mirror\_StopSourceNetwork is called to stop a LIN source bus, the Bus Mirroring module shall call LinIf\_EnableBusMirroring with MirroringActive set to FALSE to stop reporting of received and transmitted LIN frames from that bus.] (SRS\_Mirror\_00010)

#### 7.3.2.2 LIN Frame Acquisition

The LIN Interface module reports both received and transmitted LIN frames with a call to Mirror\_ReportLinFrame. Received and transmitted frames are reported from the LIN schedule processing after the corresponding status check has been executed.

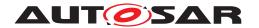

[SWS\_Mirror\_00168] [The Bus Mirroring module shall apply appropriate mechanisms to allow calls of Mirror\_ReportLinFrame from the partition to which the ComM-Channel referenced by MirrorComMNetworkHandleRef is assigned to, e.g. by providing a satellite in this partition. | (SRS BSW 00459)

For each reported LIN frame, the LIN Interface module provides information about the receiving bus, about the protected ID (PID), the length, and the actual payload of the frame, and about the reception or transmission status.

**[SWS\_Mirror\_00029]** [When Mirror\_ReportLinFrame is called to report a received or transmitted LIN frame, the Bus Mirroring module shall extract the frame ID from the reported pid and match it against all active statically configured and dynamically added filters of the corresponding source bus. If the LIN frame matches at least one filter, it is accepted by the Bus Mirroring module.] (SRS\_Mirror\_00006, SRS\_Mirror\_00007)

The frame ID of a LIN frame is calculated from the PID by removing the two most significant bits.

#### 7.3.2.3 LIN Frame Filters

[SWS\_Mirror\_00030] [A LIN mask filter statically configured as MirrorSourceLin-FilterMask matches the reported frame ID, if this ID masked by the MirrorSourceLinFilterLinIdMask equals the MirrorSourceLinFilterLinIdCode.] (SRS\_Mirror\_00007)

[SWS\_Mirror\_00031] [A LIN mask filter dynamically added by a call to Mirror\_- AddLinMaskFilter matches the reported frame ID, if this ID masked by the mask equals the id.|(SRS\_Mirror\_00007)

[SWS\_Mirror\_00032] [A LIN range filter statically configured as MirrorSourceLin-FilterRange matches the reported frame ID, if the value of this ID is greater than or equal to the MirrorSourceLinFilterLower and smaller than or equal to the MirrorSourceLinFilterUpper.] (SRS Mirror 00007)

[SWS\_Mirror\_00033] [A LIN range filter dynamically added by a call to Mirror\_-AddLinRangeFilter matches the reported frame ID, if the value of this ID is greater than or equal to the lowerId and smaller than or equal to the upperId.] (SRS\_-Mirror 00007)

#### 7.3.2.4 LIN Status Acquisition

[SWS\_Mirror\_00034] [The Bus Mirroring module shall evaluate the status reported by Mirror\_ReportLinFrame. If it is LIN\_TX\_HEADER\_ERROR, LIN\_TX\_ERROR, LIN\_RX\_ERROR, or LIN\_RX\_NO\_RESPONSE, the reported LIN source bus state shall be set to header transmission error, transmission error, reception error, or no response.] (SRS Mirror 00008, SRS Mirror 00009)

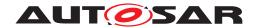

[SWS\_Mirror\_00035] [The Bus Mirroring module shall poll the status of each active LIN source bus by cyclically calling LinIf\_GetTrcvMode from the Mirror\_MainFunction. If the returned TransceiverModePtr is LINTRCV\_TRCV\_MODE\_NORMAL, the reported LIN source bus state shall be set to online, otherwise to offline.] (SRS\_Mirror\_00008, SRS\_Mirror\_00009)

#### 7.3.3 Access to FlexRay

The Bus Mirroring module accesses the FlexRay bus through the FlexRay Interface module (FrIf). After the Bus Mirroring module starts the mirroring of a FlexRay bus, the FlexRay Interface module reports received and transmitted FlexRay frames to the Bus Mirroring module. The FlexRay bus state is polled cyclically from the Mirror\_-MainFunction. A FlexRay source bus corresponds to a FlexRay cluster, which can be connected to several controllers.

#### 7.3.3.1 FlexRay Source Bus Activation

After initialization, the FlexRay Interface module does not report any frames to the Bus Mirroring module.

[SWS\_Mirror\_00036] [When Mirror\_StartSourceNetwork is called to start a FlexRay source bus, the Bus Mirroring module shall call FrIf\_EnableBusMirroring with FrIf\_MirroringActive set to TRUE to start reporting of received and transmitted FlexRay frames from the corresponding FlexRay cluster.|(SRS Mirror 00010)

Mirror\_StartSourceNetwork receives a ComMChannelId as network, while FrIf\_EnableBusMirroring expects a FrIfClstIdx as FrIf\_ClstIdx. The translation of the one to the other can be determined at generation time by following the references from the ComMChannelId to the the related FrIfClstIdx through the ECU configuration.

[SWS\_Mirror\_00037] [When Mirror\_StopSourceNetwork is called to stop a FlexRay source bus, the Bus Mirroring module shall call FrIf\_EnableBusMirroring with FrIf\_MirroringActive set to FALSE to stop reporting of received and transmitted FlexRay frames from the corresponding FlexRay cluster.|(SRS Mirror 00010)

#### 7.3.3.2 FlexRay Frame Acquisition

The FlexRay Interface module reports both received and transmitted FlexRay frames with a call to Mirror\_ReportFlexRayFrame. Received and transmitted frames are reported from the job list execution function or the transmit function of the FlexRay Interface.

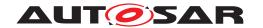

[SWS\_Mirror\_00169] [The Bus Mirroring module shall apply appropriate mechanisms to allow calls of Mirror\_ReportFlexRayFrame from the partition to which the ComMChannel referenced by MirrorComMNetworkHandleRef is assigned to, e.g. by providing a satellite in this partition. | (SRS\_BSW\_00459)

For each reported FlexRay frame, the FlexRay Interface module provides information about the receiving FlexRay controller and about the slot ID and cycle, the length and the actual payload of the frame, and information about transmission conflicts.

[SWS\_Mirror\_00038] [When Mirror\_ReportFlexRayFrame is called to report a received or transmitted FlexRay frame (txConflict is reported as FALSE), the Bus Mirroring module shall match the slotId and cycle against all active statically configured and dynamically added filters of the corresponding source bus. If the FlexRay frame matches at least one filter, it is accepted by the Bus Mirroring module.] (SRS\_-Mirror\_00006, SRS\_Mirror\_00007)

On the destination bus, the source bus is identified by a network ID, but Mirror\_-ReportFlexRayFrame reports the controllerId. The translation of the one to the other can be determined at generation time by following the references from the FrIfCtrlIdx to the MirrorNetworkId through the ECU configuration via Mirror-ComMNetworkHandleRef.

#### 7.3.3.3 FlexRay Frame Filters

[SWS\_Mirror\_00039] [A FlexRay filter statically configured as MirrorSource-FlexRayFilter matches the reported slotId and cycle if the slotId is greater than or equal to the MirrorSourceFlexRayFilterLowerSlot and smaller than or equal to the MirrorSourceFlexRayFilterUpperSlot and if the cycle modulo MirrorSourceFlexRayFilterCycleRepetition is greater than or equal to the MirrorSourceFlexRayFilterLowerBaseCycle and smaller than or equal to the MirrorSourceFlexRayFilterUpperBaseCycle.|(SRS\_Mirror\_00007)

[SWS\_Mirror\_00040] [A FlexRay filter dynamically added by a call to Mirror\_-AddFlexRayFilter matches the reported slotId and cycle if the slotId is greater than or equal to the lowerSlotId and smaller than or equal to the upper-SlotId and if the cycle modulo cycleRepetition is greater than or equal to the lowerBaseCycle and smaller than or equal to the upperBaseCycle.] (SRS\_Mirror 00007)

#### 7.3.3.4 FlexRay Status Acquisition

[SWS\_Mirror\_00041] [When Mirror\_ReportFlexRayFrame is called to report a transmission conflict (txConflict is reported as TRUE), the Bus Mirroring module shall match the slotId and cycle against all active statically configured and dynamically added filters. If it matches at least one filter, the reported FlexRay source bus

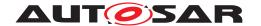

state for that frame shall be set to transmission conflict. (SRS\_Mirror\_00008, SRS\_-Mirror\_00009)

The callback Mirror\_ReportFlexRayFrame reports a controllerId and the API FrIf\_GetPOCStatus expects a FrIf\_CtrlIdx, but a network ID is required to report the status to the output bus. The translation of the one to the other can be determined at generation time by following the references from the FrIfCtrlIdx to the MirrorNetworkId through the ECU configuration via MirrorComMNetworkHandleRef.

[SWS\_Mirror\_00146] [When Mirror\_ReportFlexRayChannelStatus is called to report the FlexRay channel state, the Bus Mirroring module shall compare the reported states with the previously reported states. It the states differ in Bit 1 (vSS!SyntaxError), Bit 2 (vSS!ContentError), and/or Bit 4 (vSS!Bviolation), the Bus Mirroring module shall update the reported FlexRay source bus state accordingly. | (SRS\_Mirror\_00008, SRS\_Mirror\_00009)

The callback Mirror\_ReportFlexRayChannelStatus reports a clusterId and the API FrIf\_GetState expects a FrIf\_ClstIdx, but a network ID is required to report the status to the output bus. The translation of the one to the other can be determined at generation time by following the references from the FrIfClstIdx to the MirrorNetworkId through the ECU configuration via MirrorComMNetworkHandleRef.

[SWS\_Mirror\_00042] [The Bus Mirroring module shall poll the status of each active FlexRay source bus by cyclically calling FrIf\_GetState from the Mirror\_MainFunction. If the returned FrIf\_StatePtr is FRIF\_STATE\_ONLINE, the reported FlexRay source bus state shall be set to online, otherwise to offline. If the bus is online, the Bus Mirroring module shall also call FrIf\_GetPocStatus for each controller connected to the FlexRay cluster. If the returned Fr\_PocStateType is FR\_PocState\_Normal\_active for all controllers, the reported source bus state shall be synchronous and normal active; if Fr\_PocStateType is FR\_PocState\_Normal\_Passive for at least one controller, the reported source bus state shall be synchronous but not normal active; if Fr\_PocStateType is in any other state for at least one controller, the reported source bus state shall be neither synchronous nor normal active.] (SRS\_Mirror\_00008, SRS\_-Mirror\_00009)

# 7.4 Mirroring to FlexRay, IP, and CDD

When mirroring to a FlexRay destination bus, an IP destination bus like Ethernet, or a proprietary network connected as CDD, the Bus Mirroring module applies a protocol to pack several smaller frames into one large frame of the destination bus.

The first section of this chapter (section 7.4.1) defines how the Bus Mirroring module places the source frames onto a destination frame using the mirroring protocol, and how the queueing is applied before transmitting a destination frames.

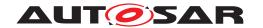

The second section (section 7.4.2) shows the exact layout of the protocol and the meaning and usage of the fields in the protocol.

#### 7.4.1 Handling of Destination Frames

This section describes how to handle the mirroring protocol, which is defined in section 7.4.2.

#### 7.4.1.1 Creation

[SWS\_Mirror\_00043] [When the Bus Mirroring module is initialized or when Mirror\_SwitchDestNetwork is called to activate a FlexRay (MirrorDestNetwork-FlexRay), IP (MirrorDestNetworkIp), or proprietary (MirrorDestNetworkCdd) destination bus, the Bus Mirroring module shall activate a new destination frame buffer and reset the SequenceNumber to 0. | (SRS\_Mirror\_00008)

**[SWS\_Mirror\_00044]** [When the first data item is added to an empty destination frame buffer (as described in [SWS\_Mirror\_00045], [SWS\_Mirror\_00046], or [SWS\_Mirror\_00047]) the Bus Mirroring module shall first write the header to the buffer in the layout defined by [SWS\_Mirror\_00055].

The ProtocolVersion field shall be set to 1, the SequenceNumber to the incremented SequenceNumber of the last destination frame, the HeaderTimestamp shall be filled with the information returned by StbM\_GetCurrentTime, and the DataLength field shall be set to 0.

If the optional configuration parameter MirrorDestTransmissionDeadline is configured, the Bus Mirroring module shall start the transmission timeout timer.  $\[ \] (SRS\_Mirror\] (SRS\_Mirror\] (S$ 

[SWS\_Mirror\_00045] [When a source frame has been received as described in [SWS\_Mirror\_00021], [SWS\_Mirror\_00029], or [SWS\_Mirror\_00038], the Bus Mirroring module shall create a new data item and place it as at the end of the currently active destination frame buffer in the layout defined by [SWS\_Mirror\_00064], and it shall add the size of the new data item to the header field <code>DataLength</code>.

The Timestamp field of the new data item shall be set to the difference between the time stamp contained in the header and the current time acquired using StbM\_GetCurrentTime expressed in multiples of  $10\,\mu s$ , the FrameIDAvailable and PayloadAvailable bits shall be set to 1, and the fields NetworkType, NetworkID, FrameID, PayloadLength, and Payload shall be set according to the received source frame.

If the reported source bus state changed since the last transmission of a source frame, the NetworkStateAvailable bit shall be set to 1 and the NetworkState field to the reported source bus state. Otherwise, the NetworkStateAvailable bit shall be set to 0 and the NetworkState field shall be omitted. | (SRS Mirror 00008)

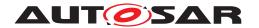

[SWS\_Mirror\_00046] [When a new FlexRay transmission conflict was reported as described in [SWS\_Mirror\_00041], the Bus Mirroring module shall create a new data item and place it at the end of the currently active destination frame buffer in the layout defined by [SWS\_Mirror\_00064], and it shall add the size of the new data item to the header field <code>DataLength</code>.

The Timestamp field of the data item shall be set to the difference between the time stamp contained in the header and the current time acquired using  $StbM\_GetCurrentTime$  expressed in multiples of  $10\,\mu s$ , the FrameIDAvailable and NetworkStateAvailable bits shall be set to 1, and the fields NetworkType, NetworkID, and FrameID shall be set according to the reported transmission conflict. The NetworkState field shall be set to the reported source bus state.

The PayloadAvailable bit shall be set to 0, and the fields PayloadLength and Payload shall be omitted. | (SRS\_Mirror\_00008)

Each reported FlexRay transmission conflict invalidates a preceding FlexRay frame. The invalidated FlexRay frame could be located in another destination frame than the corresponding transmission conflict.

[SWS\_Mirror\_00047] [When the reported source bus state has changed and if no source frame is received from the same source bus within one main function cycle, the Bus Mirroring module shall create a new data item and place it at the end of the currently active destination frame buffer in the layout defined by [SWS\_Mirror\_00064], and it shall add the size of the new data item to the header field DataLength.

The Timestamp field of the data item shall be set to the difference between the time stamp contained in the header and the current time acquired using StbM\_GetCurrentTime expressed in multiples of  $10\,\mu s$ . The NetworkStateAvailable bit shall be set to 1, the fields NetworkType and NetworkID shall be set according to the reported source bus, and the NetworkState field shall be set to the reported source bus state.

Depending on the currently reported source bus state, the FrameIDAvailable shall be set to 1 or 0. In the first case, the FrameID shall be set according to the reported source bus, and in the latter case the FrameID shall be omitted.

The PayloadAvailable bit shall be set to 0, and the fields PayloadLength and Payload shall be omitted. (SRS Mirror 00008)

Section 7.4.2.2.7 lists the error codes that can be reported in the NetworkState field and describes the necessity to provide the FrameID.

#### **7.4.1.2 Queueing**

[SWS\_Mirror\_00048] [When a data item does not fit in the remaining space of the currently active destination frame buffer, the Bus Mirroring module shall place this buffer in the queue and activate a new destination frame buffer. The data item shall then be placed in the new buffer. (SRS Mirror 00008, SRS Mirror 00013)

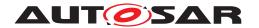

**[SWS\_Mirror\_00049]** [When the relative time stamp of a data item exceeds  $655.35 \, ms$ , the Bus Mirroring module shall place the currently active destination frame buffer in the queue and activate a new destination frame buffer. The data item shall then be placed in the new buffer. | (SRS\_Mirror\_00008, SRS\_Mirror\_00013)

**[SWS\_Mirror\_00050]** [If the optional configuration parameter MirrorDestTrans-missionDeadline is configured and the transmission timeout expires, the Bus Mirroring module shall place the currently active destination frame buffer in the queue and active a new destination frame buffer. | (SRS\_Mirror\_00008, SRS\_Mirror\_00013)

The size of the queue for the serialized destination frames is determined by the configuration parameter MirrorDestQueueSize, the size of the queue elements by the PduLength of the Pdu referenced by MirrorDestPduRef.

[SWS\_Mirror\_00113] [If a destination frame cannot be placed in the queue because the queue is already full, the Bus Mirroring module shall drop that destination frame, report the runtime error Mirror.MIRROR\_E\_QUEUE\_OVERRUN, and shall set (to 1) the Frames Lost bit of the NetworkState of the next data item created in the currently active destination frame buffer. | (SRS Mirror 00013)

#### 7.4.1.3 Transmission

[SWS\_Mirror\_00051] [To initiate the transmission of a queued serialized destination frame, the Bus Mirroring module shall call PduR\_MirrorTransmit with PduInfoPtr->MetaDataPtr set to the NULL\_PTR and PduInfoPtr->SduLength set to the actually written part of the destination frame. If MirrorDestPduUsesTriggerTransmit is enabled, PduInfoPtr->SduDataPtr shall be set to the NULL\_PTR, otherwise to the used part of the queued destination frame. | (SRS Mirror 00013)

A NULL\_PTR for PduInfoPtr->SduDataPtr ensures that the destination bus interface module (FrIf, SoAd, or a CDD) fetches the destination frame using Mirror\_-TriggerTransmit.

[SWS\_Mirror\_00150] [If the PduR\_MirrorTransmit returns E\_NOT\_OK, the Bus Mirroring module shall immediately remove the destination frame from the queue, shall report the runtime error Mirror.MIRROR\_E\_TRANSMIT\_FAILED, and shall set (to 1) the Frames Lost bit of the NetworkState of the next data item created in the currently active destination frame buffer. | (SRS Mirror 00013)

[SWS\_Mirror\_00053] [The Bus Mirroring module shall initiate the transmission of queued serialized destination frames from the Mirror\_MainFunction and from the Mirror\_TxConfirmation callback.] (SRS\_Mirror\_00013)

This ensures that queued destination frames are transmitted as fast as possible.

To enable a suitable throughput on a FlexRay destination bus, the MirrorDestNet-workFlexRay may contain a set of MirrorDestPdus.

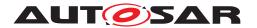

[SWS\_Mirror\_00160] [If a set of MirrorDestPdus is configured for a MirrorDest-NetworkFlexRay, the Bus Mirroring module shall use the PDUs of this set in arbitrary order. | (SRS Mirror 00013)

The SequenceNumber together with the Timestamp of the data items will ensure that a tester can sort them correctly.

[SWS\_Mirror\_00052] [In case the active destination channel is MirrorDestNet-workIp or MirrorDestNetworkCdd, the Bus Mirroring module shall not transmit the next serialized destination frame before the previous destination frame has been confirmed by a call to Mirror\_TxConfirmation. | (SRS\_Mirror\_00013)

[SWS\_Mirror\_00161] [In case the active destination channel is MirrorDestNet-workFlexRay, the Bus Mirroring module shall not transmit the next serialized destination frame using the same MirrorDestPdu before the previous transmission of that MirrorDestPdu has been confirmed by a call to Mirror\_TxConfirmation.] (SRS Mirror 00013)

[SWS\_Mirror\_00054] [When Mirror\_TriggerTransmit is called for a serialized destination frame, the Mirror module shall copy the used part of the queued destination frame to PduInfoPtr->SduDataPtr and update PduInfoPtr->SduLength accordingly. | (SRS Mirror 00013)

[SWS\_Mirror\_00151] [If the PduInfoPtr->SduLength provided by Mirror\_- TriggerTransmit is too small for the currently transmitted serialized destination frame, the Bus Mirroring module shall remove the destination frame from the queue, shall report the runtime error Mirror.MIRROR\_E\_TRANSMIT\_FAILED, shall set (to 1) the Frames Lost bit of the NetworkState of the next data item created in the currently active serialized destination frame buffer, and shall return E\_NOT\_OK to stop this transmission. | (SRS\_Mirror\_00013)

[SWS\_Mirror\_00152] [When Mirror\_TxConfirmation is called to report the successful or failed transmission of a serialized destination frame, the Bus Mirroring module shall remove the destination frame from the gueue. | (SRS Mirror 00013)

[SWS\_Mirror\_00153] [If the Mirror\_TxConfirmation reports the failed transmission of a serialized destination frame (result is E\_NOT\_OK), the Bus Mirroring module shall report the runtime error Mirror.MIRROR\_E\_TRANSMIT\_FAILED, and shall set (to 1) the Frames Lost bit of the NetworkState of the next data item created in the currently active destination frame buffer. | (SRS Mirror 00013)

#### 7.4.2 Mirroring Protocol

The protocol that is applied by the Bus Mirroring module for IP, FlexRay, and proprietary destination buses is shown in Figure 7.2, in this example for an Ethernet destination bus.

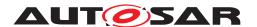

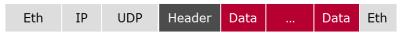

Figure 7.2: Bus Mirroring Serialization Protocol

The protocol consists of a header (see section 7.4.2.1) followed by several data items (see section 7.4.2.2).

In the tables and descriptions of this section, the byte numbers increase in the same sequence as the bytes are transmitted on the destination bus, starting from 0. The bit numbers decrease, the most significant bit of a byte being bit 7 and the least significant bit 0.

#### 7.4.2.1 Header Layout

Every destination frame starts with a header, which is shown in Figure 7.3.

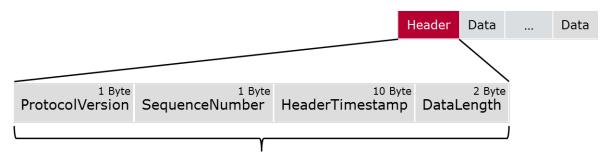

Header size: 14 Bytes

Figure 7.3: Bus Mirroring Protocol Header

**[SWS\_Mirror\_00055]** The header of a Bus Mirroring destination frame shall contain the following fields in this order:

- 1. ProtocolVersion
- 2. SequenceNumber
- 3. HeaderTimestamp
- 4. DataLength

(SRS Mirror 00008)

The fields of the header are described in detail in the following subsections.

#### 7.4.2.1.1 ProtocolVersion

**[SWS\_Mirror\_00056]** [The ProtocolVersion shall indicate the layout of the header and the data items. The layout currently defined in this section is identified by ProtocolVersion 1. The range  $[2 \dots 127]$  is reserved for future extensions of the AUTOSAR

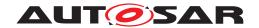

defined protocol, the range  $[128 \dots 255]$  is available for customer specific protocols.]  $(SRS\_Mirror\_00008)$ 

The protocol version allows the tester tool to interpret the protocol correctly, and to enable different layouts of the protocol.

[SWS\_Mirror\_00057] [The width of the ProtocolVersion field shall be 8 bits.] (SRS Mirror 00008)

#### 7.4.2.1.2 SequenceNumber

[SWS\_Mirror\_00058] [The SequenceNumber shall increase with each transmission of a destination frame. After initialization or after switching the destination bus with Mirror\_SwitchDestNetwork, it shall start from 0.|(SRS\_Mirror\_00008)

The sequence number allows the tester tool to identify lost destination frames.

[SWS\_Mirror\_00059] [The width of the SequenceNumber field shall be 8 bits.] (SRS Mirror 00008)

This means that the SequenceNumber will wrap around to 0 after it reached 255. A tester has to cope with this behavior and still sort the frames correctly.

#### 7.4.2.1.3 HeaderTimestamp

[SWS\_Mirror\_00060] [The HeaderTimestamp shall reflect the time when collection of data items into the destination frame started. This time shall be given as the absolute number of seconds and nanoseconds since January 1st of 1970.] (SRS Mirror 00008)

[SWS\_Mirror\_00061] [The width of the HeaderTimestamp field shall be 10 bytes, the layout is shown in Table 7.1. The elements of the the HeaderTimestamp field shall be encoded in network byte order (MSB first).] (SRS\_Mirror\_00008)

| HeaderTimestamp              |           |           |           |           |                                  |           |           |           |           |  |  |
|------------------------------|-----------|-----------|-----------|-----------|----------------------------------|-----------|-----------|-----------|-----------|--|--|
| Byte<br>0                    | Byte<br>1 | Byte<br>2 | Byte<br>3 | Byte<br>4 | Byte<br>5                        | Byte<br>6 | Byte<br>7 | Byte<br>8 | Byte<br>9 |  |  |
| Seconds (48 bits, MSB first) |           |           |           |           | Nanoseconds (32 bits, MSB first) |           |           |           |           |  |  |

Table 7.1: Layout of HeaderTimestamp

#### 7.4.2.1.4 DataLength

**[SWS\_Mirror\_00062]** [The DataLength shall give the number of bytes following the header. It is the sum of the length of all data items in the destination frame.] (SRS\_-Mirror\_00008)

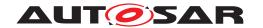

**[SWS\_Mirror\_00063]** [The width of the <code>DataLength</code> field shall be 16 bits. It shall be encoded in network byte order (MSB first).]  $(SRS\_Mirror\_00008)$ 

### 7.4.2.2 Data Item Layout

Every source frame is placed in a data item, which is shown in Figure 7.4.

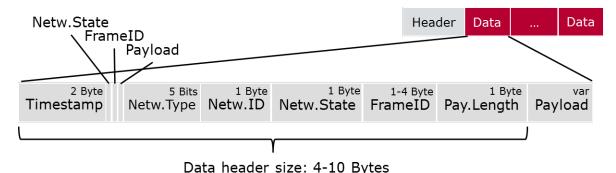

Figure 7.4: Bus Mirroring Protocol Data Item

**[SWS\_Mirror\_00064]** [Data items of a Bus Mirroring destination frame shall contain the following fields in this order:

- 1. Timestamp
- 2. NetworkStateAvailable
- 3. FrameIDAvailable
- 4. PayloadAvailable
- 5. NetworkType
- 6. NetworkID
- 7. NetworkState (optional)
- 8. FrameID (optional)
- 9. PayloadLength (optional)
- 10. Payload (optional)

(SRS Mirror 00008)

The fields of the data item are described in detail in the following subsections.

### 7.4.2.2.1 Timestamp

[SWS\_Mirror\_00065] [The Timestamp shall reflect the temporal offset of the source frame reception from the HeaderTimestamp, i.e. the time that passed since collection

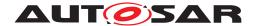

of data items into the destination frame started. It shall be given in multiples of  $10 \, \mu s$ .] (SRS Mirror 00008)

[SWS\_Mirror\_00066] [The width of the Timestamp field shall be 16 bits. It shall be encoded in network byte order (MSB first).] (SRS Mirror 00008)

#### 7.4.2.2.2 NetworkStateAvailable

[SWS\_Mirror\_00067] [The NetworkStateAvailable shall indicate whether the field NetworkState is present in the data item. If NetworkStateAvailable is 1, that field shall be present. If it is 0, that field shall be omitted. | (SRS Mirror 00008)

[SWS\_Mirror\_00068] [The width of the NetworkStateAvailable field shall be 1 bit.] (SRS\_Mirror\_00008)

#### 7.4.2.2.3 FrameIDAvailable

[SWS\_Mirror\_00069] [The FrameIDAvailable shall indicate whether the field FrameID is present in the data item. If FrameIDAvailable is 1, that field shall be present. If it is 0, that field shall be omitted. | (SRS\_Mirror\_00008)

[SWS\_Mirror\_00070] [The width of the FrameIDAvailable field shall be 1 bit.] (SRS Mirror 00008)

### 7.4.2.2.4 PayloadAvailable

[SWS\_Mirror\_00071] [The PayloadAvailable shall indicate whether the fields PayloadLength and Payload are present in the data item. If PayloadAvailable is 1, these fields shall be present. If it is 0, these fields shall be omitted.] (SRS\_Mirror\_-00008)

[SWS\_Mirror\_00072] [The width of the PayloadAvailable field shall be 1 bit.] (SRS Mirror 00008)

### 7.4.2.2.5 NetworkType

[SWS\_Mirror\_00073] [The NetworkType shall indicate the type of the source bus.] (SRS\_Mirror\_00008)

**[SWS\_Mirror\_00074]** [The width of the NetworkType field shall be 5 bits, the possible values are shown in Table 7.2. The range [5...15] is reserved for future extensions of the AUTOSAR defined protocol, the range [16...31] is available for customer specific bus types.  $|(SRS\_Mirror\_00008)|$ 

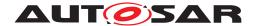

| Invalid      | 0              |
|--------------|----------------|
| Network Type | Numeri-<br>cal |
| CAN          | 1              |
| LIN          | 2              |
| FlexRay      | 3              |
| Ethernet     | 4              |

Table 7.2: Values of NetworkType

#### 7.4.2.2.6 NetworkID

[SWS\_Mirror\_00075] [The NetworkID shall identify a bus of a certain NetworkType uniquely, i.e. the same NetworkID can appear on different NetworkTypes, but not on the same NetworkType.] (SRS Mirror 00008)

[SWS\_Mirror\_00076] [The width of the NetworkID field shall be 8 bits.] (SRS\_Mirror\_00008)

#### 7.4.2.2.7 NetworkState

[SWS\_Mirror\_00077] [The NetworkState shall provide information about the source bus state. It shall only be present when the source bus state has changed since the last time it was reported, the presence shall be indicated by Network-StateAvailable.|(SRS\_Mirror\_00008)

[SWS\_Mirror\_00078] [The width of the NetworkState field shall be 8 bits, the layout is bus specific and is defined separately for each bus as NetworkStateCAN, NetworkStateLIN, and NetworkStateFlexRay. | (SRS\_Mirror\_00008)

**[SWS\_Mirror\_00079]** [Bit 7 (the most significant bit) of the NetworkState shall always contain the Frames Lost state. This is a sporadic error that is not related to the source frame that is reported in the same data item, but shall not be reported in a separate data item. The Frames Lost state shall be set once to 1 after one or more source frames that passed the filters were lost because the queue of the destination bus was full or the transmission failed. Afterwards it shall be set to 0 again. (SRS\_Mirror 00008)

[SWS\_Mirror\_00080] [Bit 6 of the NetworkState shall always contain the Bus Online state. This is a continuous state that is not related to the source frame that is reported in the same data item, and may also be reported in a data item where the FrameIDA-vailable and PayloadAvailable fields are set to 0. The Bus Online state shall be set to 1 when the source bus is online, i.e. when both the controller and the transceiver are able to communicate. Otherwise it shall be set to 0. | (SRS Mirror 00008)

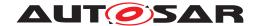

#### 7.4.2.2.7.1 NetworkStateCAN

The layout of the NetworkState for a CAN bus is shown in Table 7.3.

|        | NetworkState |         |         |       |              |               |       |
|--------|--------------|---------|---------|-------|--------------|---------------|-------|
| Bit 7  | Bit 6        | Bit 5   | Bit 4   | Bit 3 | Bit 2        | Bit 1         | Bit 0 |
| Frames | Bus          | Error-  | Bus-Off | Tx    | error counte | er, divided b | y 8   |
| Lost   | Online       | Passive |         |       |              |               |       |

Table 7.3: Layout of CAN NetworkState

[SWS\_Mirror\_00081] [Bit 5 of the NetworkStateCAN shall contain the Error-Passive state. This is a continuous state that is not related to the source frame that is reported in the same data item, and may also be reported in a data item where the FrameIDA-vailable and PayloadAvailable fields are set to 0.

The Error-Passive state shall be set to 1 when the CAN controller is in the Error-Passive state, and to 0 when it is in the Error-Active or Bus-Off state. (SRS Mirror 00008)

**[SWS\_Mirror\_00082]** [Bit 4 of the NetworkStateCAN shall contain the Bus-Off state. This is a continuous state that is not related to the source frame that is reported in the same data item, and may also be reported in a data item where the FrameIDAvailable and PayloadAvailable fields are set to 0.

The Bus-Off state shall be set to 1 when the CAN controller is in the Bus-Off state, and to 0 when it is in the Error-Active or Error-Passive state. | (SRS\_Mirror\_00008)

**[SWS\_Mirror\_00083]** [Bits 3-0 of the NetworkStateCAN shall contain the Tx error counter of the can controller divided by 8. This is a continuous state that is not related to the source frame that is reported in the same data item, and may also be reported in a data item where the FrameIDAvailable and PayloadAvailable fields are set to 0.] (SRS\_Mirror\_00008)

#### 7.4.2.2.7.2 NetworkStateLIN

The layout of the NetworkState for a LIN bus is shown in Table 7.4.

|                | NetworkState  |       |       |                    |          |          |                   |
|----------------|---------------|-------|-------|--------------------|----------|----------|-------------------|
| Bit 7          | Bit 6         | Bit 5 | Bit 4 | Bit 3              | Bit 2    | Bit 1    | Bit 0             |
| Frames<br>Lost | Bus<br>Online | rese  | rved  | Header<br>Tx Error | Tx Error | Rx Error | Rx No<br>Response |

Table 7.4: Layout of LIN NetworkState

**[SWS\_Mirror\_00084]** [Bits 5 and 4 of the NetworkStateLIN are currently reserved. They shall always be set to  $0.|(SRS\ Mirror\ 00008)$ 

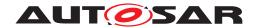

**[SWS\_Mirror\_00085]** [Bit 3 of the NetworkStateLIN shall contain the Header Tx Error state. This is an error that is related to the source frame that is reported in the same data item.

The Header Tx Error state shall be set to 1 when the LIN controller detected an error during transmission of a LIN header. Otherwise it shall be set to  $0.\](SRS\_Mirror\_-00008)$ 

**[SWS\_Mirror\_00086]** [Bit 2 of the NetworkStateLIN shall contain the Tx Error state. This is an error that is related to the source frame that is reported in the same data item.

The Tx Error state shall be set to 1 when the LIN controller detected an error during transmission of a LIN frame. Otherwise it shall be set to 0. (SRS Mirror 00008)

[SWS\_Mirror\_00087] [Bit 1 of the NetworkStateLIN shall contain the Rx Error state. This is an error that is related to the source frame that is reported in the same data item.

The Rx Error state shall be set to 1 when the LIN controller detected an error during reception of a LIN frame. Otherwise it shall be set to 0.1 (SRS Mirror 00008)

**[SWS\_Mirror\_00088]** [Bit 0 of the NetworkStateLIN shall contain the Header Rx No Response state. This is an error that is related to the source frame that is reported in the same data item.

The Rx No Response state shall be set to 1 when the LIN controller did not receive the expected LIN frame after transmission of a LIN header. Otherwise it shall be set to 0. (SRS\_Mirror\_00008)

### 7.4.2.2.7.3 NetworkStateFlexRay

The layout of the NetworkState for a FlexRay bus is shown in Table 7.5.

|        | NetworkState |          |        |        |         |           |          |
|--------|--------------|----------|--------|--------|---------|-----------|----------|
| Bit 7  | Bit 6        | Bit 5    | Bit 4  | Bit 3  | Bit 2   | Bit 1     | Bit 0    |
| Frames | Bus          | Bus Syn- | Normal | Syntax | Content | Bound-    | Tx       |
| Lost   | Online       | chronous | Active | Error  | Error   | ary       | Conflict |
|        |              |          |        |        |         | Violation |          |

Table 7.5: Layout of FlexRay NetworkState

[SWS\_Mirror\_00089] [Bit 5 of the NetworkStateFlexRay shall contain the Bus Synchronous state. This is a continuous state that is not related to the source frame that is reported in the same data item, and may also be reported in a data item where the FrameIDAvailable and PayloadAvailable fields are set to 0.

The Bus Synchronous state shall be set to 1 when all FlexRay controllers connected to that bus are synchronous to the network time. Otherwise it shall be set to  $0.\rfloor(SRS\_-Mirror\_00008)$ 

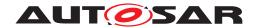

**[SWS\_Mirror\_00090]** [Bit 4 of the NetworkStateFlexRay shall contain the Normal Active state. This is a continuous state that is not related to the source frame that is reported in the same data item, and may also be reported in a data item where the FrameIDAvailable and PayloadAvailable fields are set to 0.

The Normal Active state shall be set to 1 when all FlexRay controllers connected to that bus are synchronous and in the normal active state. Otherwise it shall be set to  $0.|(SRS\_Mirror\_00008)$ 

**[SWS\_Mirror\_00091]** [Bit 3 of the NetworkStateFlexRay shall contain the Syntax Error state. This is an aggregated error flag of the FlexRay channels that is related to the channel assignment of the FrameID, but not to a source frame and its FrameID that is reported in the same data item. It may also be reported in a data item where the PayloadAvailable field is set to 0 and the FrameIDAvailable is set to 1 with the slot valid flag of the FrameID set to 0.

The Syntax Error state shall be set to 1 once after a FlexRay controller detected a syntax error. Otherwise it shall be set to 0.|(SRS\_Mirror\_00008)

[SWS\_Mirror\_00092] [Bit 2 of the NetworkStateFlexRay shall contain the Content Error state. This is an aggregated error flag of the FlexRay channels that is related to the channel assignment of the FrameID, but not to a source frame and its FrameID that is reported in the same data item. It may also be reported in a data item where the PayloadAvailable field is set to 0 and the FrameIDAvailable is set to 1 with the slot valid flag of the FrameID set to 0.

The Content Error state shall be set to 1 once after a FlexRay controller detected a content error. Otherwise it shall be set to 0. | (SRS Mirror 00008)

[SWS\_Mirror\_00093] [Bit 1 of the NetworkStateFlexRay shall contain the Boundary Violation state. This is an aggregated error flag of the FlexRay channels that is related to the channel assignment of the FrameID, but not to a source frame and its FrameID that is reported in the same data item. It may also be reported in a data item where the PayloadAvailable field is set to 0 and the FrameIDAvailable is set to 1 with the slot valid flag of the FrameID set to 0.

The Boundary Violation state shall be set to 1 once after a FlexRay controller detected a boundary violation. Otherwise it shall be set to 0. (SRS Mirror 00008)

[SWS\_Mirror\_00094] [Bit 0 of the NetworkStateFlexRay shall contain the Tx Conflict state. This is an error that is related to the previous source frame that was reported with the same FrameID and is always reported in a data item where the FrameIDA-vailable field is set to 1 and the PayloadAvailable field is set to 0.

The Tx Conflict state shall be set to 1 when a FlexRay controller detected a transmission conflict. Otherwise it shall be set to 0. | (SRS Mirror 00008)

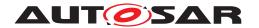

#### 7.4.2.2.8 FrameID

[SWS\_Mirror\_00095] [The FrameID shall provide the identification of the source frame. This identification shall be unique for one source bus identified by Network-Type and NetworkID. The FrameID may be omitted when reporting a source bus state change, the presence shall be indicated by FrameIDAvailable.] (SRS\_Mirror 00008)

[SWS\_Mirror\_00096] [The width and layout of the FrameID field is bus specific and is defined separately for each bus as FrameIDCAN, FrameIDLIN, and FrameID-FlexRay.|(SRS\_Mirror\_00008)

#### 7.4.2.2.8.1 FrameIDCAN

The layout of the FrameID for a CAN bus is shown in Table 7.6.

|         | FrameID |       |              |              |             |            |
|---------|---------|-------|--------------|--------------|-------------|------------|
| Byte 0  |         |       | Byte 1       | Byte 2       | Byte 3      |            |
| Bit 7   | Bit 6   | Bit 5 | Bits 4 0     |              |             |            |
| Ext.ID/ | FD/     | res.  | CAN ID       | CAN ID       | CAN ID      | CAN ID     |
| Std.ID  | 2.0     |       | (Bits 28 24) | (Bits 23 16) | (Bits 15 8) | (Bits 7 0) |

Table 7.6: Layout of CAN FrameID

The layout of the FrameIDCAN corresponds to the Can\_IdType provided by Mirror\_ReportCanFrame.

[SWS\_Mirror\_00097] [The width of the FrameIDCAN field shall be 4 bytes.] (SRS\_-Mirror\_00008)

[SWS\_Mirror\_00098] [Bit 7 of Byte 0 of the FrameIDCAN shall be set to 1 for an Extended CAN ID and to 0 for a Standard CAN ID. | (SRS\_Mirror\_00008)

[SWS\_Mirror\_00099] [Bit 6 of Byte 0 of the FrameIDCAN shall be set to 1 for a CAN-FD frame and to 0 for a CAN 2.0 frame. | (SRS Mirror 00008)

[SWS\_Mirror\_00100] [Bit 5 of Byte 0 of the FrameIDCAN is currently reserved. It shall always be set 0.|(SRS\_Mirror\_00008)

**[SWS\_Mirror\_00101]** [Bits 4-0 of Byte 0 and Bytes 1-3 of the FrameIDCAN shall contain the CAN ID of the reported CAN frame in network byte order (MSB first).] (SRS\_Mirror\_00008)

#### 7.4.2.2.8.2 FrameIDLIN

The layout of the FrameID for a LIN bus is shown in Table 7.7.

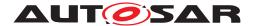

| FrameID |  |
|---------|--|
| Byte 0  |  |
| LIN PID |  |

Table 7.7: Layout of LIN FrameID

**[SWS\_Mirror\_00102]** [The width of the FrameIDLIN field shall be 1 byte.]  $(SRS_-Mirror\ 00008)$ 

[SWS\_Mirror\_00103] [Byte 0 of the FrameIDLIN shall contain the LIN PID of the reported LIN frame. | (SRS Mirror 00008)

### 7.4.2.2.8.3 FrameIDFlexRay

The layout of the FrameID for a FlexRay bus is shown in Table 7.8.

|       | FrameID |          |        |             |            |       |
|-------|---------|----------|--------|-------------|------------|-------|
|       |         | Byte 1   | Byte 2 |             |            |       |
| Bit 7 | Bit 6   | Bit 5 4  | Bit 3  | Bits 2 0    |            |       |
| Chan- | Chan-   | reserved | Slot   | Slot ID     | Slot ID    | Cycle |
| nel   | nel     |          | Valid  | (Bits 10 8) | (Bits 7 0) |       |
| В     | A       |          |        |             |            |       |

Table 7.8: Layout of FlexRay FrameID

[SWS\_Mirror\_00104] [The width of the FrameIDFlexRay field shall be 3 bytes.] (SRS Mirror 00008)

**[SWS\_Mirror\_00105]** [Bits 7 – 6 of Byte 0 of the FrameIDFlexRay shall contain the channel assignment of the reported FlexRay frame. Bit 7 shall be set to 1 if the reported FlexRay frame is available on channel B of the FlexRay controller, otherwise it shall be set to 0. Bit 6 shall be set to 1 if the reported FlexRay frame is available on channel A of the FlexRay controller, otherwise it shall be set to 0. A reported FlexRay frame is either assigned exclusively to channel A or B or to both channels. (*SRS\_Mirror\_00008*)

This layout of the channel assignment corresponds to the Fr\_ChannelType reported by Mirror\_ReportFlexRayFrame.

**[SWS\_Mirror\_00106]** [Bits 5-4 of Byte 0 of the FrameIDFlexRay are currently reserved. They shall always be set  $0.|(SRS\ Mirror\ 00008)$ 

**[SWS\_Mirror\_00159]** [Bit 3 of Byte 0 of the FrameIDFlexRay shall contain a flag indicating whether the reported slot ID and cycle are valid (flag is 1) or unused (flag is 0). It shall only be set to 0 when an aggregated error of the FlexRay channels is reported independently of a source frame or transmission conflict. Otherwise it shall always be set to 1.|(SRS\_Mirror\_00008)

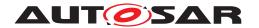

[SWS\_Mirror\_00107] [Bits 2 - 0 of Byte 0 and Byte 1 of the FrameIDFlexRay shall contain the slot ID of the reported FlexRay frame in network byte order (MSB first).] (SRS Mirror 00008)

[SWS\_Mirror\_00108] [Byte 2 of the FrameIDFlexRay shall contain the cycle in which the reported FlexRay frame was sent or received. | (SRS\_Mirror\_00008)

Please note: For received frames and for frames sent in the static segment, the cycle is always reliable. For frames sent in the dynamic segment, the actual cycle cannot be known in advance, because the frame might not be transmitted in the planned cycle.

### 7.4.2.2.9 PayloadLength

[SWS\_Mirror\_00109] [The PayloadLength shall provide the length of the payload of the source frame. It may be omitted when reporting a source bus state change, the presence shall be indicated by PayloadAvailable.|(SRS Mirror 00008)

[SWS\_Mirror\_00110] [The width of the PayloadLength field shall be 8 bits.] (SRS\_-Mirror\_00008)

### 7.4.2.2.10 Payload

[SWS\_Mirror\_00111] [The Payload shall provide the actual payload of the source frame. It may be omitted when reporting a source bus state change, the presence shall be indicated by PayloadAvailable. | (SRS\_Mirror\_00008)

[SWS\_Mirror\_00112] [The width of the Payload field shall correspond to the reported source frame. The maximum values are 8 bytes for LIN and CAN 2.0, 64 bytes for CAN-FD, and 254 for FlexRay. | (SRS Mirror 00008)

# 7.5 Mirroring to CAN

When mirroring to a CAN destination bus, the Bus Mirroring module sends received CAN and LIN frames directly to the destination bus, though possibly with a changed CAN ID to avoid conflicts with regular messages on the destination bus.

This chapter defines how the Bus Mirroring module translates CAN IDs and queues the source frames and how it creates and queues status frames before transmitting them on the destination bus.

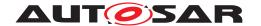

### 7.5.1 Handling of Source Frames

This section describes how to process and transmit the source frames that were received from the CAN and LIN bus as described in sections 7.3.1.2 and 7.3.2.2, respectively.

### **7.5.1.1 ID Mapping**

Usually, CAN source frames can be transmitted unchanged on the destination bus, while the PIDs of LIN source frames have to be mapped to a range of CAN ID.

But sometimes, it is hard to find a consecutive sequence of unused CAN IDs for mapping of the LIN PIDs, or the same CAN ID is also used by frames that are usually transmitted on the destination CAN bus.

In these cases, certain CAN IDs and LIN PIDs have to be remapped to special CAN IDs.

## **7.5.1.1.1 ID Mapping on CAN**

[SWS\_Mirror\_00114] [If the canId of a CAN source frame matches the Mirror-SourceCanSingleIdMappingSourceCanId of a MirrorSourceCanSingleIdMapping, the destination frame shall be transmitted with the MirrorSourceCanSingleIdMappingDestCanId of that mapping. | (SRS Mirror 00015)

[SWS\_Mirror\_00115] [If the canId of a CAN source frame masked by the Mirror-SourceCanMaskBasedIdMappingSourceCanIdMask of a MirrorSourceCan-MaskBasedIdMapping matches the MirrorSourceCanMaskBasedIdMapping-SourceCanIdCode of that mapping, the CAN destination frame shall be transmitted with the masked canId added to the MirrorSourceCanMaskBasedIdMappingDestBaseId.] (SRS\_Mirror\_00015)

[SWS\_Mirror\_00116] [If the canId of a CAN source frame matches neither a MirrorSourceCanSingleIdMapping nor a MirrorSourceCanMaskBasedIdMapping, the CAN destination frame shall be transmitted with the original canId, i.e. identical CAN ID, ID type (Extended or Standard), and frame type (CAN-FD or CAN 2.0).|(SRS\_Mirror\_00015)

### **7.5.1.1.2 ID Mapping on LIN**

[SWS\_Mirror\_00117] [If the frame ID extracted from the pid of a LIN source frame matches the MirrorSourceLinToCanIdMappingLinId of a MirrorSourceLinToCanIdMapping, the CAN destination frame shall be transmitted with the Mirror-SourceLinToCanIdMappingCanId of that mapping.] (SRS Mirror 00015)

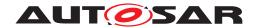

[SWS\_Mirror\_00118] [If the frame ID extracted from the pid of a LIN source frame matches no MirrorSourceLinToCanIdMapping, the CAN destination frame shall be transmitted with the LIN frame ID added to the MirrorSourceLinToCanBaseId.] (SRS\_Mirror\_00015)

### 7.5.1.2 Queuing

[SWS\_Mirror\_00119] [The Bus Mirroring module shall place all CAN destination frames in the queue. | (SRS Mirror 00013)

The size of the queue for the CAN destination frames is determined by the configuration parameter MirrorDestQueueSize, the size of the queue elements by the PduLength of the Pdu referenced by MirrorDestPduRef.

[SWS\_Mirror\_00120] [If a destination frame cannot be placed in the queue because the queue is already full, the Bus Mirroring module shall drop that destination frame, report the runtime error Mirror.MIRROR\_E\_QUEUE\_OVERRUN, and set (to 1) the Frames Lost bit of the NetworkState in the next status frame. | (SRS Mirror 00013)

The handling of status frames is defined in section 7.5.2.

#### 7.5.1.3 Transmission

To be able to transmit arbitrary CAN IDs with arbitrary type (Extended / Standard) in CAN frames of arbitrary type (CAN 2.0 / CAN-FD), the Bus Mirroring module uses a MirrorDestPdu with MetaData and open CanldMask (see [SWS Mirror CONSTR 00001]).

[SWS\_Mirror\_00121] [To initiate the transmission of a queued CAN destination frame, the Bus Mirroring module shall call PduR\_MirrorTransmit with PduInfoPtr->MetaDataPtr set to MetaData containing the CAN ID of the destination frame and PduInfoPtr->SduLength set to the length of the destination frame. If MirrorDestPduUsesTriggerTransmit is enabled, PduInfoPtr->SduDataPtr shall be set to the NULL\_PTR, otherwise to the payload of the source frame.] (SRS\_Mirror 00013)

A NULL\_PTR for PduInfoPtr->SduDataPtr ensures that the destination bus interface module (CanIf) fetches the destination frame using Mirror\_TriggerTransmit.

[SWS\_Mirror\_00154] [If the PduR\_MirrorTransmit returns E\_NOT\_OK, the Bus Mirroring module shall immediately remove the destination frame from the queue, shall report the runtime error Mirror.MIRROR\_E\_TRANSMIT\_FAILED, and shall set (to 1) the Frames Lost bit of the NetworkState of the next status frame.](SRS\_Mirror\_-00013)

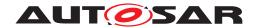

[SWS\_Mirror\_00155] [The Bus Mirroring module shall initiate the transmission of queued CAN destination frames from the Mirror\_MainFunction and from the Mirror\_TxConfirmation callback. | (SRS\_Mirror\_00013)

This ensures that queued destination frames are transmitted as fast as possible.

**[SWS\_Mirror\_00156]** [The Bus Mirroring module shall not transmit the next CAN destination frame before the previous destination frame has been confirmed by a call to Mirror\_TxConfirmation.] (SRS Mirror 00013)

[SWS\_Mirror\_00122] [When Mirror\_TriggerTransmit is called for a CAN destination frame, the Mirror module shall copy the payload of the source frame to PduInfoPtr->SduDataPtr and update PduInfoPtr->SduLength accordingly.] (SRS\_-Mirror\_00013)

On the CAN bus, it is not possible that Mirror\_TriggerTransmit provides a PduInfoPtr->SduLength that is too small for the destination frame, because the destination frame has by configuration a size of 8 bytes for CAN 2.0 or 64 bytes for CAN-FD, and the CanIf will always provide the hardware buffer size, which is also 8 bytes for CAN 2.0 and 64 bytes for CAN-FD.

[SWS\_Mirror\_00157] [When Mirror\_TxConfirmation is called to report the successful or failed transmission of a CAN destination frame, the Bus Mirroring module shall remove the destination frame from the queue. | (SRS Mirror 00013)

[SWS\_Mirror\_00158] [If the Mirror\_TxConfirmation reports the failed transmission of a CAN destination frame (result is E\_NOT\_OK), the Bus Mirroring module shall report the runtime error Mirror.MIRROR\_E\_TRANSMIT\_FAILED, and shall set (to 1) the Frames Lost bit of the NetworkState of the next status frame.] (SRS\_Mirror 00013)

#### 7.5.2 Creation of Status Frames

[SWS\_Mirror\_00123] [If MirrorStatusCanId is configured and when one or more source bus states have changed, the Bus Mirroring module shall allocate a new status frame buffer and write the header in the layout defined by [SWS\_Mirror\_00127].

The SHProtocolVersion field shall be set to 1. | (SRS Mirror 00009)

[SWS\_Mirror\_00124] [If MirrorStatusCanId is configured, the Bus Mirroring module shall create a new status item for each source bus where the reported state has changed and place it at the end of the currently active status frame buffer in the layout defined by [SWS\_Mirror\_00129].

The fields SINetworkType and SINetworkID shall be set according to the reported source bus, the SINetworkState field shall be set to the reported source bus state.

Depending on the currently reported source bus state, the SIFrameIDAvailable shall be set to 1 or 0. In the first case, the SIFrameID shall be set according to the

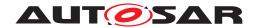

reported source bus, and in the latter case the SIFrameID shall be omitted. (SRS\_-Mirror 00009)

Section 7.4.2.2.7 lists the error codes that can be reported in the SINetworkState field and describes the necessity to provide the SIFrameID.

[SWS\_Mirror\_00125] [When a status item does not fit in the remaining space of the currently active status frame buffer, the Bus Mirroring module shall place this buffer in the queue with the CAN ID configured in MirrorStatusCanId and activate a new status frame buffer.] (SRS Mirror 00009, SRS Mirror 00013)

[SWS\_Mirror\_00126] [When status items have been written for all source buses where the reported state has changed, the Bus Mirroring module shall place the currently active status frame buffer in the queue with the CAN ID configured in MirrorStatusCanId. | (SRS\_Mirror\_00009, SRS\_Mirror\_00013)

#### 7.5.3 Status Protocol

The protocol that is applied by the Bus Mirroring module for transmission of status frames on CAN consists of a header (see section 7.5.3.1) followed by several data items (see section 7.5.3.2).

In the tables and descriptions of this section, the byte numbers increase in the same sequence as the bytes are transmitted on the destination bus, starting from 0. The bit numbers decrease, the most significant bit of a byte being bit 7 and the least significant bit 0.

### 7.5.3.1 Status Header Layout

Every status frame starts with a header, which is shown in Figure 7.5.

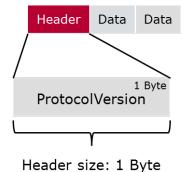

Figure 7.5: Status Frame Header

[SWS\_Mirror\_00127] [The header of a Bus Mirroring status frame shall contain the SHProtocolVersion.] (SRS\_Mirror\_00009)

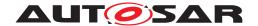

#### 7.5.3.1.1 SHProtocolVersion

[SWS\_Mirror\_00128] [The SHProtocolVersion shall be identical to the ProtocolVersion of a serialized destination frame.] (SRS Mirror 00009)

The Protocol Version is defined in section 7.4.2.1.1.

### 7.5.3.2 Status Item Layout

Every source bus state is placed in a status item, which is shown in Figure 7.6.

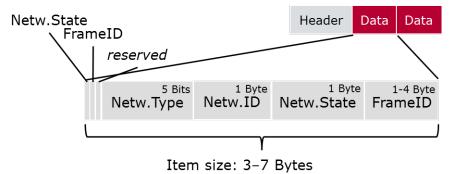

Figure 7.6: Status Frame Item

**[SWS\_Mirror\_00129]** Status items of a Bus Mirroring status frame shall contain the following fields in this order:

- 1. SINetworkStateAvailable
- 2. SIFrameIDAvailable
- 3. reserved
- 4. SINetworkType
- 5. SINetworkID
- 6. SINetworkState
- 7. SIFrameID (optional)

(SRS Mirror 00009)

[SWS\_Mirror\_00132] [Bit 5 of Byte 0 of the status item is currently reserved and shall always be set to 0.|(SRS\_Mirror\_00009)

The fields of the status item are described in detail in the following subsections.

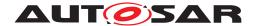

#### 7.5.3.2.1 SINetworkStateAvailable

[SWS\_Mirror\_00149] [The layout and semantics of the SINetworkStateAvailable shall be identical to the NetworkStateAvailable used in a serialized data item. It shall always be set to 1. | (SRS\_Mirror\_00009)

The NetworkStateAvailable is defined in section 7.4.2.2.2. The receiver of a Bus Mirroring status frame can use the SINetworkStateAvailable to check for a valid status item: If this bit is 0, the remainder of the frame can be ignored, it is probably just padding (see also [SWS Mirror CONSTR 00002]).

### 7.5.3.2.2 SIFrameIDAvailable

[SWS\_Mirror\_00131] [The layout and semantics of the SIFrameIDAvailable shall be identical to the FrameIDAvailable used in a serialized data item.] (SRS\_Mirror\_-00009)

The FrameIDAvailable is defined in section 7.4.2.2.3.

### 7.5.3.2.3 SINetworkType

[SWS\_Mirror\_00133] [The layout and semantics of the SINetworkType shall be identical to the NetworkType used in a serialized data item.] (SRS Mirror 00009)

The SINetworkType is defined in section 7.4.2.2.5.

#### 7.5.3.2.4 SINetworkID

[SWS\_Mirror\_00134] [The layout and semantics of the SINetworkID shall be identical to the NetworkID used in a serialized data item.] (SRS Mirror 00009)

The NetworkID is defined in section 7.4.2.2.6.

#### 7.5.3.2.5 SINetworkState

[SWS\_Mirror\_00135] [The layout and semantics of the SINetworkState shall be identical to the NetworkState used in a serialized data item. | (SRS Mirror 00009)

The NetworkState is defined in section 7.4.2.2.7.

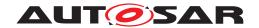

### 7.5.3.2.6 SIFrameID

[SWS\_Mirror\_00136] [The layout and semantics of the SIFrameID shall be identical to the FrameID used in a serialized data item. | (SRS\_Mirror\_00009)

The FrameID is defined in section 7.4.2.2.8.

## 7.6 Error Classification

Section 7.2 "Error Handling" of the document "General Specification of Basic Software Modules" [2] describes the error handling of the Basic Software in detail. Above all, it constitutes a classification scheme consisting of five error types which may occur in BSW modules.

Based on this foundation, this section specifies particular errors arranged in the respective subsections below.

### 7.6.1 Development Errors

## [SWS\_Mirror\_00007] [

| Type of error                                                | Related error code          | Error value |
|--------------------------------------------------------------|-----------------------------|-------------|
| An API was called while the module was uninitialized         | MIRROR_E_UNINIT             | 0x01        |
| The init API was called twice                                | MIRROR_E_REINIT             | 0x02        |
| Mirror_Init was called with an invalid configuration pointer | MIRROR_E_INIT_FAILED        | 0x03        |
| An API service was called with a NULL pointer                | MIRROR_E_PARAM_POINTER      | 0x10        |
| An API service was called with a wrong ID                    | MIRROR_E_INVALID_PDU_SDU_ID | 0x11        |
| An API service was called with wrong network handle          | MIRROR_E_INVALID_NETWORK_ID | 0x12        |

(SRS\_BSW\_00385)

#### 7.6.2 Runtime Errors

### [SWS Mirror 00008]

| Type of error                              | Related error code       | Error value |
|--------------------------------------------|--------------------------|-------------|
| A message could not be stored in the queue | MIRROR_E_QUEUE_OVERRUN   | 0x40        |
| A message could not be transmitted         | MIRROR_E_TRANSMIT_FAILED | 0x41        |

(SRS\_BSW\_00385)

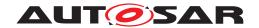

### 7.6.3 Transient Faults

The Bus Mirroring module does not define transient faults.

## 7.6.4 Production Errors

The Bus Mirroring module does not define production errors.

### 7.6.5 Extended Production Errors

The Bus Mirroring module does not define extended production errors.

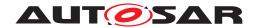

# 8 API Specification

## 8.1 API Parameter Checking

The Bus Mirroring module reports the development error Mirror.MIRROR\_E\_-PARAM\_POINTER when a NULL\_PTR is not accepted as an argument to a service or callback function. The exact behavior is specified in [SWS\_BSW\_00050] and [SWS\_BSW\_00212].

[SWS\_Mirror\_00137] [If development error detection is enabled by MirrorDevErrorDetect, the Bus Mirroring module shall check the TxPduId of the callback functions Mirror\_TxConfirmation and Mirror\_TriggerTransmit against MirrorDestPduId, and shall report the development error Mirror.MIRROR\_E\_INVALID\_PDU\_SDU\_ID when an unknown ID is provided by the call.] (SRS\_Mirror\_-00013)

[SWS\_Mirror\_00138] [If development error detection is enabled by MirrorDevErrorDetect, the Bus Mirroring module shall check the NetworkHandleType parameters of its service functions against the ComMChannelId referenced via MirrorComM-NetworkHandleRef, and shall report the development error Mirror.MIRROR\_E\_-INVALID\_NETWORK\_ID when an unknown network handle is provided by the call.] (SRS\_Mirror\_00010, SRS\_Mirror\_00011)

# 8.2 Imported Types

In this chapter, all types used by the Bus Mirroring module are listed together with the defining module:

### [SWS Mirror 01100] [

| Header File        | Imported Type                                                                                                    |
|--------------------|----------------------------------------------------------------------------------------------------|
| Can_GeneralTypes.h | Can_ControllerStateType                                                                                                    |
| Can_GeneralTypes.h | Can_ErrorStateType                                                                                                    |
| Can_GeneralTypes.h | Can_ldType                                                                                                    |
| Can_GeneralTypes.h | CanTrcv_TrcvModeType                                                                                                    |
| ComStack_Types.h   | NetworkHandleType                                                                                                    |
| ComStack_Types.h   | PduldType                                                                                                    |
| ComStack_Types.h   | PduInfoType                                                                                                    |
| ComStack_Types.h   | PduLengthType                                                                                                    |
| Fr_GeneralTypes.h  | Fr_ChannelType                                                                                                    |
| Fr_GeneralTypes.h  | Fr_ErrorModeType                                                                                                    |
| Fr_GeneralTypes.h  | Fr_POCStateType                                                                                                    |
| Fr_GeneralTypes.h  | Fr_POCStatusType                                                                                                    |
| Fr_GeneralTypes.h  | Fr_SlotModeType                                                                                                    |
|                    | Can_GeneralTypes.h Can_GeneralTypes.h Can_GeneralTypes.h Can_GeneralTypes.h Can_GeneralTypes.h ComStack_Types.h ComStack_Types.h ComStack_Types.h Fr_GeneralTypes.h Fr_GeneralTypes.h Fr_GeneralTypes.h Fr_GeneralTypes.h Fr_GeneralTypes.h |

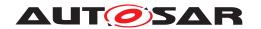

| Module  | Header File        | Imported Type                 |
|---------|--------------------|-------------------------------|
|         | Fr_GeneralTypes.h  | Fr_StartupStateType           |
|         | Fr_GeneralTypes.h  | Fr_WakeupStatusType           |
| Frlf    | Frlf.h             | Frlf_StateType                |
| Lin     | Lin_GeneralTypes.h | Lin_FramePidType              |
|         | Lin_GeneralTypes.h | Lin_StatusType                |
| LinTrcv | Lin_GeneralTypes.h | LinTrcv_TrcvModeType          |
| StbM    | Rte_StbM_Type.h    | StbM_SynchronizedTimeBaseType |
|         | Rte_StbM_Type.h    | StbM_TimeBaseStatusType       |
|         | Rte_StbM_Type.h    | StbM_TimeStampType            |
|         | Rte_StbM_Type.h    | StbM_UserDataType             |
| Std     | Std_Types.h        | Std_ReturnType                |
|         | Std_Types.h        | Std_VersionInfoType           |

]()

# 8.3 Type Definitions

## 8.3.1 Mirror\_ConfigType

## [SWS\_Mirror\_01002] [

| Name          | Mirror_ConfigType                                                                                          |                                                |  |
|---------------|----------------------------------------------------------------------------------------------------|------------------------------------------------|--|
| Kind          | Structure                                                                                                  |                                                |  |
| Elements      | Implementation specific.                                                                                   |                                                |  |
|               | Туре                                                                                                    | -                                              |  |
|               | Comment                                                                                                    | -                                              |  |
| Description   | This is the base type for t                                                                                | the configuration of the Bus Mirroring module. |  |
|               | A pointer to an instance of this structure will be used in the initialization of the Bus Mirroring module. |                                                |  |
|               | The content of this structure is defined in chapter 10 Configuration specification.                        |                                                |  |
| Available via | Mirror.h                                                                                                   |                                                |  |

]()

# 8.3.2 MIRROR\_INVALID\_NETWORK

[SWS\_Mirror\_00165] [

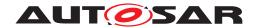

| Range         | MIRROR_INVALID_NETWORK                       | 0xFF                     | Invalid network ID.           |
|---------------|----------------------------------------------|--------------------------|-------------------------------|
| Description   | This type represents a special value handle. | of NetworkHandleType, re | presenting an invalid network |
| Available via | Mirror.h                                     |                          |                               |

## 8.4 Function Definitions

This is a list of functions provided for upper layer modules.

### 8.4.1 Generic Functions

## 8.4.1.1 Mirror\_Init

## [SWS\_Mirror\_01003] [

| Service Name       | Mirror_Init                                                                                                    |                                             |
|--------------------|----------------------------------------------------------------------------------------------------|---------------------------------------------|
| Syntax             | <pre>void Mirror_Init (   const Mirror_ConfigType* configPtr )</pre>                                                                                                    |                                             |
| Service ID [hex]   | 0x01                                                                                                    |                                             |
| Sync/Async         | Synchronous                                                                                                    |                                             |
| Reentrancy         | Non Reentrant                                                                                                    |                                             |
| Parameters (in)    | configPtr                                                                                                    | Pointer to selected configuration structure |
| Parameters (inout) | None                                                                                                    |                                             |
| Parameters (out)   | None                                                                                                    |                                             |
| Return value       | None                                                                                                    |                                             |
| Description        | This function initializes the Bus Mirroring module.                                                                                                    |                                             |
|                    | In configurations, in which Mirror is assigned to more than one partition (i.e. Mirror_Main Functions are mapped to partitions), Mirror may provide one init function per partition. |                                             |
| Available via      | Mirror.h                                                                                                    |                                             |

10

## 8.4.1.2 Mirror\_Delnit

## [SWS\_Mirror\_01004] [

| Service Name | Mirror_DeInit |
|--------------|---------------|

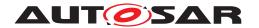

| Syntax             | void Mirror_DeInit ( void )                                               |
|--------------------|---------------------------------------------------------------------------|
| Service ID [hex]   | 0x02                                                                      |
| Sync/Async         | Synchronous                                                               |
| Reentrancy         | Non Reentrant                                                             |
| Parameters (in)    | None                                                                      |
| Parameters (inout) | None                                                                      |
| Parameters (out)   | None                                                                      |
| Return value       | None                                                                      |
| Description        | This function resets the Bus Mirroring module to the uninitialized state. |
| Available via      | Mirror.h                                                                  |

]()

## 8.4.1.3 Mirror\_GetVersionInfo

## [SWS\_Mirror\_01005]

| Service Name       | Mirror_GetVersionInfo                                                         |                                                                   |
|--------------------|-------------------------------------------------------------------------------|-------------------------------------------------------------------|
| Syntax             | <pre>void Mirror_GetVersionInfo (    Std_VersionInfoType* versionInfo )</pre> |                                                                   |
| Service ID [hex]   | 0x03                                                                          |                                                                   |
| Sync/Async         | Synchronous                                                                   |                                                                   |
| Reentrancy         | Reentrant                                                                     |                                                                   |
| Parameters (in)    | None                                                                          |                                                                   |
| Parameters (inout) | None                                                                          |                                                                   |
| Parameters (out)   | versionInfo                                                                   | Pointer to where to store the version information of this module. |
| Return value       | None                                                                          |                                                                   |
| Description        | Returns the version information of this module.                               |                                                                   |
| Available via      | Mirror.h                                                                      |                                                                   |

]()

## 8.4.2 Filter Handling

# 8.4.2.1 Mirror\_GetStaticFilterState

[SWS\_Mirror\_01006] [

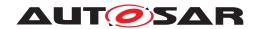

| Service Name       | Mirror_GetStaticFilterState                                                                                 |                                                                                               |
|--------------------|----------------------------------------------------------------------------------------------------|-----------------------------------------------------------------------------------------------|
| Syntax             | Std_ReturnType Mirror_GetStaticFilterState ( NetworkHandleType network, uint8 filterId, boolean* isActive ) |                                                                                               |
| Service ID [hex]   | 0x23                                                                                                    |                                                                                               |
| Sync/Async         | Synchronous                                                                                                 |                                                                                               |
| Reentrancy         | Reentrant                                                                                                   |                                                                                               |
| Parameters (in)    | network                                                                                                    | ComM channel that corresponds to the source bus to which the filter is attached.              |
|                    | filterId                                                                                                    | ID of the filter.                                                                             |
| Parameters (inout) | None                                                                                                    |                                                                                               |
| Parameters (out)   | isActive                                                                                                    | Pointer to where to store the current filter state.                                           |
| Return value       | Std_ReturnType                                                                                              | E_OK: Filter state copied to isActive. E_NOT_OK: Function was called with invalid parameters. |
| Description        | Returns the state of a pre-configured filter.                                                               |                                                                                               |
| Available via      | Mirror.h                                                                                                    |                                                                                               |

## 8.4.2.2 Mirror\_SetStaticFilterState

# [SWS\_Mirror\_01007] [

| Service Name       | Mirror_SetStaticFilterState                                                                                |                                                                                                  |
|--------------------|----------------------------------------------------------------------------------------------------|--------------------------------------------------------------------------------------------------|
| Syntax             | Std_ReturnType Mirror_SetStaticFilterState ( NetworkHandleType network, uint8 filterId, boolean isActive ) |                                                                                                  |
| Service ID [hex]   | 0x14                                                                                                    |                                                                                                  |
| Sync/Async         | Synchronous                                                                                                |                                                                                                  |
| Reentrancy         | Reentrant for different networks. Non reentrant for the same network.                                      |                                                                                                  |
| Parameters (in)    | network                                                                                                    | ComM channel that corresponds to the source bus to which the filter is attached.                 |
|                    | filterId                                                                                                   | ID of the filter.                                                                                |
|                    | isActive                                                                                                   | TRUE: Activate filter FALSE: Deactivate filter                                                   |
| Parameters (inout) | None                                                                                                    |                                                                                                  |
| Parameters (out)   | None                                                                                                    |                                                                                                  |
| Return value       | Std_ReturnType                                                                                             | E_OK: Filter state updated from isActive. E_NOT_OK: Function was called with invalid parameters. |
| Description        | Sets the state of a pre-configured filter.                                                                 |                                                                                                  |
| Available via      | Mirror.h                                                                                                   |                                                                                                  |

]()

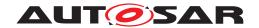

## 8.4.2.3 Mirror\_AddCanRangeFilter

# [SWS\_Mirror\_01008]

| Service Name       | Mirror_AddCanRangeFilter                                                                                                    |                                                                                                    |
|--------------------|----------------------------------------------------------------------------------------------------|----------------------------------------------------------------------------------------------------|
| Syntax             | <pre>Std_ReturnType Mirror_AddCanRangeFilter (   NetworkHandleType network,   uint8* filterId,   Can_IdType lowerId,   Can_IdType upperId )</pre> |                                                                                                    |
| Service ID [hex]   | 0x15                                                                                                    |                                                                                                    |
| Sync/Async         | Synchronous                                                                                                    |                                                                                                    |
| Reentrancy         | Reentrant for different networks. Non reentrant for the same network.                                                                             |                                                                                                    |
| Parameters (in)    | network                                                                                                    | ComM channel that corresponds to the CAN bus to which the filter shall be attached.                                                             |
|                    | lowerld                                                                                                    | Lower CAN ID of the range.                                                                                                    |
|                    | upperId                                                                                                    | Upper CAN ID of the range.                                                                                                    |
| Parameters (inout) | None                                                                                                    |                                                                                                    |
| Parameters (out)   | filterId                                                                                                    | ID of the newly created filter.                                                                                                    |
| Return value       | Std_ReturnType                                                                                                    | E_OK: New filter created. E_NOT_OK: Creation of filter failed because of invalid parameters or because no filter on the given network was free. |
| Description        | Creates a CAN ID range filter.                                                                                                    |                                                                                                    |
| Available via      | Mirror.h                                                                                                    |                                                                                                    |

]()

## 8.4.2.4 Mirror\_AddCanMaskFilter

## [SWS\_Mirror\_01009] [

| Service Name       | Mirror_AddCanMaskFilter                                                                                               |                                                                                             |
|--------------------|----------------------------------------------------------------------------------------------------|---------------------------------------------------------------------------------------------|
| Syntax             | Std_ReturnType Mirror_AddCanMaskFilter ( NetworkHandleType network, uint8* filterId, Can_IdType id, Can_IdType mask ) |                                                                                             |
| Service ID [hex]   | 0x16                                                                                                    |                                                                                             |
| Sync/Async         | Synchronous                                                                                                    |                                                                                             |
| Reentrancy         | Reentrant for different networks. Non reentrant for the same network.                                                 |                                                                                             |
| Parameters (in)    | network                                                                                                    | ComM channel that corresponds to the CAN bus to which the filter shall be attached.         |
|                    | id                                                                                                    | CAN ID used to match a received or transmitted CAN ID.                                      |
|                    | mask                                                                                                    | Mask that defines the bits of 'id' that are relevant for comparison with the actual CAN ID. |
| Parameters (inout) | None                                                                                                    |                                                                                             |

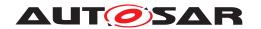

| Parameters (out) | filterId                    | ID of the newly created filter.                                                                                                    |
|------------------|-----------------------------|----------------------------------------------------------------------------------------------------|
| Return value     | Std_ReturnType              | E_OK: New filter created. E_NOT_OK: Creation of filter failed because of invalid parameters or because no filter on the given network was free. |
| Description      | Creates a CAN ID mask filte | er.                                                                                                    |
| Available via    | Mirror.h                    |                                                                                                    |

]()

## 8.4.2.5 Mirror\_AddLinRangeFilter

# [SWS\_Mirror\_01010] [

| Service Name       | Mirror_AddLinRangeFilter                                                                                                    |                                                                                                    |
|--------------------|----------------------------------------------------------------------------------------------------|----------------------------------------------------------------------------------------------------|
| Syntax             | Std_ReturnType Mirror_AddLinRangeFilter (    NetworkHandleType network,    uint8* filterId,    uint8 lowerId,    uint8 upperId ) |                                                                                                    |
| Service ID [hex]   | 0x17                                                                                                    |                                                                                                    |
| Sync/Async         | Synchronous                                                                                                    |                                                                                                    |
| Reentrancy         | Reentrant for different networks. Non reentrant for the same network.                                                            |                                                                                                    |
| Parameters (in)    | network                                                                                                    | ComM channel that corresponds to the LIN bus to which the filter shall be attached.                                                             |
|                    | lowerld                                                                                                    | Lower frame ID of the range.                                                                                                    |
|                    | upperId                                                                                                    | Upper frame ID of the range.                                                                                                    |
| Parameters (inout) | None                                                                                                    |                                                                                                    |
| Parameters (out)   | filterId                                                                                                    | ID of the newly created filter.                                                                                                    |
| Return value       | Std_ReturnType                                                                                                    | E_OK: New filter created. E_NOT_OK: Creation of filter failed because of invalid parameters or because no filter on the given network was free. |
| Description        | Creates a LIN frame ID range filter.                                                                                             |                                                                                                    |
| Available via      | Mirror.h                                                                                                    |                                                                                                    |

]()

## 8.4.2.6 Mirror\_AddLinMaskFilter

## [SWS\_Mirror\_01011] [

| Service Name | Mirror_AddLinMaskFilter |
|--------------|-------------------------|

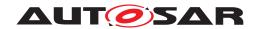

| Syntax             | <pre>Std_ReturnType Mirror_AddLinMaskFilter (   NetworkHandleType network,   uint8* filterId,   uint8 id,   uint8 mask )</pre> |                                                                                                    |
|--------------------|----------------------------------------------------------------------------------------------------|----------------------------------------------------------------------------------------------------|
| Service ID [hex]   | 0x18                                                                                                    |                                                                                                    |
| Sync/Async         | Synchronous                                                                                                    |                                                                                                    |
| Reentrancy         | Reentrant for different networks. Non reentrant for the same network.                                                          |                                                                                                    |
| Parameters (in)    | network                                                                                                    | ComM channel that corresponds to the LIN bus to which the filter shall be attached.                                                             |
|                    | id                                                                                                    | Frame ID used to match a received or transmitted frame ID.                                                                                      |
|                    | mask                                                                                                    | Mask that defines the bits of 'id' that are relevant for comparison with the actual frame ID.                                                   |
| Parameters (inout) | None                                                                                                    |                                                                                                    |
| Parameters (out)   | filterId                                                                                                    | ID of the newly created filter.                                                                                                    |
| Return value       | Std_ReturnType                                                                                                    | E_OK: New filter created. E_NOT_OK: Creation of filter failed because of invalid parameters or because no filter on the given network was free. |
| Description        | Creates a LIN frame ID mask filter.                                                                                            |                                                                                                    |
| Available via      | Mirror.h                                                                                                    |                                                                                                    |

]()

## 8.4.2.7 Mirror\_AddFlexRayFilter

# [SWS\_Mirror\_01012] [

| Service Name     | Mirror_AddFlexRayFilter                                                                                                    |                                                                                         |
|------------------|----------------------------------------------------------------------------------------------------|-----------------------------------------------------------------------------------------|
| Syntax           | Std_ReturnType Mirror_AddFlexRayFilter ( NetworkHandleType network, uint8* filterId, uint16 lowerSlotId, uint16 upperSlotId, uint8 lowerBaseCycle, uint8 upperBaseCycle, uint8 cycleRepetition, Fr_ChannelType frChannel ) |                                                                                         |
| Service ID [hex] | 0x19                                                                                                    |                                                                                         |
| Sync/Async       | Synchronous                                                                                                    |                                                                                         |
| Reentrancy       | Reentrant for different networks. Non reentrant for the same network.                                                                                                    |                                                                                         |
| Parameters (in)  | network                                                                                                    | ComM channel that corresponds to the FlexRay bus to which the filter shall be attached. |
|                  | lowerSlotId Lower slot ID of a range of slot IDs.                                                                                                    |                                                                                         |
|                  | upperSlotId Upper slot ID of a range of slot IDs.                                                                                                    |                                                                                         |
|                  | lowerBaseCycle Lower base cycle of a range of cycles.                                                                                                    |                                                                                         |
|                  | upperBaseCycle Upper base cycle of a range of cycles.                                                                                                    |                                                                                         |

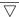

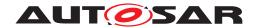

|                    | cycleRepetition           | Repetition pattern of selected cycles (2^n).                                                                                                    |
|--------------------|---------------------------|----------------------------------------------------------------------------------------------------|
|                    | frChannel                 | FlexRay channel assignment.                                                                                                    |
| Parameters (inout) | None                      |                                                                                                    |
| Parameters (out)   | filterId                  | ID of the newly created filter.                                                                                                    |
| Return value       | Std_ReturnType            | E_OK: New filter created. E_NOT_OK: Creation of filter failed because of invalid parameters or because no filter on the given network was free. |
| Description        | Creates a FlexRay filter. |                                                                                                    |
| Available via      | Mirror.h                  |                                                                                                    |

]()

## 8.4.2.8 Mirror\_RemoveFilter

# [SWS\_Mirror\_01013] [

| Service Name       | Mirror_RemoveFilter                                                              |                                                                                  |
|--------------------|----------------------------------------------------------------------------------|----------------------------------------------------------------------------------|
| Syntax             | Std_ReturnType Mirror_RemoveFilter ( NetworkHandleType network, uint8 filterId ) |                                                                                  |
| Service ID [hex]   | 0x1a                                                                             |                                                                                  |
| Sync/Async         | Synchronous                                                                      |                                                                                  |
| Reentrancy         | Reentrant for different networks. Non reentrant for the same network.            |                                                                                  |
| Parameters (in)    | network                                                                          | ComM channel that corresponds to the source bus to which the filter is attached. |
|                    | filterId                                                                         | ID of the filter.                                                                |
| Parameters (inout) | None                                                                             |                                                                                  |
| Parameters (out)   | None                                                                             |                                                                                  |
| Return value       | Std_ReturnType                                                                   | E_OK: Filter was removed. E_NOT_OK: Function was called with invalid parameters. |
| Description        | Removes a CAN, LIN, or FlexRay filter that was added at runtime.                 |                                                                                  |
| Available via      | Mirror.h                                                                         |                                                                                  |

]()

## 8.4.3 State Handling

## 8.4.3.1 Mirror\_IsMirrorActive

[SWS\_Mirror\_01014] [

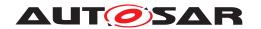

| Service Name       | Mirror_IsMirrorActive                  |                                                                              |  |
|--------------------|----------------------------------------|------------------------------------------------------------------------------|--|
| Syntax             | boolean Mirror_IsMirrorActive ( void ) |                                                                              |  |
| Service ID [hex]   | 0x20                                   |                                                                              |  |
| Sync/Async         | Synchronous                            | Synchronous                                                                  |  |
| Reentrancy         | Reentrant                              |                                                                              |  |
| Parameters (in)    | None                                   |                                                                              |  |
| Parameters (inout) | None                                   |                                                                              |  |
| Parameters (out)   | None                                   |                                                                              |  |
| Return value       | boolean                                | TRUE: Bus Mirroring module is active FALSE: Bus Mirroring module is inactive |  |
| Description        | Returns the global mirroring state.    |                                                                              |  |
| Available via      | Mirror.h                               |                                                                              |  |

## 8.4.3.2 Mirror\_Offline

## [SWS\_Mirror\_01015] [

| Service Name       | Mirror_Offline                                                                                                    |
|--------------------|----------------------------------------------------------------------------------------------------|
| Syntax             | void Mirror_Offline ( void )                                                                                                    |
| Service ID [hex]   | 0x13                                                                                                    |
| Sync/Async         | Synchronous                                                                                                    |
| Reentrancy         | Non Reentrant                                                                                                    |
| Parameters (in)    | None                                                                                                    |
| Parameters (inout) | None                                                                                                    |
| Parameters (out)   | None                                                                                                    |
| Return value       | None                                                                                                    |
| Description        | Completely disables any mirroring activities. Source buses are reset to disabled, queued messages are purged, and the destination bus is reset to the default destination.  Pre-configured filters are disabled, and filters added at runtime are removed. |
| Available via      | Mirror.h                                                                                                    |

]()

## 8.4.3.3 Mirror\_GetDestNetwork

[SWS\_Mirror\_01016] [

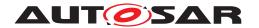

| Service Name       | Mirror_GetDestNetwork                            |                                                                            |
|--------------------|--------------------------------------------------|----------------------------------------------------------------------------|
| Syntax             | NetworkHandleType Mirror_GetDestNetwork ( void ) |                                                                            |
| Service ID [hex]   | 0x21                                             |                                                                            |
| Sync/Async         | Synchronous                                      |                                                                            |
| Reentrancy         | Reentrant                                        |                                                                            |
| Parameters (in)    | None                                             |                                                                            |
| Parameters (inout) | None                                             |                                                                            |
| Parameters (out)   | None                                             |                                                                            |
| Return value       | NetworkHandleType                                | ComM channel that corresponds to the currently active destination network. |
| Description        | Returns the currently selected destination bus.  |                                                                            |
| Available via      | Mirror.h                                         |                                                                            |

10

## 8.4.3.4 Mirror\_SwitchDestNetwork

## [SWS\_Mirror\_01017] [

| Service Name       | Mirror_SwitchDestNetwork                                                                                                    |                                                                                           |
|--------------------|----------------------------------------------------------------------------------------------------|-------------------------------------------------------------------------------------------|
| Syntax             | Std_ReturnType Mirror_SwitchDestNetwork ( NetworkHandleType network )                                                           |                                                                                           |
| Service ID [hex]   | 0x12                                                                                                    |                                                                                           |
| Sync/Async         | Synchronous                                                                                                    |                                                                                           |
| Reentrancy         | Non Reentrant                                                                                                    |                                                                                           |
| Parameters (in)    | network                                                                                                    | ComM channel corresponding to the destination bus that shall be enabled.                  |
| Parameters (inout) | None                                                                                                    |                                                                                           |
| Parameters (out)   | None                                                                                                    |                                                                                           |
| Return value       | Std_ReturnType                                                                                                    | E_OK: Destination bus was changed. E_NOT_OK: Function was called with invalid parameters. |
| Description        | Changes the destination bus to the given ComM channel. The previously active destination bus and all source buses are disabled. |                                                                                           |
| Available via      | Mirror.h                                                                                                    |                                                                                           |

]()

## 8.4.3.5 Mirror\_IsSourceNetworkStarted

[SWS\_Mirror\_01018] [

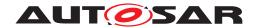

| Service Name       | Mirror_IsSourceNetworkSta     | Mirror_IsSourceNetworkStarted                                       |  |
|--------------------|-------------------------------|---------------------------------------------------------------------|--|
| Syntax             | _                             | boolean Mirror_IsSourceNetworkStarted ( NetworkHandleType network ) |  |
| Service ID [hex]   | 0x22                          |                                                                     |  |
| Sync/Async         | Synchronous                   | Synchronous                                                         |  |
| Reentrancy         | Reentrant                     | Reentrant                                                           |  |
| Parameters (in)    | network                       | ComM channel corresponding to the source bus that shall be checked. |  |
| Parameters (inout) | None                          |                                                                     |  |
| Parameters (out)   | None                          | None                                                                |  |
| Return value       | boolean                       | TRUE: Source bus is active. FALSE: Source bus is inactive.          |  |
| Description        | Returns the state of a source | Returns the state of a source bus.                                  |  |
| Available via      | Mirror.h                      |                                                                     |  |

## 8.4.3.6 Mirror\_StartSourceNetwork

# [SWS\_Mirror\_01019] [

| Service Name       | Mirror_StartSourceNetwork                                              |                                                                                        |
|--------------------|------------------------------------------------------------------------|----------------------------------------------------------------------------------------|
| Syntax             | Std_ReturnType Mirror_StartSourceNetwork ( NetworkHandleType network ) |                                                                                        |
| Service ID [hex]   | 0x10                                                                   |                                                                                        |
| Sync/Async         | Synchronous                                                            |                                                                                        |
| Reentrancy         | Reentrant for different networks. Non reentrant for the same network.  |                                                                                        |
| Parameters (in)    | network                                                                | ComM channel corresponding to the source bus that shall be started.                    |
| Parameters (inout) | None                                                                   |                                                                                        |
| Parameters (out)   | None                                                                   |                                                                                        |
| Return value       | Std_ReturnType                                                         | E_OK: Source bus was activated. E_NOT_OK: Function was called with invalid parameters. |
| Description        | Activates a source bus.                                                |                                                                                        |
| Available via      | Mirror.h                                                               |                                                                                        |

10

## 8.4.3.7 Mirror\_StopSourceNetwork

[SWS\_Mirror\_01020]

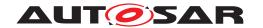

| Service Name       | Mirror_StopSourceNetwork     | Mirror_StopSourceNetwork                                                                 |  |
|--------------------|------------------------------|------------------------------------------------------------------------------------------|--|
| Syntax             |                              | Std_ReturnType Mirror_StopSourceNetwork ( NetworkHandleType network )                    |  |
| Service ID [hex]   | 0x11                         | 0x11                                                                                     |  |
| Sync/Async         | Synchronous                  | Synchronous                                                                              |  |
| Reentrancy         | Reentrant for different netw | Reentrant for different networks. Non reentrant for the same network.                    |  |
| Parameters (in)    | network                      | ComM channel corresponding to the source bus that shall be stopped.                      |  |
| Parameters (inout) | None                         |                                                                                          |  |
| Parameters (out)   | None                         | None                                                                                     |  |
| Return value       | Std_ReturnType               | E_OK: Source bus was deactivated. E_NOT_OK: Function was called with invalid parameters. |  |
| Description        | Deactivates a source bus.    |                                                                                          |  |
| Available via      | Mirror.h                     |                                                                                          |  |

# 8.4.4 Support Functions

## 8.4.4.1 Mirror\_GetNetworkType

# [SWS\_Mirror\_01021] [

| Service Name       | Mirror_GetNetworkType                                                  |                                                                                                    |  |
|--------------------|------------------------------------------------------------------------|----------------------------------------------------------------------------------------------------|--|
| Syntax             | Mirror_NetworkType Mirror_GetNetworkType ( NetworkHandleType network ) |                                                                                                    |  |
| Service ID [hex]   | 0x24                                                                   | 0x24                                                                                                    |  |
| Sync/Async         | Synchronous                                                            |                                                                                                    |  |
| Reentrancy         | Reentrant                                                              |                                                                                                    |  |
| Parameters (in)    | network                                                                | ComM channel corresponding to one of the buses configured as source or destination bus.                         |  |
| Parameters (inout) | None                                                                   |                                                                                                    |  |
| Parameters (out)   | None                                                                   |                                                                                                    |  |
| Return value       | Mirror_NetworkType                                                     | Network type of the bus identified by 'network', or MIRROR_NT_ INVALID if the bus is not configured for Mirror. |  |
| Description        | Returns the network type of the given network.                         |                                                                                                    |  |
| Available via      | Mirror.h                                                               |                                                                                                    |  |

()

## 8.4.4.2 Mirror\_GetNetworkId

[SWS\_Mirror\_01022] [

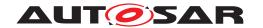

| Service Name       | Mirror_GetNetworkId                                                                             |                                                                                                 |  |
|--------------------|-------------------------------------------------------------------------------------------------|-------------------------------------------------------------------------------------------------|--|
| Syntax             | uint8 Mirror_GetNetworkId ( NetworkHandleType network )                                         |                                                                                                 |  |
| Service ID [hex]   | 0x25                                                                                            |                                                                                                 |  |
| Sync/Async         | Synchronous                                                                                     | Synchronous                                                                                     |  |
| Reentrancy         | Reentrant                                                                                       |                                                                                                 |  |
| Parameters (in)    | network ComM channel corresponding to one of the buses configured as source or destination bus. |                                                                                                 |  |
| Parameters (inout) | None                                                                                            |                                                                                                 |  |
| Parameters (out)   | None                                                                                            |                                                                                                 |  |
| Return value       | uint8                                                                                           | Network ID of the bus identified by 'network', or 0xFF if the bus is not configured for Mirror. |  |
| Description        | Returns the network ID of the given network.                                                    |                                                                                                 |  |
| Available via      | Mirror.h                                                                                        |                                                                                                 |  |

# 8.4.4.3 Mirror\_GetNetworkHandle

# [SWS\_Mirror\_01023] [

| Service Name       | Mirror_GetNetworkHandle                                                                                                    |                                                                                                    |
|--------------------|----------------------------------------------------------------------------------------------------|----------------------------------------------------------------------------------------------------|
| Syntax             | NetworkHandleType Mirror_GetNetworkHandle ( Mirror_NetworkType networkType, uint8 networkId )                                       |                                                                                                    |
| Service ID [hex]   | 0x26                                                                                                    |                                                                                                    |
| Sync/Async         | Synchronous                                                                                                    |                                                                                                    |
| Reentrancy         | Reentrant                                                                                                    |                                                                                                    |
| Parameters (in)    | networkType                                                                                                    | Network type of the bus to be identified.                                                                                                    |
|                    | networkId                                                                                                    | Network ID of the bus to be identified.                                                                                                    |
| Parameters (inout) | None                                                                                                    |                                                                                                    |
| Parameters (out)   | None                                                                                                    |                                                                                                    |
| Return value       | NetworkHandleType                                                                                                    | ComM channel that corresponds to the bus identified by the given network type and network ID. MIRROR_INVALID_NETWORK, if no configured network corresponds to the given combination of networkType and networkId. |
| Description        | Returns the network handle (ComMChannel) of the bus identified by the given network type and network ID, or MIRROR_INVALID_NETWORK. |                                                                                                    |
| Available via      | Mirror.h                                                                                                    |                                                                                                    |

10

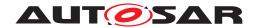

## 8.5 Callback Notifications

This is a list of functions provided for other modules.

## 8.5.1 Mirror\_ReportCanFrame

# [SWS\_Mirror\_01024] [

| Service Name       | Mirror_ReportCanFrame                                                                                                    |                           |
|--------------------|----------------------------------------------------------------------------------------------------|---------------------------|
| Syntax             | <pre>void Mirror_ReportCanFrame (   uint8 controllerId,   Can_IdType canId,   uint8 length,   const uint8* payload )</pre>                                                                                                    |                           |
| Service ID [hex]   | 0x50                                                                                                    |                           |
| Sync/Async         | Synchronous                                                                                                    |                           |
| Reentrancy         | Reentrant for different controllerIds. Non reentrant for the same controllerId.                                                                                                    |                           |
| Parameters (in)    | controllerId ID of the CAN controller that received or transmitted the frame.                                                                                                    |                           |
|                    | canld CAN ID of the CAN frame.                                                                                                    |                           |
|                    | length Length of the CAN frame.                                                                                                    |                           |
|                    | payload                                                                                                    | Content of the CAN frame. |
| Parameters (inout) | None                                                                                                    |                           |
| Parameters (out)   | None                                                                                                    |                           |
| Return value       | None                                                                                                    |                           |
| Description        | Reports a received or transmitted CAN frame. All received CAN frames that pass the hardware acceptance filter are reported, independent of the software filter configuration. Transmitted CAN frames are reported when the transmission is confirmed. |                           |
| Available via      | Mirror.h                                                                                                    |                           |

]()

## 8.5.2 Mirror\_ReportLinFrame

## [SWS\_Mirror\_01027] [

| Service Name     | Mirror_ReportLinFrame                                                                                                    |
|------------------|----------------------------------------------------------------------------------------------------|
| Syntax           | void Mirror_ReportLinFrame ( NetworkHandleType network, Lin_FramePidType pid, const PduInfoType* pdu, Lin_StatusType status ) |
| Service ID [hex] | 0x51                                                                                                    |
| Sync/Async       | Synchronous                                                                                                    |
| Reentrancy       | Reentrant for different networks. Non reentrant for the same network.                                                         |

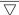

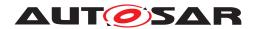

| Parameters (in)    | network                                      | ComM channel associated with the LIN channel on which the frame was received or transmitted. |
|--------------------|----------------------------------------------|----------------------------------------------------------------------------------------------|
|                    | pid Protected ID of the LIN frame.           |                                                                                              |
|                    | pdu                                          | Content of the LIN frame.                                                                    |
|                    | status                                       | Rx/Tx status of the frame access through the LIN driver.                                     |
| Parameters (inout) | None                                         |                                                                                              |
| Parameters (out)   | None                                         |                                                                                              |
| Return value       | None                                         |                                                                                              |
| Description        | Reports a received or transmitted LIN frame. |                                                                                              |
| Available via      | Mirror.h                                     |                                                                                              |

]()

# 8.5.3 Mirror\_ReportFlexRayFrame

# [SWS\_Mirror\_01026] [

| Service Name       | Mirror_ReportFlexRayFrame                                                                                                    | Mirror_ReportFlexRayFrame                                          |  |
|--------------------|----------------------------------------------------------------------------------------------------|--------------------------------------------------------------------|--|
| Syntax             | <pre>void Mirror_ReportFlexRayFrame (    uint8 controllerId,    uint16 slotId,    uint8 cycle,    Fr_ChannelType frChannel,    const PduInfoType* frame,    boolean txConflict )</pre> |                                                                    |  |
| Service ID [hex]   | 0x52                                                                                                    |                                                                    |  |
| Sync/Async         | Synchronous                                                                                                    |                                                                    |  |
| Reentrancy         | Reentrant for different controllerIds. Non reentrant for the same controllerId.                                                                                                    |                                                                    |  |
| Parameters (in)    | controllerId FlexRay controller that received/transmitted the frame.                                                                                                    |                                                                    |  |
|                    | slotId                                                                                                    | ID of the slot in which the received/transmitted frame is located. |  |
|                    | cycle Cycle in which the reception/transmission takes place.                                                                                                    |                                                                    |  |
|                    | frChannel FlexRay channel(s) on which the reception/transmission takes place.                                                                                                    |                                                                    |  |
|                    | frame Content of the FlexRay frame, or NULL when a txConflict is reported.                                                                                                    |                                                                    |  |
|                    | txConflict TRUE in case a txConflict has been detected, FALSE otherwise.                                                                                                    |                                                                    |  |
| Parameters (inout) | None                                                                                                    |                                                                    |  |
| Parameters (out)   | None                                                                                                    |                                                                    |  |
| Return value       | None                                                                                                    |                                                                    |  |
| Description        | Reports a received or transmitted FlexRay frame or a Tx conflict.                                                                                                    |                                                                    |  |
| Available via      | Mirror.h                                                                                                    |                                                                    |  |

]()

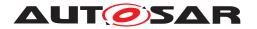

## 8.5.4 Mirror\_ReportFlexRayChannelStatus

# [SWS\_Mirror\_01025] [

| Service Name       | Mirror_ReportFlexRayChan                                                                                                    | nelStatus |
|--------------------|----------------------------------------------------------------------------------------------------|-----------|
| Syntax             | <pre>void Mirror_ReportFlexRayChannelStatus (   uint8 clusterId,   uint16 channelAStatus,   uint16 channelBStatus )</pre>                             |           |
| Service ID [hex]   | 0x53                                                                                                    |           |
| Sync/Async         | Synchronous                                                                                                    |           |
| Reentrancy         | Reentrant for different clusterIds. Non reentrant for the same clusterId.                                                                             |           |
| Parameters (in)    | clusterId FlexRay cluster for which the status is reported.  channelAStatus Status of FlexRay channel A.  channelBStatus Status of FlexRay channel B. |           |
|                    |                                                                                                    |           |
|                    |                                                                                                    |           |
| Parameters (inout) | None                                                                                                    |           |
| Parameters (out)   | None                                                                                                    |           |
| Return value       | None                                                                                                    |           |
| Description        | Reports the aggregated channel status for FlexRay channels A and B of a cluster. The status is encoded as specified in SWS_Fr_00558.                  |           |
| Available via      | Mirror.h                                                                                                    |           |

]()

# 8.5.5 Mirror\_TxConfirmation

# [SWS\_Mirror\_01028]

| Service Name       | Mirror_TxConfirmation                                                                                                |                                                                          |
|--------------------|----------------------------------------------------------------------------------------------------|--------------------------------------------------------------------------|
| Syntax             | <pre>void Mirror_TxConfirmation (   PduIdType TxPduId,   Std_ReturnType result )</pre>                               |                                                                          |
| Service ID [hex]   | 0x40                                                                                                    |                                                                          |
| Sync/Async         | Synchronous                                                                                                    |                                                                          |
| Reentrancy         | Reentrant for different Pdulds. Non reentrant for the same Pduld.                                                    |                                                                          |
| Parameters (in)    | TxPduld ID of the PDU that has been transmitted.                                                                     |                                                                          |
|                    | result                                                                                                    | E_OK: The PDU was transmitted. E_NOT_OK: Transmission of the PDU failed. |
| Parameters (inout) | None                                                                                                    |                                                                          |
| Parameters (out)   | None                                                                                                    |                                                                          |
| Return value       | None                                                                                                    |                                                                          |
| Description        | The lower layer communication interface module confirms the transmission of a PDU, or the failure to transmit a PDU. |                                                                          |
| Available via      | Mirror.h                                                                                                    |                                                                          |

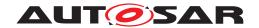

## 8.5.6 Mirror\_TriggerTransmit

## [SWS\_Mirror\_01029] [

| Service Name       | Mirror_TriggerTransmit                                                                                                    |                                                                                                    |  |
|--------------------|----------------------------------------------------------------------------------------------------|----------------------------------------------------------------------------------------------------|--|
| Syntax             | Std_ReturnType Mirror_TriggerTransmit ( PduIdType TxPduId, PduInfoType* PduInfoPtr )                                                                                                    |                                                                                                    |  |
| Service ID [hex]   | 0x41                                                                                                    |                                                                                                    |  |
| Sync/Async         | Synchronous                                                                                                    |                                                                                                    |  |
| Reentrancy         | Reentrant for different Pdule                                                                                                    | Reentrant for different Pdulds. Non reentrant for the same Pduld.                                                                                                    |  |
| Parameters (in)    | TxPduld ID of the SDU that is requested to be transmitted.                                                                                                    |                                                                                                    |  |
| Parameters (inout) | PduInfoPtr                                                                                                    | Contains a pointer to a buffer (SduDataPtr) to where the SDU data shall be copied, and the available buffer size in SduLengh. On return, the service will indicate the length of the copied SDU data in SduLength. |  |
| Parameters (out)   | None                                                                                                    |                                                                                                    |  |
| Return value       | Std_ReturnType                                                                                                    | E_OK: SDU has been copied and SduLength indicates the number of copied bytes. E_NOT_OK: No SDU data has been copied. PduInfoPtr must not be used since it may contain a NULL pointer or point to invalid data.     |  |
| Description        | Within this API, the upper layer module (called module) shall check whether the available data fits into the buffer size reported by PduInfoPtr->SduLength. If it fits, it shall copy its data into the buffer provided by PduInfoPtr->SduDataPtr and update the length of the actual copied data in PduInfoPtr->SduLength. If not, it returns E_NOT_OK without changing PduInfoPtr. |                                                                                                    |  |
| Available via      | Mirror.h                                                                                                    |                                                                                                    |  |

]()

## 8.6 Scheduled Functions

This function is directly called by Basic Software Scheduler (SchM).

## 8.6.1 Mirror\_MainFunction

## [SWS\_Mirror\_01030] [

| Service Name     | Mirror_MainFunction                            |
|------------------|------------------------------------------------|
| Syntax           | <pre>void Mirror_MainFunction (   void )</pre> |
| Service ID [hex] | 0x04                                           |

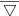

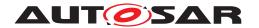

| Description   | Main function of the Bus Mirroring module. Used for scheduling purposes and timeout supervision.                                                                                                    |
|---------------|----------------------------------------------------------------------------------------------------|
|               | Per configured MirrorMainFunction instance one Mirror_MainFunction_ <shortname> shall be implemented. Hereby <shortname> is the short name of the MirrorMainFunction configuration container in the ECU configuration.</shortname></shortname> |
| Available via | SchM_Mirror.h                                                                                                    |

]()

# 8.7 Expected Interfaces

In this section, all interfaces required from other modules are listed.

## 8.7.1 Mandatory Interfaces

This section defines all interfaces that are required to fulfill the core functionality of the module.

# [SWS\_Mirror\_01101] [

| API Function        | Header File   | Description                     |
|---------------------|---------------|---------------------------------|
| PduR_MirrorTransmit | PduR_Mirror.h | Requests transmission of a PDU. |

]()

## 8.7.2 Optional Interfaces

This section defines all interfaces that are required to fulfill an optional functionality of the module.

## [SWS\_Mirror\_01102] [

| API Function                      | Header File | Description                                                                                                    |
|-----------------------------------|-------------|----------------------------------------------------------------------------------------------------|
| CanIf_EnableBusMirroring          | Canlf.h     | Enables or disables mirroring for a CAN controller.                                                               |
| CanIf_GetControllerErrorState     | Canlf.h     | This service calls the corresponding CAN Driver service for obtaining the error state of the CAN controller.      |
| CanIf_GetControllerMode           | Canlf.h     | This service calls the corresponding CAN Driver service for obtaining the current status of the CAN controller.   |
| Canlf_GetControllerTxErrorCounter | Canlf.h     | This service calls the corresponding CAN Driver service for obtaining the Tx error counter of the CAN controller. |

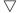

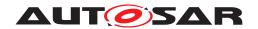

| API Function             | Header File | Description                                                                                                    |
|--------------------------|-------------|----------------------------------------------------------------------------------------------------|
| CanIf_GetTrcvMode        | Canlf.h     | This function invokes CanTrcv_GetOpMode and updates the parameter TransceiverModePtr with the value OpMode provided by CanTrcv.                                                           |
| Det_ReportError          | Det.h       | Service to report development errors.                                                                                                    |
| Frlf_EnableBusMirroring  | Frlf.h      | Enables or disables mirroring for all FlexRay controllers connected to the addressed FlexRay cluster.                                                                                     |
| Frlf_GetPOCStatus        | Frlf.h      | Wraps the FlexRay Driver API function Fr_Get POCStatus().                                                                                                    |
| Frlf_GetState            | Frlf.h      | Get current Frlf state.                                                                                                    |
| LinIf_EnableBusMirroring | Linlf.h     | Enables or disables mirroring for a LIN channel.                                                                                                    |
| LinIf_GetTrcvMode        | Linlf.h     | Returns the actual state of a LIN Transceiver Driver.                                                                                                    |
| StbM_GetCurrentTime      | StbM.h      | Returns a time value (Local Time Base derived from Global Time Base) in standard format.                                                                                                  |
|                          |             | Note: This API shall be called with locked interrupts / within an Exclusive Area to prevent interruption (i.e., the risk that the time stamp is outdated on return of the function call). |

10

### 8.8 Service Interfaces

# 8.8.1 Implementation Data Types

### 8.8.1.1 Mirror\_NetworkType

# [SWS\_Mirror\_01000]

| Name          | Mirror_NetworkType                                                                                                    |      |                     |  |
|---------------|----------------------------------------------------------------------------------------------------|------|---------------------|--|
| Kind          | Enumeration                                                                                                    |      |                     |  |
| Range         | MIRROR_NT_INVALID                                                                                                    | 0x00 | Invalid network     |  |
|               | MIRROR_NT_CAN                                                                                                    | 0x01 | CAN network         |  |
|               | MIRROR_NT_LIN                                                                                                    | 0x02 | LIN network         |  |
|               | MIRROR_NT_FLEXRAY                                                                                                    | 0x03 | FlexRay network     |  |
|               | MIRROR_NT_ETHERNET                                                                                                    | 0x04 | Ethernet network    |  |
|               | MIRROR_NT_<br>PROPRIETARY                                                                                                    | 0x05 | Proprietary network |  |
| Description   | This type represents the bus types that are supported as source or destination buses for the Bus Mirroring module. The invalid type is used as a return value if a function cannot return a valid type. |      |                     |  |
| Variation     | -                                                                                                    |      |                     |  |
| Available via | Rte_Mirror_Type.h                                                                                                    |      |                     |  |

]()

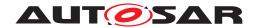

### 8.8.2 Client-Server Interfaces

### 8.8.2.1 MirrorControl

### [SWS\_Mirror\_01033] [

| Name            | MirrorControl               |                                                                       |                  |  |
|-----------------|-----------------------------|-----------------------------------------------------------------------|------------------|--|
| Comment         | Provides a                  | Provides access to the control functions of the Bus Mirroring module. |                  |  |
| IsService       | true                        | true                                                                  |                  |  |
| Variation       | -                           |                                                                       |                  |  |
| Possible Errors | 0 E_OK Operation successful |                                                                       |                  |  |
|                 | 1                           | E_NOT_OK                                                              | Operation failed |  |

| Operation       | AddCanMaskFilter |                                                                                             |  |
|-----------------|------------------|---------------------------------------------------------------------------------------------|--|
| Comment         | Creates a CAI    | Creates a CAN ID mask filter.                                                               |  |
| Variation       | _                |                                                                                             |  |
|                 | network          |                                                                                             |  |
| Parameters      | Туре             | NetworkHandleType                                                                           |  |
|                 | Direction        | IN                                                                                          |  |
|                 | Comment          | ComM channel that corresponds to the CAN bus to which the filter shall be attached.         |  |
|                 | Variation        | -                                                                                           |  |
|                 | filterId         |                                                                                             |  |
|                 | Туре             | uint8*                                                                                      |  |
|                 | Direction        | OUT                                                                                         |  |
|                 | Comment          | ID of the newly created filter.                                                             |  |
|                 | Variation        | -                                                                                           |  |
|                 | id               |                                                                                             |  |
|                 | Туре             | Can_ldType                                                                                  |  |
|                 | Direction        | IN                                                                                          |  |
|                 | Comment          | CAN ID used to match a received or transmitted CAN ID.                                      |  |
|                 | Variation        | -                                                                                           |  |
|                 | mask             |                                                                                             |  |
|                 | Туре             | Can_ldType                                                                                  |  |
|                 | Direction        | IN                                                                                          |  |
|                 | Comment          | Mask that defines the bits of 'id' that are relevant for comparison with the actual CAN ID. |  |
|                 | Variation        | -                                                                                           |  |
| Possible Errors | E_OK<br>E_NOT_OK |                                                                                             |  |

| Operation  | AddCanRangeFilter      |                                                                                     |
|------------|------------------------|-------------------------------------------------------------------------------------|
| Comment    | Creates a CAN          | I ID range filter.                                                                  |
| Variation  | _                      |                                                                                     |
| Parameters | network                |                                                                                     |
|            | Type NetworkHandleType |                                                                                     |
|            | Direction IN           |                                                                                     |
|            | Comment                | ComM channel that corresponds to the CAN bus to which the filter shall be attached. |

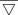

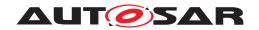

|                 | Variation        | -                               |
|-----------------|------------------|---------------------------------|
|                 | filterId         |                                 |
|                 | Туре             | uint8*                          |
|                 | Direction        | OUT                             |
|                 | Comment          | ID of the newly created filter. |
|                 | Variation        | -                               |
|                 | lowerld          |                                 |
|                 | Туре             | Can_ldType                      |
|                 | Direction        | IN                              |
|                 | Comment          | Lower CAN ID of the range.      |
|                 | Variation        | -                               |
|                 | upperld          |                                 |
|                 | Туре             | Can_ldType                      |
|                 | Direction        | IN                              |
|                 | Comment          | Upper CAN ID of the range.      |
|                 | Variation        | -                               |
| Possible Errors | E_OK<br>E_NOT_OK |                                 |

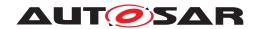

| Operation       | AddFlexRayFil              | ter                                                                           |
|-----------------|----------------------------|-------------------------------------------------------------------------------|
| Comment         | Creates a FlexRay filter.  |                                                                               |
| Variation       | Oreales a Flexinay liller. |                                                                               |
| variation       | network                    |                                                                               |
|                 | Type                       | NetworkHandleType                                                             |
| Parameters      | Direction                  | IN IN                                                                         |
|                 | Comment                    | ComM channel that corresponds to the FlexRay bus to which the filter shall be |
|                 | Comment                    | attached.                                                                     |
|                 | Variation                  | _                                                                             |
|                 | filterId                   |                                                                               |
|                 | Туре                       | uint8*                                                                        |
|                 | Direction                  | OUT                                                                           |
|                 | Comment                    | ID of the newly created filter.                                               |
|                 | Variation                  | -                                                                             |
|                 | lowerSlotId                |                                                                               |
|                 | Туре                       | uint16                                                                        |
|                 | Direction                  | IN                                                                            |
|                 | Comment                    | Lower slot ID of a range of slot IDs.                                         |
|                 | Variation                  | -                                                                             |
|                 | upperSlotId                |                                                                               |
|                 | Туре                       | uint16                                                                        |
|                 | Direction                  | IN                                                                            |
|                 | Comment                    | Upper slot ID of a range of slot IDs.                                         |
|                 | Variation                  | -                                                                             |
|                 | IowerBaseCyc               | le                                                                            |
|                 | Туре                       | uint8                                                                         |
|                 | Direction                  | IN                                                                            |
|                 | Comment                    | Lower base cycle of a range of cycles.                                        |
|                 | Variation                  | -                                                                             |
|                 | upperBaseCyc               | cle                                                                           |
|                 | Туре                       | uint8                                                                         |
|                 | Direction                  | IN                                                                            |
|                 | Comment                    | Upper base cycle of a range of cycles.                                        |
|                 | Variation                  | -                                                                             |
|                 | cycleRepetition            | n                                                                             |
|                 | Туре                       | uint8                                                                         |
|                 | Direction                  | IN                                                                            |
|                 | Comment                    | Repetition pattern of selected cycles (2 <sup>n</sup> ).                      |
|                 | Variation                  | -                                                                             |
|                 | frChannel                  |                                                                               |
|                 | Туре                       | Fr_ChannelType                                                                |
|                 | Direction                  | IN                                                                            |
|                 | Comment                    | FlexRay channel assignment.                                                   |
|                 | Variation                  | -                                                                             |
| Possible Errors | E_OK<br>E_NOT_OK           |                                                                               |

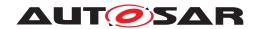

| Operation       | AddLinMaskFilter                    |                                                                                               |
|-----------------|-------------------------------------|-----------------------------------------------------------------------------------------------|
| Comment         | Creates a LIN frame ID mask filter. |                                                                                               |
| Variation       | _                                   |                                                                                               |
| _               | network                             |                                                                                               |
| Parameters      | Туре                                | NetworkHandleType                                                                             |
|                 | Direction                           | IN                                                                                            |
|                 | Comment                             | ComM channel that corresponds to the LIN bus to which the filter shall be attached.           |
|                 | Variation                           | -                                                                                             |
|                 | filterId                            |                                                                                               |
|                 | Туре                                | uint8*                                                                                        |
|                 | Direction                           | OUT                                                                                           |
|                 | Comment                             | ID of the newly created filter.                                                               |
|                 | Variation                           | -                                                                                             |
|                 | id                                  |                                                                                               |
|                 | Туре                                | uint8                                                                                         |
|                 | Direction                           | IN                                                                                            |
|                 | Comment                             | Frame ID used to match a received or transmitted frame ID.                                    |
|                 | Variation                           | -                                                                                             |
|                 | mask                                |                                                                                               |
|                 | Туре                                | uint8                                                                                         |
|                 | Direction                           | IN                                                                                            |
|                 | Comment                             | Mask that defines the bits of 'id' that are relevant for comparison with the actual frame ID. |
|                 | Variation                           | -                                                                                             |
| Possible Errors | E_OK<br>E_NOT_OK                    |                                                                                               |

| Operation  | AddLinRangeFilter                    |                                                                                     |  |
|------------|--------------------------------------|-------------------------------------------------------------------------------------|--|
| Comment    | Creates a LIN frame ID range filter. |                                                                                     |  |
| Variation  | _                                    |                                                                                     |  |
| Davamatava | network                              |                                                                                     |  |
| Parameters | Туре                                 | NetworkHandleType                                                                   |  |
|            | Direction                            | IN                                                                                  |  |
|            | Comment                              | ComM channel that corresponds to the LIN bus to which the filter shall be attached. |  |
|            | Variation                            | _                                                                                   |  |
|            | filterId                             |                                                                                     |  |
|            | Туре                                 | uint8*                                                                              |  |
|            | Direction                            | OUT                                                                                 |  |
|            | Comment                              | ID of the newly created filter.                                                     |  |
|            | Variation                            | -                                                                                   |  |
|            | lowerld                              |                                                                                     |  |
|            | Type uint8                           |                                                                                     |  |
|            | Direction IN                         |                                                                                     |  |
|            | Comment                              | Lower frame ID of the range.                                                        |  |
|            | Variation                            | -                                                                                   |  |
|            | upperld                              |                                                                                     |  |
|            | Туре                                 | uint8                                                                               |  |

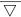

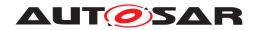

|                 | Direction        | IN                           |
|-----------------|------------------|------------------------------|
|                 | Comment          | Upper frame ID of the range. |
|                 | Variation        | 1                            |
| Possible Errors | E_OK<br>E_NOT_OK |                              |

| Operation       | GetDestNetwork |                                                                                    |  |
|-----------------|----------------|------------------------------------------------------------------------------------|--|
| Comment         | Returns the cu | rrently selected destination bus.                                                  |  |
| Variation       | _              |                                                                                    |  |
| Parameters      | network        |                                                                                    |  |
|                 | Туре           | Type NetworkHandleType                                                             |  |
|                 | Direction      | Direction OUT                                                                      |  |
|                 | Comment        | Comment ComM channel that corresponds to the currently active destination network. |  |
|                 | Variation –    |                                                                                    |  |
| Possible Errors | E_OK           |                                                                                    |  |

| Operation       | GetNetworkHandle                                                                                         |                                                                                               |
|-----------------|----------------------------------------------------------------------------------------------------|-----------------------------------------------------------------------------------------------|
| Comment         | Returns the network handle (ComMChannel) of the bus identified by the given network type and network ID. |                                                                                               |
| Variation       | _                                                                                                    |                                                                                               |
| Parameters      | networkType                                                                                              |                                                                                               |
| raiameters      | Туре                                                                                                    | Mirror_NetworkType                                                                            |
|                 | Direction                                                                                                | IN                                                                                            |
|                 | Comment                                                                                                  | Network type of the bus to be identified.                                                     |
|                 | Variation                                                                                                | -                                                                                             |
|                 | networkId                                                                                                |                                                                                               |
|                 | Туре                                                                                                    | uint8                                                                                         |
|                 | Direction                                                                                                | IN                                                                                            |
|                 | Comment                                                                                                  | Network ID of the bus to be identified.                                                       |
|                 | Variation                                                                                                | _                                                                                             |
|                 | network                                                                                                  |                                                                                               |
|                 | Туре                                                                                                    | NetworkHandleType                                                                             |
|                 | Direction                                                                                                | OUT                                                                                           |
|                 | Comment                                                                                                  | ComM channel that corresponds to the bus identified by the given network type and network ID. |
|                 | Variation                                                                                                | -                                                                                             |
| Possible Errors | E_OK<br>E_NOT_OK                                                                                         |                                                                                               |

| Operation  | GetNetworkId           | GetNetworkId                                                                            |  |
|------------|------------------------|-----------------------------------------------------------------------------------------|--|
| Comment    | Returns the ne         | etwork ID of the given network.                                                         |  |
| Variation  | -                      |                                                                                         |  |
| Parameters | network                |                                                                                         |  |
|            | Type NetworkHandleType |                                                                                         |  |
|            | Direction              | Direction IN                                                                            |  |
|            | Comment                | ComM channel corresponding to one of the buses configured as source or destination bus. |  |
|            | Variation              | -                                                                                       |  |

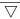

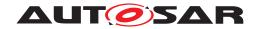

|                 | networkld |                                                |
|-----------------|-----------|------------------------------------------------|
|                 | Туре      | uint8                                          |
|                 | Direction | OUT                                            |
|                 | Comment   | Network ID of the bus identified by 'network'. |
|                 | Variation | -                                              |
| Possible Errors | E_OK      |                                                |
|                 | E_NOT_OK  |                                                |

| Operation       | GetNetworkType   |                                                                                         |
|-----------------|------------------|-----------------------------------------------------------------------------------------|
| Comment         | Returns the ne   | twork type of the given network.                                                        |
| Variation       | _                |                                                                                         |
| Parameters      | network          |                                                                                         |
|                 | Туре             | NetworkHandleType                                                                       |
|                 | Direction        | IN                                                                                      |
|                 | Comment          | ComM channel corresponding to one of the buses configured as source or destination bus. |
|                 | Variation        | _                                                                                       |
|                 | networkType      |                                                                                         |
|                 | Туре             | Mirror_NetworkType                                                                      |
|                 | Direction        | OUT                                                                                     |
|                 | Comment          | Network type of the bus identified by 'network'.                                        |
|                 | Variation        | 1                                                                                       |
| Possible Errors | E_OK<br>E_NOT_OK |                                                                                         |

| Operation       | GetStaticFilterState                          |                                                                                  |  |
|-----------------|-----------------------------------------------|----------------------------------------------------------------------------------|--|
| Comment         | Returns the state of a pre-configured filter. |                                                                                  |  |
| Variation       | _                                             |                                                                                  |  |
| <u> </u>        | network                                       |                                                                                  |  |
| Parameters      | Туре                                          | NetworkHandleType                                                                |  |
|                 | Direction                                     | IN                                                                               |  |
|                 | Comment                                       | ComM channel that corresponds to the source bus to which the filter is attached. |  |
|                 | Variation                                     | -                                                                                |  |
|                 | filterId                                      | filterId                                                                         |  |
|                 | Type uint8                                    |                                                                                  |  |
|                 | Direction                                     | IN                                                                               |  |
|                 | Comment                                       | ID of the filter.                                                                |  |
|                 | Variation                                     | -                                                                                |  |
|                 | isActive                                      |                                                                                  |  |
|                 | Type boolean*                                 |                                                                                  |  |
|                 | Direction                                     | OUT                                                                              |  |
|                 | Comment                                       | Pointer to where to store the current filter state.                              |  |
|                 | Variation                                     | -                                                                                |  |
| Possible Errors | E_OK<br>E_NOT_OK                              |                                                                                  |  |

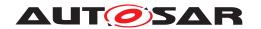

| Operation       | IsMirrorActive      |                                     |  |
|-----------------|---------------------|-------------------------------------|--|
| Comment         | Returns the glo     | Returns the global mirroring state. |  |
| Variation       | -                   |                                     |  |
| Parameters      | mirrorActive        |                                     |  |
|                 | <i>Type</i> boolean |                                     |  |
|                 | Direction           | Direction OUT                       |  |
|                 | Comment             | Global mirroring state.             |  |
|                 | Variation           | -                                   |  |
| Possible Errors | E_OK                |                                     |  |

| Operation       | IsSourceNetworkStarted                                                |                                                                                   |
|-----------------|-----------------------------------------------------------------------|-----------------------------------------------------------------------------------|
| Comment         | Returns the sta                                                       | ate of a source bus.                                                              |
| Variation       | -                                                                     |                                                                                   |
| Parameters      | network                                                               |                                                                                   |
| r dramotoro     | Туре                                                                  | NetworkHandleType                                                                 |
|                 | Direction                                                             | IN                                                                                |
|                 | Comment ComM channel corresponding to the source bus that shall be ch |                                                                                   |
|                 | Variation                                                             | -                                                                                 |
|                 | sourceNetworkStarted                                                  |                                                                                   |
|                 | Туре                                                                  | boolean                                                                           |
|                 | Direction                                                             | OUT                                                                               |
|                 | Comment                                                               | State of a source bus. TRUE: Source bus is active. FALSE: Source bus is inactive. |
|                 | Variation                                                             | -                                                                                 |
| Possible Errors | E_OK                                                                  |                                                                                   |

| Operation       | Offline                                                                                                    |
|-----------------|----------------------------------------------------------------------------------------------------|
| Comment         | Completely disables any mirroring activities. Source buses are reset to disabled, queued messages are purged, and the destination bus is reset to the default destination. Pre-configured filters are disabled, and filters added at runtime are removed. |
| Variation       | -                                                                                                    |
| Possible Errors | E_OK                                                                                                    |

| Operation       | RemoveFilter     | RemoveFilter                                                                     |  |
|-----------------|------------------|----------------------------------------------------------------------------------|--|
| Comment         | Removes a CA     | N, LIN, or FlexRay filter that was added at runtime.                             |  |
| Variation       | _                |                                                                                  |  |
| Parameters      | network          |                                                                                  |  |
|                 | Туре             | NetworkHandleType                                                                |  |
|                 | Direction        | IN                                                                               |  |
|                 | Comment          | ComM channel that corresponds to the source bus to which the filter is attached. |  |
|                 | Variation        | -                                                                                |  |
|                 | filterId         |                                                                                  |  |
|                 | Туре             | uint8                                                                            |  |
|                 | Direction        | IN                                                                               |  |
|                 | Comment          | ID of the filter.                                                                |  |
|                 | Variation        | _                                                                                |  |
| Possible Errors | E_OK<br>E_NOT_OK |                                                                                  |  |

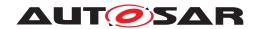

| Operation       | SetStaticFilterState                       |                                                                                  |
|-----------------|--------------------------------------------|----------------------------------------------------------------------------------|
| Comment         | Sets the state of a pre-configured filter. |                                                                                  |
| Variation       | _                                          |                                                                                  |
| Parameters      | network                                    |                                                                                  |
| Parameters      | Туре                                       | NetworkHandleType                                                                |
|                 | Direction                                  | IN                                                                               |
|                 | Comment                                    | ComM channel that corresponds to the source bus to which the filter is attached. |
|                 | Variation                                  | -                                                                                |
|                 | filderld                                   |                                                                                  |
|                 | Type uint8                                 |                                                                                  |
|                 | Direction                                  | IN                                                                               |
|                 | Comment                                    | ID of the filter.                                                                |
|                 | Variation                                  | -                                                                                |
|                 | isActive                                   |                                                                                  |
|                 | Type boolean                               |                                                                                  |
|                 | Direction IN                               |                                                                                  |
|                 | Comment                                    | TRUE: Activate filter FALSE: Deactivate filter                                   |
|                 | Variation                                  | _                                                                                |
| Possible Errors | E_OK<br>E_NOT_OK                           |                                                                                  |

| Operation       | StartSourceNetwork     |                                                                     |
|-----------------|------------------------|---------------------------------------------------------------------|
| Comment         | Activates a sou        | irce bus.                                                           |
| Variation       | _                      |                                                                     |
| Parameters      | network                |                                                                     |
|                 | Type NetworkHandleType |                                                                     |
|                 | Direction IN           |                                                                     |
|                 | Comment                | ComM channel corresponding to the source bus that shall be started. |
|                 | Variation              | -                                                                   |
| Possible Errors | E_OK<br>E_NOT_OK       |                                                                     |

| Operation       | StopSourceNetwork      |                                                                     |  |
|-----------------|------------------------|---------------------------------------------------------------------|--|
| Comment         | Deactivates a          | source bus.                                                         |  |
| Variation       | _                      | -                                                                   |  |
| Parameters      | network                |                                                                     |  |
|                 | Type NetworkHandleType |                                                                     |  |
|                 | Direction              | Direction IN                                                        |  |
|                 | Comment                | ComM channel corresponding to the source bus that shall be stopped. |  |
|                 | Variation              | -                                                                   |  |
| Possible Errors | E_OK<br>E_NOT_OK       |                                                                     |  |

| Operation  | SwitchDestNetwork                                                                                                    |
|------------|----------------------------------------------------------------------------------------------------|
| Comment    | Changes the destination bus to the given ComM channel. The previously active destination bus and all source buses are disabled. |
| Variation  | -                                                                                                    |
| Parameters | network                                                                                                    |

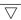

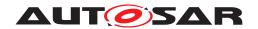

|                 | Туре      | NetworkHandleType                                                        |
|-----------------|-----------|--------------------------------------------------------------------------|
|                 | Direction | IN                                                                       |
|                 | Comment   | ComM channel corresponding to the destination bus that shall be enabled. |
|                 | Variation | -                                                                        |
| Possible Errors | E_OK      |                                                                          |
|                 | E_NOT_OK  |                                                                          |

]()

### 8.8.3 Provided Ports

### 8.8.3.1 MirrorControl

# [SWS\_Mirror\_01031] [

| Name        | MirrorControl         |                                      |        |  |  |
|-------------|-----------------------|--------------------------------------|--------|--|--|
| Kind        | ProvidedPort          | ProvidedPort Interface MirrorControl |        |  |  |
| Description | Provided port for the | ne interface MirrorCo                | ntrol. |  |  |
| Variation   | _                     |                                      |        |  |  |

]()

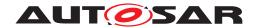

# 9 Sequence Diagrams

Currently, no sequence diagrams are available.

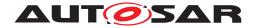

# 10 Configuration Specification

In general, this chapter defines configuration parameters and their clustering into containers. For general information about the definition of containers and parameters, refer to the section 10.1 "Introduction to configuration specification" in [2, SWS BSW General].

Section 10.1 specifies the structure (containers) and the parameters of the Bus Mirroring module.

Section 10.2 lists constraints on the configuration of the Bus Mirroring module.

Section 10.3 specifies published information of the Bus Mirroring module.

### 10.1 Containers and Configuration Parameters

The following sections summarize all configuration parameters of the Bus Mirroring module. The detailed meaning of the parameters is described in chapters 7 and 8.

### 10.1.1 Mirror

| Module SWS Item     | ECUC_Mirror_00001                 |                                                      |  |  |  |  |
|---------------------|-----------------------------------|------------------------------------------------------|--|--|--|--|
| Module Name         | Mirror                            |                                                      |  |  |  |  |
| Module Description  | Configuration                     | of the Bus Mirroring module.                         |  |  |  |  |
| Post-Build Variant  | true                              |                                                      |  |  |  |  |
| Support             |                                   |                                                      |  |  |  |  |
| Supported Config    | VARIANT-LIN                       | IK-TIME, VARIANT-POST-BUILD, VARIANT-PRE-            |  |  |  |  |
| Variants            | COMPILE                           |                                                      |  |  |  |  |
| Included Containers |                                   |                                                      |  |  |  |  |
| Container Name      | Multiplicity   Scope / Dependency |                                                      |  |  |  |  |
| MirrorConfigSet     | 1                                 | Contains the configuration parameters and sub        |  |  |  |  |
|                     |                                   | containers of the Bus Mirroring module.              |  |  |  |  |
| MirrorGeneral       | 1                                 | Contains the general configuration parameters of the |  |  |  |  |
|                     |                                   | module.                                              |  |  |  |  |

#### 10.1.2 MirrorGeneral

| SWS Item                 | [ECUC_Mirror_00002]                                          |  |  |
|--------------------------|--------------------------------------------------------------|--|--|
| Container Name           | MirrorGeneral                                                |  |  |
| Parent Container         | Mirror                                                       |  |  |
| Description              | Contains the general configuration parameters of the module. |  |  |
| Configuration Parameters |                                                              |  |  |

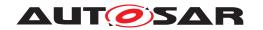

| Name                      | MirrorDevErrorDetect [ECU       | MirrorDevErrorDetect [ECUC_Mirror_00003]       |                                       |  |  |
|---------------------------|---------------------------------|------------------------------------------------|---------------------------------------|--|--|
| Parent Container          | MirrorGeneral                   |                                                |                                       |  |  |
| Description               | Switches the development e      | error o                                        | detection and notification on or off. |  |  |
|                           | true: detection and no          | otifica                                        | ation is enabled.                     |  |  |
|                           | false: detection and r          | false: detection and notification is disabled. |                                       |  |  |
| Multiplicity              | 1                               |                                                |                                       |  |  |
| Туре                      | EcucBooleanParamDef             |                                                |                                       |  |  |
| Default Value             | false                           |                                                |                                       |  |  |
| Post-Build Variant Value  | false                           |                                                |                                       |  |  |
| Value Configuration Class | Pre-compile time X All Variants |                                                |                                       |  |  |
|                           | Link time                       | -                                              |                                       |  |  |
|                           | Post-build time                 | _                                              |                                       |  |  |
| Scope / Dependency        | scope: local                    |                                                |                                       |  |  |

| Name                | MirrorVersionInfoApi [ECUC_Mirror_00005] |       |                           |  |
|---------------------|------------------------------------------|-------|---------------------------|--|
| Parent Container    | MirrorGeneral                            |       |                           |  |
| Description         | Pre-processor switch for ena             | bling | version info API support. |  |
| Multiplicity        | 1                                        |       |                           |  |
| Туре                | EcucBooleanParamDef                      |       |                           |  |
| Default Value       | false                                    |       |                           |  |
| Post-Build Variant  | false                                    |       |                           |  |
| Value               |                                          |       |                           |  |
| Value Configuration | Pre-compile time                         | X     | All Variants              |  |
| Class               |                                          |       |                           |  |
|                     | Link time –                              |       |                           |  |
|                     | Post-build time                          | _     |                           |  |
| Scope / Dependency  | scope: local                             |       |                           |  |

| Name                             | MirrorEcucPartitionRef [ECUC_Mirror_00067] |      |                                       |  |
|----------------------------------|--------------------------------------------|------|---------------------------------------|--|
| Parent Container                 | MirrorGeneral                              |      |                                       |  |
| Description                      | Reference to EcucPartition,                | wher | e BusMirroring module is assigned to. |  |
| Multiplicity                     | 01                                         |      |                                       |  |
| Туре                             | Reference to EcucPartition                 |      |                                       |  |
| Post-Build Variant Multiplicity  | false                                      |      |                                       |  |
| Post-Build Variant Value         | false                                      |      |                                       |  |
| Multiplicity Configuration Class | Pre-compile time X All Variants            |      |                                       |  |
|                                  | Link time –                                |      |                                       |  |
|                                  | Post-build time                            | _    |                                       |  |
| Value Configuration Class        | Pre-compile time                           | Х    | All Variants                          |  |
|                                  | Link time –                                |      |                                       |  |
|                                  | Post-build time                            | _    |                                       |  |
| Scope / Dependency               | scope: local                               |      |                                       |  |

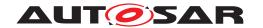

| Name                        | MirrorStbRef [ECUC_Mirror_00065]                                                                                                    |        |                                 |
|-----------------------------|----------------------------------------------------------------------------------------------------|--------|---------------------------------|
| Parent Container            | MirrorGeneral                                                                                                    |        |                                 |
| Description                 | Reference to the StbM time base to use for acquiring the time stamps used in the mirroring protocol.  This reference is not required if all destination buses are CAN. |        |                                 |
| Multiplicity                | 01                                                                                                    | a ii a | ii destination bases are 67114. |
| Туре                        | Symbolic name reference to StbMSynchronizedTimeBase                                                                                                    |        |                                 |
| Post-Build Variant<br>Value | false                                                                                                    |        |                                 |
| Value Configuration Class   | Pre-compile time                                                                                                    | Х      | All Variants                    |
|                             | Link time                                                                                                    | _      |                                 |
|                             | Post-build time                                                                                                    | _      |                                 |
| Scope / Dependency          | scope: local                                                                                                    |        |                                 |

| Included Containers |              |                                                                             |  |  |
|---------------------|--------------|-----------------------------------------------------------------------------|--|--|
| Container Name      | Multiplicity | Scope / Dependency                                                          |  |  |
| MirrorMainFunction  | 1*           | Each element of this container defines one instance of Mirror_MainFunction. |  |  |

### 10.1.3 MirrorMainFunction

| SWS Item                         | [ECUC_Mirror_00068]                               |                                                                             |  |  |
|----------------------------------|---------------------------------------------------|-----------------------------------------------------------------------------|--|--|
| Container Name                   | MirrorMainFunction                                |                                                                             |  |  |
| Parent Container                 | MirrorGeneral                                     |                                                                             |  |  |
| Description                      | Each element of this contain Mirror_MainFunction. | Each element of this container defines one instance of Mirror MainFunction. |  |  |
| Post-Build Variant Multiplicity  | false                                             | false                                                                       |  |  |
| Multiplicity Configuration Class | Pre-compile time X All Variants                   |                                                                             |  |  |
|                                  | Link time                                         | _                                                                           |  |  |
|                                  | Post-build time                                   | _                                                                           |  |  |
| Configuration Parameters         |                                                   |                                                                             |  |  |

| Name                     | MirrorMainFunctionPeriod [ECUC_Mirror_00070]                               |  |  |
|--------------------------|----------------------------------------------------------------------------|--|--|
| Parent Container         | MirrorMainFunction                                                         |  |  |
| Description              | Execution cycle of the respective Mirror_MainFunction instance in seconds. |  |  |
| Multiplicity             | 1                                                                          |  |  |
| Туре                     | EcucFloatParamDef                                                          |  |  |
| Range                    | ]0 INF[                                                                    |  |  |
| Default Value            | 0.05                                                                       |  |  |
| Post-Build Variant Value | false                                                                      |  |  |

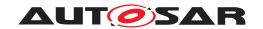

| Value Configuration Class | Pre-compile time |   | All Variants |
|---------------------------|------------------|---|--------------|
|                           | Link time        | _ |              |
|                           | Post-build time  | _ |              |
| Scope / Dependency        | scope: local     | • |              |

| Name                        | MirrorMainPartitionRef [E                                                                    | MirrorMainPartitionRef [ECUC_Mirror_00069] |              |  |
|-----------------------------|----------------------------------------------------------------------------------------------|--------------------------------------------|--------------|--|
| Parent Container            | MirrorMainFunction                                                                           | MirrorMainFunction                         |              |  |
| Description                 | Reference to EcucPartition, where the according Mirror_MainFunction instance is assigned to. |                                            |              |  |
| Multiplicity                | 1                                                                                            | 1                                          |              |  |
| Туре                        | Reference to EcucPartitio                                                                    | Reference to EcucPartition                 |              |  |
| Post-Build Variant<br>Value | false                                                                                        |                                            |              |  |
| Value Configuration Class   | Pre-compile time                                                                             | X                                          | All Variants |  |
|                             | Link time                                                                                    | _                                          |              |  |
|                             | Post-build time                                                                              | _                                          |              |  |
| Scope / Dependency          | scope: local                                                                                 |                                            |              |  |

# 10.1.4 MirrorConfigSet

| SWS Item                 | [ECUC_Mirror_00008]                                                                   |  |  |
|--------------------------|---------------------------------------------------------------------------------------|--|--|
| Container Name           | MirrorConfigSet                                                                       |  |  |
| Parent Container         | Mirror                                                                                |  |  |
| Description              | Contains the configuration parameters and sub containers of the Bus Mirroring module. |  |  |
| Configuration Parameters |                                                                                       |  |  |

| Name                      | MirrorInitialDestNetworkRef [ECUC_Mirror_00007]                                                     |                 |                     |  |
|---------------------------|----------------------------------------------------------------------------------------------------|-----------------|---------------------|--|
| Parent Container          | MirrorConfigSet                                                                                     | MirrorConfigSet |                     |  |
| Description               | Reference to the destination bus that is selected after initialization of the Bus Mirroring module. |                 |                     |  |
| Multiplicity              | 1                                                                                                   |                 |                     |  |
| Туре                      | Reference to MirrorDestNetwork                                                                      |                 |                     |  |
|                           | true                                                                                                |                 |                     |  |
| Post-Build Variant Value  |                                                                                                    |                 |                     |  |
| Value Configuration Class | Pre-compile time                                                                                    | Х               | VARIANT-PRE-COMPILE |  |
|                           | Link time                                                                                           | X               | VARIANT-LINK-TIME   |  |
|                           | Post-build time                                                                                     | Х               | VARIANT-POST-BUILD  |  |
| Scope / Dependency        | scope: local                                                                                        | •               |                     |  |

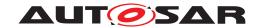

| Included Containers |              |                                                                        |
|---------------------|--------------|------------------------------------------------------------------------|
| Container Name      | Multiplicity | Scope / Dependency                                                     |
| MirrorDestNetwork   | 1*           | Destination bus to which frames are sent by the Bus Mirroring module.  |
| MirrorSourceNetwork | 1*           | Source bus from which frames are received by the Bus Mirroring module. |

### 10.1.5 MirrorSourceNetwork

| SWS Item                         | [ECUC_Mirror_00009]                    | [ECUC_Mirror_00009]                                                    |                   |  |
|----------------------------------|----------------------------------------|------------------------------------------------------------------------|-------------------|--|
| Container Name                   | MirrorSourceNetwork                    |                                                                        |                   |  |
| Parent Container                 | MirrorConfigSet                        |                                                                        |                   |  |
| Description                      | Source bus from which from module.     | Source bus from which frames are received by the Bus Mirroring module. |                   |  |
| Post-Build Variant Multiplicity  | true                                   | true                                                                   |                   |  |
| Multiplicity Configuration Class | Pre-compile time X VARIANT-PRE-COMPILE |                                                                        |                   |  |
|                                  | Link time                              | X                                                                      | VARIANT-LINK-TIME |  |
|                                  | Post-build time X VARIANT-POST-BUILD   |                                                                        |                   |  |
| Configuration Parameters         |                                        |                                                                        |                   |  |

| Container Choices       |              |                                            |
|-------------------------|--------------|--------------------------------------------|
| Container Name          | Multiplicity | Scope / Dependency                         |
| MirrorSourceNetworkCan  | 01           | Source bus representing a CAN network.     |
| MirrorSourceNetworkFlex | 01           | Source bus representing a FlexRay network. |
| Ray                     |              |                                            |
| MirrorSourceNetworkLin  | 01           | Source bus representing a LIN network.     |

### 10.1.6 MirrorSourceNetworkCan

| SWS Item                 | [ECUC_Mirror_00010]                  |      |                     |  |
|--------------------------|--------------------------------------|------|---------------------|--|
| Container Name           | MirrorSourceNetworkCan               |      |                     |  |
| Parent Container         | MirrorSourceNetwork                  |      |                     |  |
| Description              | Source bus representing a            | CAN  | network.            |  |
| Post-Build Variant       | true                                 | true |                     |  |
| Multiplicity             |                                      |      |                     |  |
| Multiplicity             | Pre-compile time                     | X    | VARIANT-PRE-COMPILE |  |
| Configuration Class      |                                      |      |                     |  |
|                          | Link time                            | X    | VARIANT-LINK-TIME   |  |
|                          | Post-build time X VARIANT-POST-BUILD |      |                     |  |
| Configuration Parameters |                                      |      |                     |  |

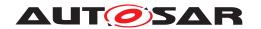

| Name                     | MirrorNetworkId [ECUC_Mirror_00012] |       |                                    |
|--------------------------|-------------------------------------|-------|------------------------------------|
| Parent Container         | MirrorSourceNetworkCan              |       |                                    |
| Description              | Network ID of the bus.              |       |                                    |
| Multiplicity             | 1                                   |       |                                    |
| Туре                     | EcucIntegerParamDef (Sym            | bolic | Name generated for this parameter) |
| Range                    | 0 255                               |       |                                    |
| Default Value            | ·                                   |       |                                    |
| Post-Build Variant Value | true                                |       |                                    |
| Value Configuration      | Pre-compile time                    | Х     | VARIANT-PRE-COMPILE                |
| Class                    |                                     |       | VADIANTI INIC TIME                 |
|                          | Link time X VARIANT-LINK-TIME       |       |                                    |
|                          | Post-build time                     | Х     | VARIANT-POST-BUILD                 |
| Scope / Dependency       | scope: ECU                          |       |                                    |

| Name                      | MirrorSourceMaxDynamicFilters [ECUC_Mirror_00013]                                    |                        |                                          |  |
|---------------------------|--------------------------------------------------------------------------------------|------------------------|------------------------------------------|--|
| Parent Container          | MirrorSourceNetworkCan                                                               | MirrorSourceNetworkCan |                                          |  |
| Description               | Maximum number of filters that can be dynamically added using Mirror AddXxxFilter(). |                        |                                          |  |
| Multiplicity              | 1                                                                                    | 1                      |                                          |  |
| Туре                      | EcucIntegerParamDef                                                                  |                        |                                          |  |
| Range                     | 0 255                                                                                |                        |                                          |  |
| Default Value             | 5                                                                                    |                        |                                          |  |
| Post-Build Variant Value  | false                                                                                |                        |                                          |  |
| Value Configuration Class | Pre-compile time                                                                     | Х                      | VARIANT-PRE-COMPILE                      |  |
|                           | Link time                                                                            | Х                      | VARIANT-LINK-TIME,<br>VARIANT-POST-BUILD |  |
|                           | Post-build time                                                                      | _                      |                                          |  |
| Scope / Dependency        | scope: local                                                                         |                        |                                          |  |

| Name                      | MirrorComMNetworkHandleRef [ECUC_Mirror_00064] |                                        |                          |  |
|---------------------------|------------------------------------------------|----------------------------------------|--------------------------|--|
| Parent Container          | MirrorSourceNetworkCan                         | MirrorSourceNetworkCan                 |                          |  |
| Description               | Reference to the ComMCha                       | nnel                                   | that represents the bus. |  |
| Multiplicity              | 1                                              | 1                                      |                          |  |
| Туре                      | Symbolic name reference to                     | Symbolic name reference to ComMChannel |                          |  |
|                           | false                                          |                                        |                          |  |
| Post-Build Variant Value  |                                                |                                        |                          |  |
| Value Configuration Class | Pre-compile time                               | Х                                      | VARIANT-PRE-COMPILE      |  |
|                           | Link time                                      | X                                      | VARIANT-LINK-TIME        |  |
|                           | Post-build time                                | X                                      | VARIANT-POST-BUILD       |  |
| Scope / Dependency        | scope: local                                   |                                        |                          |  |

| Included Containers   |              |                                       |
|-----------------------|--------------|---------------------------------------|
| Container Name        | Multiplicity | Scope / Dependency                    |
| MirrorSourceCanFilter | 0255         | Pre-configured filter for CAN frames. |

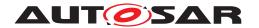

| MirrorSourceCanMask<br>BasedIdMapping | 0* | Rule for remapping a set of CAN IDs. |
|---------------------------------------|----|--------------------------------------|
| MirrorSourceCanSingleId Mapping       | 0* | Rule for remapping a single CAN ID.  |

### 10.1.7 MirrorSourceCanFilter

| SWS Item                 | [ECUC_Mirror_00014]          |                                       |                     |  |
|--------------------------|------------------------------|---------------------------------------|---------------------|--|
| Container Name           | MirrorSourceCanFilter        | MirrorSourceCanFilter                 |                     |  |
| Parent Container         | MirrorSourceNetworkCan       | MirrorSourceNetworkCan                |                     |  |
| Description              | Pre-configured filter for CA | Pre-configured filter for CAN frames. |                     |  |
| Post-Build Variant       | true                         | true                                  |                     |  |
| Multiplicity             |                              |                                       |                     |  |
| Multiplicity             | Pre-compile time             | X                                     | VARIANT-PRE-COMPILE |  |
| Configuration Class      |                              |                                       |                     |  |
|                          | Link time                    | X                                     | VARIANT-LINK-TIME   |  |
|                          | Post-build time              | X                                     | VARIANT-POST-BUILD  |  |
| Configuration Parameters |                              |                                       |                     |  |

| Container Choices              |              |                                                  |
|--------------------------------|--------------|--------------------------------------------------|
| Container Name                 | Multiplicity | Scope / Dependency                               |
| MirrorSourceCanFilter<br>Mask  | 01           | Pre-configured mask based filter for CAN frames. |
| MirrorSourceCanFilter<br>Range | 01           | Pre-configured range filter for CAN frames.      |

### 10.1.8 MirrorSourceCanFilterRange

| SWS Item                 | [ECUC_Mirror_00015]           |                                             |                     |  |
|--------------------------|-------------------------------|---------------------------------------------|---------------------|--|
| Container Name           | MirrorSourceCanFilterRang     | MirrorSourceCanFilterRange                  |                     |  |
| Parent Container         | MirrorSourceCanFilter         | MirrorSourceCanFilter                       |                     |  |
| Description              | Pre-configured range filter f | Pre-configured range filter for CAN frames. |                     |  |
| Post-Build Variant       | true                          | true                                        |                     |  |
| Multiplicity             |                               |                                             |                     |  |
| Multiplicity             | Pre-compile time              | X                                           | VARIANT-PRE-COMPILE |  |
| Configuration Class      |                               |                                             |                     |  |
|                          | Link time                     | X                                           | VARIANT-LINK-TIME   |  |
|                          | Post-build time               | X                                           | VARIANT-POST-BUILD  |  |
| Configuration Parameters |                               |                                             |                     |  |

| Name             | MirrorSourceCanFilterId [ECUC_Mirror_00018]                      |  |  |
|------------------|------------------------------------------------------------------|--|--|
| Parent Container | MirrorSourceCanFilterRange                                       |  |  |
| Description      | Unique identifier of the pre-configured CAN filter.              |  |  |
| Multiplicity     | 1                                                                |  |  |
| Туре             | EcucIntegerParamDef (Symbolic Name generated for this parameter) |  |  |
| Range            | 0 255                                                            |  |  |
| Default Value    |                                                                  |  |  |

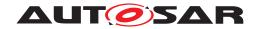

| Post-Build Variant  | true             |   |                     |
|---------------------|------------------|---|---------------------|
| Value               |                  |   |                     |
| Value Configuration | Pre-compile time | Х | VARIANT-PRE-COMPILE |
| Class               |                  |   |                     |
|                     | Link time        | Х | VARIANT-LINK-TIME   |
|                     | Post-build time  | Х | VARIANT-POST-BUILD  |
| Scope / Dependency  | scope: ECU       |   |                     |

| Name                | MirrorSourceCanFilterLower [ECUC_Mirror_00016] |                                               |                     |  |
|---------------------|------------------------------------------------|-----------------------------------------------|---------------------|--|
| Parent Container    | MirrorSourceCanFilterRang                      | MirrorSourceCanFilterRange                    |                     |  |
| Description         | Lowest CAN ID that is acce                     | Lowest CAN ID that is accepted by the filter. |                     |  |
| Multiplicity        | 1                                              | 1                                             |                     |  |
| Туре                | EcucIntegerParamDef                            | EcucIntegerParamDef                           |                     |  |
| Range               | 0 4294967295                                   |                                               |                     |  |
| Default Value       |                                                |                                               |                     |  |
| Post-Build Variant  | true                                           |                                               |                     |  |
| Value               |                                                |                                               |                     |  |
| Value Configuration | Pre-compile time                               | X                                             | VARIANT-PRE-COMPILE |  |
| Class               |                                                |                                               |                     |  |
|                     | Link time                                      | X                                             | VARIANT-LINK-TIME   |  |
|                     | Post-build time                                | X                                             | VARIANT-POST-BUILD  |  |
| Scope / Dependency  | scope: local                                   |                                               |                     |  |

| Name                | MirrorSourceCanFilterUpper [ECUC_Mirror_00017] |                                                |                     |  |
|---------------------|------------------------------------------------|------------------------------------------------|---------------------|--|
| Parent Container    | MirrorSourceCanFilterRange                     |                                                |                     |  |
| Description         | Highest CAN ID that is acce                    | Highest CAN ID that is accepted by the filter. |                     |  |
| Multiplicity        | 1                                              |                                                |                     |  |
| Туре                | EcucIntegerParamDef                            |                                                |                     |  |
| Range               | 0 4294967295                                   |                                                |                     |  |
| Default Value       |                                                |                                                |                     |  |
| Post-Build Variant  | true                                           |                                                |                     |  |
| Value               |                                                |                                                |                     |  |
| Value Configuration | Pre-compile time                               | X                                              | VARIANT-PRE-COMPILE |  |
| Class               |                                                |                                                |                     |  |
|                     | Link time                                      | X                                              | VARIANT-LINK-TIME   |  |
|                     | Post-build time                                | X                                              | VARIANT-POST-BUILD  |  |
| Scope / Dependency  | scope: local                                   | _                                              |                     |  |

### 10.1.9 MirrorSourceCanFilterMask

| SWS Item         | [ECUC_Mirror_00019]                              |
|------------------|--------------------------------------------------|
| Container Name   | MirrorSourceCanFilterMask                        |
| Parent Container | MirrorSourceCanFilter                            |
| Description      | Pre-configured mask based filter for CAN frames. |

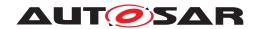

| Post-Build Variant Multiplicity  | true             |   |                     |
|----------------------------------|------------------|---|---------------------|
| Multiplicity Configuration Class | Pre-compile time | X | VARIANT-PRE-COMPILE |
|                                  | Link time        | X | VARIANT-LINK-TIME   |
|                                  | Post-build time  | X | VARIANT-POST-BUILD  |
| Configuration Parameters         |                  |   |                     |

| Name                | MirrorSourceCanFilterCanIdCode [ECUC_Mirror_00020] |                                |                     |  |
|---------------------|----------------------------------------------------|--------------------------------|---------------------|--|
| Parent Container    | MirrorSourceCanFilterMask                          |                                |                     |  |
| Description         | Value to match masked CAI                          | Value to match masked CAN IDs. |                     |  |
| Multiplicity        | 1                                                  | 1                              |                     |  |
| Туре                | EcucIntegerParamDef                                | EcucIntegerParamDef            |                     |  |
| Range               | 0 4294967295                                       |                                |                     |  |
| Default Value       |                                                    | ,                              |                     |  |
| Post-Build Variant  | true                                               |                                |                     |  |
| Value               |                                                    |                                |                     |  |
| Value Configuration | Pre-compile time                                   | X                              | VARIANT-PRE-COMPILE |  |
| Class               |                                                    |                                |                     |  |
|                     | Link time                                          | X                              | VARIANT-LINK-TIME   |  |
|                     | Post-build time                                    | X                              | VARIANT-POST-BUILD  |  |
| Scope / Dependency  | scope: local                                       |                                |                     |  |

| Name                | MirrorSourceCanFilterCanIdMask [ECUC_Mirror_00021] |   |                     |  |
|---------------------|----------------------------------------------------|---|---------------------|--|
| Parent Container    | MirrorSourceCanFilterMask                          |   |                     |  |
| Description         | Mask applied to CAN IDs before comparison.         |   |                     |  |
| Multiplicity        | 1                                                  |   |                     |  |
| Туре                | EcucIntegerParamDef                                |   |                     |  |
| Range               | 0 4294967295                                       |   |                     |  |
| Default Value       |                                                    | · |                     |  |
| Post-Build Variant  | true                                               |   |                     |  |
| Value               |                                                    |   |                     |  |
| Value Configuration | Pre-compile time                                   | X | VARIANT-PRE-COMPILE |  |
| Class               |                                                    |   |                     |  |
|                     | Link time                                          | X | VARIANT-LINK-TIME   |  |
|                     | Post-build time                                    | X | VARIANT-POST-BUILD  |  |
| Scope / Dependency  | scope: local                                       | _ |                     |  |

| Name               | MirrorSourceCanFilterId [ECUC_Mirror_00018]                      |  |  |
|--------------------|------------------------------------------------------------------|--|--|
| Parent Container   | MirrorSourceCanFilterMask                                        |  |  |
| Description        | Unique identifier of the pre-configured CAN filter.              |  |  |
| Multiplicity       | 1                                                                |  |  |
| Туре               | EcucIntegerParamDef (Symbolic Name generated for this parameter) |  |  |
| Range              | 0 255                                                            |  |  |
| Default Value      |                                                                  |  |  |
| Post-Build Variant | true                                                             |  |  |
| Value              |                                                                  |  |  |

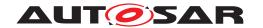

| Value Configuration Class | Pre-compile time | Х | VARIANT-PRE-COMPILE |
|---------------------------|------------------|---|---------------------|
|                           | Link time        | Х | VARIANT-LINK-TIME   |
|                           | Post-build time  | Х | VARIANT-POST-BUILD  |
| Scope / Dependency        | scope: ECU       |   |                     |

# 10.1.10 MirrorSourceCanSingleIdMapping

| SWS Item                 | [ECUC_Mirror_00022]                  |                                        |                   |  |
|--------------------------|--------------------------------------|----------------------------------------|-------------------|--|
| Container Name           | MirrorSourceCanSingleIdMa            | MirrorSourceCanSingleIdMapping         |                   |  |
| Parent Container         | MirrorSourceNetworkCan               |                                        |                   |  |
| Description              | Rule for remapping a single          | Rule for remapping a single CAN ID.    |                   |  |
| Post-Build Variant       | true                                 | true                                   |                   |  |
| Multiplicity             |                                      |                                        |                   |  |
| Multiplicity             | Pre-compile time                     | Pre-compile time X VARIANT-PRE-COMPILE |                   |  |
| Configuration Class      |                                      |                                        |                   |  |
|                          | Link time                            | X                                      | VARIANT-LINK-TIME |  |
|                          | Post-build time X VARIANT-POST-BUILD |                                        |                   |  |
| Configuration Parameters |                                      |                                        |                   |  |

| Name                      | MirrorSourceCanSingleIdMappingDestCanId [ECUC_Mirror_00024] |   |                     |  |
|---------------------------|-------------------------------------------------------------|---|---------------------|--|
| Parent Container          | MirrorSourceCanSingleIdMapping                              |   |                     |  |
| Description               | Mapped CAN ID.                                              |   |                     |  |
| Multiplicity              | 1                                                           |   |                     |  |
| Туре                      | EcucIntegerParamDef                                         |   |                     |  |
| Range                     | 0 4294967295                                                |   |                     |  |
| Default Value             |                                                             | · |                     |  |
| Post-Build Variant Value  | true                                                        |   |                     |  |
| Value Configuration Class | Pre-compile time                                            | Х | VARIANT-PRE-COMPILE |  |
|                           | Link time X VARIANT-LINK-TIME                               |   |                     |  |
|                           | Post-build time                                             | X | VARIANT-POST-BUILD  |  |
| Scope / Dependency        | scope: local                                                |   |                     |  |

| Name               | MirrorSourceCanSingleIdMappingSourceCanId [ECUC_Mirror_00023] |  |  |
|--------------------|---------------------------------------------------------------|--|--|
| Parent Container   | MirrorSourceCanSingleIdMapping                                |  |  |
| Description        | Original CAN ID.                                              |  |  |
| Multiplicity       | 1                                                             |  |  |
| Туре               | EcucIntegerParamDef                                           |  |  |
| Range              | 0 4294967295                                                  |  |  |
| Default Value      |                                                               |  |  |
| Post-Build Variant | true                                                          |  |  |
| Value              |                                                               |  |  |

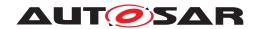

| Value Configuration Class | Pre-compile time | Х | VARIANT-PRE-COMPILE |
|---------------------------|------------------|---|---------------------|
|                           | Link time        | Х | VARIANT-LINK-TIME   |
|                           | Post-build time  | Х | VARIANT-POST-BUILD  |
| Scope / Dependency        | scope: local     | • |                     |

### 10.1.11 MirrorSourceCanMaskBasedIdMapping

| SWS Item                 | [ECUC_Mirror_00025]                  |                                      |                     |  |
|--------------------------|--------------------------------------|--------------------------------------|---------------------|--|
| Container Name           | MirrorSourceCanMaskBase              | MirrorSourceCanMaskBasedIdMapping    |                     |  |
| Parent Container         | MirrorSourceNetworkCan               | MirrorSourceNetworkCan               |                     |  |
| Description              | Rule for remapping a set of          | Rule for remapping a set of CAN IDs. |                     |  |
| Post-Build Variant       | true                                 |                                      |                     |  |
| Multiplicity             |                                      |                                      |                     |  |
| Multiplicity             | Pre-compile time                     | X                                    | VARIANT-PRE-COMPILE |  |
| Configuration Class      |                                      |                                      |                     |  |
|                          | Link time                            | X                                    | VARIANT-LINK-TIME   |  |
|                          | Post-build time X VARIANT-POST-BUILD |                                      |                     |  |
| Configuration Parameters |                                      |                                      |                     |  |

| Name                | MirrorSourceCanMaskBasedIdMappingDestBaseId |              |                                      |  |
|---------------------|---------------------------------------------|--------------|--------------------------------------|--|
|                     | [ECUC_Mirror_00028]                         |              |                                      |  |
| Parent Container    | MirrorSourceCanMaskBase                     | edIdM        | apping                               |  |
| Description         | Base ID merged with the m                   | askec        | parts of the original CAN ID to form |  |
|                     | the mapped CAN ID.                          |              |                                      |  |
| Multiplicity        | 1                                           | 1            |                                      |  |
| Туре                | EcucIntegerParamDef                         |              |                                      |  |
| Range               | 0 4294967295                                | 0 4294967295 |                                      |  |
| Default Value       |                                             |              |                                      |  |
| Post-Build Variant  | true                                        | true         |                                      |  |
| Value               |                                             |              |                                      |  |
| Value Configuration | Pre-compile time                            | X            | VARIANT-PRE-COMPILE                  |  |
| Class               |                                             |              |                                      |  |
|                     | Link time                                   | X            | VARIANT-LINK-TIME                    |  |
|                     | Post-build time                             | X            | VARIANT-POST-BUILD                   |  |
| Scope / Dependency  | scope: local                                | •            |                                      |  |

| Name             | MirrorSourceCanMaskBasedIdMappingSourceCanIdCode [ECUC_Mirror_00026] |  |  |
|------------------|----------------------------------------------------------------------|--|--|
| Parent Container | MirrorSourceCanMaskBasedIdMapping                                    |  |  |
| Description      | Value to match masked original CAN IDs.                              |  |  |
| Multiplicity     | 1                                                                    |  |  |
| Туре             | EcucIntegerParamDef                                                  |  |  |
| Range            | 0 4294967295                                                         |  |  |
| Default Value    |                                                                      |  |  |

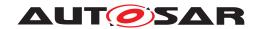

| Post-Build Variant  | true             |   |                     |
|---------------------|------------------|---|---------------------|
| Value               |                  |   |                     |
| Value Configuration | Pre-compile time | Χ | VARIANT-PRE-COMPILE |
| Class               |                  |   |                     |
|                     | Link time        | Х | VARIANT-LINK-TIME   |
|                     | Post-build time  | Х | VARIANT-POST-BUILD  |
| Scope / Dependency  | scope: local     |   |                     |

| Name                      | MirrorSourceCanMaskBasedIdMappingSourceCanIdMask [ECUC_Mirror_00027] |                                   |                     |  |
|---------------------------|----------------------------------------------------------------------|-----------------------------------|---------------------|--|
| Parent Container          | MirrorSourceCanMaskBase                                              | MirrorSourceCanMaskBasedIdMapping |                     |  |
| Description               | Mask applied to original CA                                          | N IDs                             | before comparison.  |  |
| Multiplicity              | 1                                                                    | 1                                 |                     |  |
| Туре                      | EcucIntegerParamDef                                                  | EcucIntegerParamDef               |                     |  |
| Range                     | 0 4294967295                                                         |                                   |                     |  |
| Default Value             |                                                                      | 1                                 |                     |  |
| Post-Build Variant Value  | true                                                                 |                                   |                     |  |
| Value Configuration Class | Pre-compile time                                                     | X                                 | VARIANT-PRE-COMPILE |  |
|                           | Link time                                                            | X                                 | VARIANT-LINK-TIME   |  |
|                           | Post-build time                                                      | X                                 | VARIANT-POST-BUILD  |  |
| Scope / Dependency        | scope: local                                                         |                                   |                     |  |

### 10.1.12 MirrorSourceNetworkLin

| SWS Item                 | [ECUC_Mirror_00029]                  |                        |                     |  |
|--------------------------|--------------------------------------|------------------------|---------------------|--|
| Container Name           | MirrorSourceNetworkLin               | MirrorSourceNetworkLin |                     |  |
| Parent Container         | MirrorSourceNetwork                  |                        |                     |  |
| Description              | Source bus representing a L          | .IN ne                 | etwork.             |  |
| Post-Build Variant       | true                                 | true                   |                     |  |
| Multiplicity             |                                      |                        |                     |  |
| Multiplicity             | Pre-compile time                     | Х                      | VARIANT-PRE-COMPILE |  |
| Configuration Class      |                                      |                        |                     |  |
|                          | Link time                            | X                      | VARIANT-LINK-TIME   |  |
|                          | Post-build time X VARIANT-POST-BUILD |                        |                     |  |
| Configuration Parameters |                                      |                        |                     |  |

| Name             | MirrorNetworkId [ECUC_Mirror_00012]                              |
|------------------|------------------------------------------------------------------|
| Parent Container | MirrorSourceNetworkLin                                           |
| Description      | Network ID of the bus.                                           |
| Multiplicity     | 1                                                                |
| Туре             | EcucIntegerParamDef (Symbolic Name generated for this parameter) |
| Range            | 0 255                                                            |
| Default Value    |                                                                  |

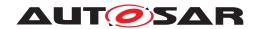

| Post-Build Variant  | true             |   |                     |
|---------------------|------------------|---|---------------------|
| Value               |                  |   |                     |
| Value Configuration | Pre-compile time | Х | VARIANT-PRE-COMPILE |
| Class               |                  |   |                     |
|                     | Link time        | Х | VARIANT-LINK-TIME   |
|                     | Post-build time  | Х | VARIANT-POST-BUILD  |
| Scope / Dependency  | scope: ECU       |   |                     |

| Name                | MirrorSourceLinToCanBaseId [ECUC_Mirror_00041] |        |                           |  |
|---------------------|------------------------------------------------|--------|---------------------------|--|
| Parent Container    | MirrorSourceNetworkLin                         |        |                           |  |
| Description         | Base ID merged with the LIN                    | l frar | me ID to form the CAN ID. |  |
| Multiplicity        | 1                                              |        |                           |  |
| Туре                | EcucIntegerParamDef                            |        |                           |  |
| Range               | 0 4294967295                                   |        |                           |  |
| Default Value       |                                                |        |                           |  |
| Post-Build Variant  | true                                           | true   |                           |  |
| Value               |                                                |        |                           |  |
| Value Configuration | Pre-compile time                               | Х      | VARIANT-PRE-COMPILE       |  |
| Class               |                                                |        |                           |  |
|                     | Link time X VARIANT-LINK-TIME                  |        |                           |  |
|                     | Post-build time X VARIANT-POST-BUILD           |        |                           |  |
| Scope / Dependency  | scope: local                                   |        |                           |  |

| Name                      | MirrorSourceMaxDynamicFilters [ECUC_Mirror_00013]                                    |   |  |  |
|---------------------------|--------------------------------------------------------------------------------------|---|--|--|
| Parent Container          | MirrorSourceNetworkLin                                                               |   |  |  |
| Description               | Maximum number of filters that can be dynamically added using Mirror_AddXxxFilter(). |   |  |  |
| Multiplicity              | 1                                                                                    |   |  |  |
| Туре                      | EcucIntegerParamDef                                                                  |   |  |  |
| Range                     | 0 255                                                                                |   |  |  |
| Default Value             | 5                                                                                    | 5 |  |  |
| Post-Build Variant Value  | false                                                                                |   |  |  |
| Value Configuration Class | Pre-compile time X VARIANT-PRE-COMPILE                                               |   |  |  |
|                           | Link time X VARIANT-LINK-TIME, VARIANT-POST-BUILD                                    |   |  |  |
|                           | Post-build time –                                                                    |   |  |  |
| Scope / Dependency        | scope: local                                                                         |   |  |  |

| Name                     | MirrorComMNetworkHandleRef [ECUC_Mirror_00064]        |
|--------------------------|-------------------------------------------------------|
| Parent Container         | MirrorSourceNetworkLin                                |
| Description              | Reference to the ComMChannel that represents the bus. |
| Multiplicity             | 1                                                     |
| Туре                     | Symbolic name reference to ComMChannel                |
|                          | false                                                 |
| Post-Build Variant Value |                                                       |

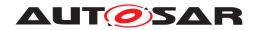

| Value Configuration Class | Pre-compile time | Х | VARIANT-PRE-COMPILE |
|---------------------------|------------------|---|---------------------|
|                           | Link time        | Х | VARIANT-LINK-TIME   |
|                           | Post-build time  | Х | VARIANT-POST-BUILD  |
| Scope / Dependency        | scope: local     |   |                     |

| Included Containers               |              |                                                      |
|-----------------------------------|--------------|------------------------------------------------------|
| Container Name                    | Multiplicity | Scope / Dependency                                   |
| MirrorSourceLinFilter             | 0255         | Pre-configured filter for LIN frames.                |
| MirrorSourceLinToCanId<br>Mapping | 0*           | Rule for mapping a LIN frame ID to a special CAN ID. |

### 10.1.13 MirrorSourceLinFilter

| SWS Item                 | [ECUC_Mirror_00030]                  | [ECUC_Mirror_00030]   |                     |  |
|--------------------------|--------------------------------------|-----------------------|---------------------|--|
| Container Name           | MirrorSourceLinFilter                | MirrorSourceLinFilter |                     |  |
| Parent Container         | MirrorSourceNetworkLin               |                       |                     |  |
| Description              | Pre-configured filter for LIN        | frame                 | es.                 |  |
| Post-Build Variant       | true                                 | true                  |                     |  |
| Multiplicity             |                                      |                       |                     |  |
| Multiplicity             | Pre-compile time                     | X                     | VARIANT-PRE-COMPILE |  |
| Configuration Class      |                                      |                       |                     |  |
|                          | Link time X VARIANT-LINK-TIME        |                       |                     |  |
|                          | Post-build time X VARIANT-POST-BUILD |                       |                     |  |
| Configuration Parameters |                                      |                       |                     |  |

| <b>Container Choices</b>       |              |                                                  |
|--------------------------------|--------------|--------------------------------------------------|
| Container Name                 | Multiplicity | Scope / Dependency                               |
| MirrorSourceLinFilter<br>Mask  | 01           | Pre-configured mask based filter for LIN frames. |
| MirrorSourceLinFilter<br>Range | 01           | Pre-configured range filter for LIN frames.      |

# 10.1.14 MirrorSourceLinFilterRange

| SWS Item                         | [ECUC_Mirror_00031]                    |                            |           |  |
|----------------------------------|----------------------------------------|----------------------------|-----------|--|
| Container Name                   | MirrorSourceLinFilterRange             | MirrorSourceLinFilterRange |           |  |
| Parent Container                 | MirrorSourceLinFilter                  |                            |           |  |
| Description                      | Pre-configured range filter for        | r LIN                      | I frames. |  |
| Post-Build Variant Multiplicity  | true                                   |                            |           |  |
| Multiplicity Configuration Class | Pre-compile time X VARIANT-PRE-COMPILE |                            |           |  |
|                                  | Link time X VARIANT-LINK-TIME          |                            |           |  |
|                                  | Post-build time X VARIANT-POST-BUILD   |                            |           |  |
| Configuration Parameters         |                                        |                            |           |  |

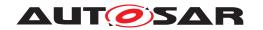

| Name                      | MirrorSourceLinFilterId [              | MirrorSourceLinFilterId [ECUC_Mirror_00034]         |                                    |  |
|---------------------------|----------------------------------------|-----------------------------------------------------|------------------------------------|--|
| Parent Container          | MirrorSourceLinFilterRa                | MirrorSourceLinFilterRange                          |                                    |  |
| Description               | Unique identifier of the p             | Unique identifier of the pre-configured LIN filter. |                                    |  |
| Multiplicity              | 1                                      |                                                     |                                    |  |
| Туре                      | EcucIntegerParamDef (S                 | Symbolic                                            | Name generated for this parameter) |  |
| Range                     | 0 255                                  | 0 255                                               |                                    |  |
| Default Value             |                                        | ·                                                   |                                    |  |
| Post-Build Variant Value  | true                                   | true                                                |                                    |  |
| Value Configuration Class | Pre-compile time X VARIANT-PRE-COMPILE |                                                     |                                    |  |
|                           | Link time                              | Link time X VARIANT-LINK-TIME                       |                                    |  |
|                           | Post-build time X VARIANT-POST-BUILD   |                                                     |                                    |  |
| Scope / Dependency        | scope: ECU                             |                                                     | ·                                  |  |

| Name                | MirrorSourceLinFilterLower [ECUC_Mirror_00032] |                            |                     |  |
|---------------------|------------------------------------------------|----------------------------|---------------------|--|
| Parent Container    | MirrorSourceLinFilterRange                     | MirrorSourceLinFilterRange |                     |  |
| Description         | Lowest frame ID that is acce                   | epted                      | by the filter.      |  |
| Multiplicity        | 1                                              |                            |                     |  |
| Туре                | EcucIntegerParamDef                            |                            |                     |  |
| Range               | 0 63                                           |                            |                     |  |
| Default Value       |                                                | ·                          |                     |  |
| Post-Build Variant  | true                                           | true                       |                     |  |
| Value               |                                                |                            |                     |  |
| Value Configuration | Pre-compile time                               | X                          | VARIANT-PRE-COMPILE |  |
| Class               |                                                |                            |                     |  |
|                     | Link time X VARIANT-LINK-TIME                  |                            |                     |  |
|                     | Post-build time X VARIANT-POST-BUILD           |                            |                     |  |
| Scope / Dependency  | scope: local                                   |                            |                     |  |

| Name                      | MirrorSourceLinFilterUpper [ECUC_Mirror_00033] |                                                  |                     |  |
|---------------------------|------------------------------------------------|--------------------------------------------------|---------------------|--|
| Parent Container          | MirrorSourceLinFilterRange                     | MirrorSourceLinFilterRange                       |                     |  |
| Description               | Highest frame ID that is acco                  | Highest frame ID that is accepted by the filter. |                     |  |
| Multiplicity              | 1                                              |                                                  |                     |  |
| Туре                      | EcucIntegerParamDef                            |                                                  |                     |  |
| Range                     | 063                                            |                                                  |                     |  |
| Default Value             |                                                | ·                                                |                     |  |
| Post-Build Variant Value  | true                                           |                                                  |                     |  |
| Value Configuration Class | Pre-compile time                               | Х                                                | VARIANT-PRE-COMPILE |  |
|                           | Link time X VARIANT-LINK-TIME                  |                                                  |                     |  |
|                           | Post-build time X VARIANT-POST-BUILD           |                                                  |                     |  |
| Scope / Dependency        | scope: local                                   |                                                  |                     |  |

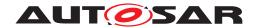

### 10.1.15 MirrorSourceLinFilterMask

| SWS Item                         | [ECUC_Mirror_00035]       | [ECUC_Mirror_00035]                              |                     |  |
|----------------------------------|---------------------------|--------------------------------------------------|---------------------|--|
| Container Name                   | MirrorSourceLinFilterMask | MirrorSourceLinFilterMask                        |                     |  |
| Parent Container                 | MirrorSourceLinFilter     | MirrorSourceLinFilter                            |                     |  |
| Description                      | Pre-configured mask base  | Pre-configured mask based filter for LIN frames. |                     |  |
| Post-Build Variant Multiplicity  | true                      |                                                  |                     |  |
| Multiplicity Configuration Class | Pre-compile time          | Х                                                | VARIANT-PRE-COMPILE |  |
|                                  | Link time                 | Х                                                | VARIANT-LINK-TIME   |  |
|                                  | Post-build time           | X                                                | VARIANT-POST-BUILD  |  |
| Configuration Parameters         |                           |                                                  |                     |  |

| Name                | MirrorSourceLinFilterId [ECUC_Mirror_00034] |                                                                  |                     |  |
|---------------------|---------------------------------------------|------------------------------------------------------------------|---------------------|--|
| Parent Container    | MirrorSourceLinFilterMask                   | MirrorSourceLinFilterMask                                        |                     |  |
| Description         | Unique identifier of the pre-               | config                                                           | gured LIN filter.   |  |
| Multiplicity        | 1                                           | 1                                                                |                     |  |
| Туре                | EcucIntegerParamDef (Sym                    | EcucIntegerParamDef (Symbolic Name generated for this parameter) |                     |  |
| Range               | 0 255                                       |                                                                  |                     |  |
| Default Value       |                                             |                                                                  |                     |  |
| Post-Build Variant  | true                                        |                                                                  |                     |  |
| Value               |                                             |                                                                  |                     |  |
| Value Configuration | Pre-compile time                            | X                                                                | VARIANT-PRE-COMPILE |  |
| Class               |                                             |                                                                  |                     |  |
|                     | Link time                                   | X                                                                | VARIANT-LINK-TIME   |  |
|                     | Post-build time                             | X                                                                | VARIANT-POST-BUILD  |  |
| Scope / Dependency  | scope: ECU                                  |                                                                  |                     |  |

| Name                      | MirrorSourceLinFilterLinIdCode [ECUC_Mirror_00036] |                                  |                     |  |
|---------------------------|----------------------------------------------------|----------------------------------|---------------------|--|
| Parent Container          | MirrorSourceLinFilterMask                          | MirrorSourceLinFilterMask        |                     |  |
| Description               | Value to match masked fran                         | Value to match masked frame IDs. |                     |  |
| Multiplicity              | 1                                                  | 1                                |                     |  |
| Туре                      | EcucIntegerParamDef                                | EcucIntegerParamDef              |                     |  |
| Range                     | 063                                                |                                  |                     |  |
| Default Value             |                                                    | ·                                |                     |  |
| Post-Build Variant Value  | true                                               | true                             |                     |  |
| Value Configuration Class | Pre-compile time                                   | Х                                | VARIANT-PRE-COMPILE |  |
|                           | Link time X VARIANT-LINK-TIME                      |                                  |                     |  |
|                           | Post-build time                                    | X                                | VARIANT-POST-BUILD  |  |
| Scope / Dependency        | scope: local                                       |                                  | _                   |  |

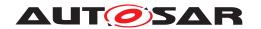

| Name                     | MirrorSourceLinFilterLinIdMask [ECUC_Mirror_00037] |                                              |                     |  |
|--------------------------|----------------------------------------------------|----------------------------------------------|---------------------|--|
| Parent Container         | MirrorSourceLinFilterMask                          | MirrorSourceLinFilterMask                    |                     |  |
| Description              | Mask applied to frame IDs b                        | Mask applied to frame IDs before comparison. |                     |  |
| Multiplicity             | 1                                                  | 1                                            |                     |  |
| Туре                     | EcucIntegerParamDef                                |                                              |                     |  |
| Range                    | 0 63                                               |                                              |                     |  |
| Default Value            |                                                    |                                              |                     |  |
| Post-Build Variant Value | true                                               |                                              |                     |  |
| Value Configuration      | Pre-compile time                                   | Х                                            | VARIANT-PRE-COMPILE |  |
| Class                    |                                                    |                                              |                     |  |
|                          | Link time X VARIANT-LINK-TIME                      |                                              |                     |  |
|                          | Post-build time                                    | X                                            | VARIANT-POST-BUILD  |  |
| Scope / Dependency       | scope: local                                       | *                                            |                     |  |

# 10.1.16 MirrorSourceLinToCanldMapping

| SWS Item                         | [ECUC_Mirror_00038]                    |                                                      |  |  |
|----------------------------------|----------------------------------------|------------------------------------------------------|--|--|
| Container Name                   | MirrorSourceLinToCanldMap              | MirrorSourceLinToCanldMapping                        |  |  |
| Parent Container                 | MirrorSourceNetworkLin                 | MirrorSourceNetworkLin                               |  |  |
| Description                      | Rule for mapping a LIN fram            | Rule for mapping a LIN frame ID to a special CAN ID. |  |  |
| Post-Build Variant Multiplicity  | true                                   | true                                                 |  |  |
| Multiplicity Configuration Class | Pre-compile time X VARIANT-PRE-COMPILE |                                                      |  |  |
|                                  | Link time X VARIANT-LINK-TIME          |                                                      |  |  |
|                                  | Post-build time X VARIANT-POST-BUILD   |                                                      |  |  |
| Configuration Parameters         |                                        |                                                      |  |  |

| Name                | MirrorSourceLinToCanldMappingCanld [ECUC_Mirror_00040] |                                                 |                     |  |
|---------------------|--------------------------------------------------------|-------------------------------------------------|---------------------|--|
| Parent Container    | MirrorSourceLinToCanldMa                               | MirrorSourceLinToCanldMapping                   |                     |  |
| Description         | CAN ID which lies outside o                            | CAN ID which lies outside of the range mapping. |                     |  |
| Multiplicity        | 1                                                      | 1                                               |                     |  |
| Туре                | EcucIntegerParamDef                                    | EcucIntegerParamDef                             |                     |  |
| Range               | 0 4294967295                                           |                                                 |                     |  |
| Default Value       |                                                        | ·                                               |                     |  |
| Post-Build Variant  | true                                                   | true                                            |                     |  |
| Value               |                                                        |                                                 |                     |  |
| Value Configuration | Pre-compile time                                       | X                                               | VARIANT-PRE-COMPILE |  |
| Class               |                                                        |                                                 |                     |  |
|                     | Link time X VARIANT-LINK-TIME                          |                                                 |                     |  |
|                     | Post-build time                                        | X                                               | VARIANT-POST-BUILD  |  |
| Scope / Dependency  | scope: local                                           |                                                 |                     |  |

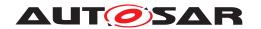

| Name                     | MirrorSourceLinToCanldMappingLinId [ECUC_Mirror_00039] |                                                    |                     |  |
|--------------------------|--------------------------------------------------------|----------------------------------------------------|---------------------|--|
| Parent Container         | MirrorSourceLinToCanldMap                              | MirrorSourceLinToCanldMapping                      |                     |  |
| Description              | Frame ID which is excluded                             | Frame ID which is excluded from the range mapping. |                     |  |
| Multiplicity             | 1                                                      | 1                                                  |                     |  |
| Туре                     | EcucIntegerParamDef                                    | EcucIntegerParamDef                                |                     |  |
| Range                    | 0 63                                                   |                                                    |                     |  |
| Default Value            |                                                        |                                                    |                     |  |
| Post-Build Variant Value | true                                                   |                                                    |                     |  |
| Value Configuration      | Pre-compile time                                       | Х                                                  | VARIANT-PRE-COMPILE |  |
| Class                    |                                                        |                                                    |                     |  |
|                          | Link time                                              | Х                                                  | VARIANT-LINK-TIME   |  |
|                          | Post-build time                                        | X                                                  | VARIANT-POST-BUILD  |  |
| Scope / Dependency       | scope: local                                           |                                                    |                     |  |

# 10.1.17 MirrorSourceNetworkFlexRay

| SWS Item                         | [ECUC_Mirror_00042]                    |                                            |  |  |
|----------------------------------|----------------------------------------|--------------------------------------------|--|--|
| Container Name                   | MirrorSourceNetworkFlexRa              | MirrorSourceNetworkFlexRay                 |  |  |
| Parent Container                 | MirrorSourceNetwork                    | MirrorSourceNetwork                        |  |  |
| Description                      | Source bus representing a F            | Source bus representing a FlexRay network. |  |  |
| Post-Build Variant Multiplicity  | true                                   | true                                       |  |  |
| Multiplicity Configuration Class | Pre-compile time X VARIANT-PRE-COMPILE |                                            |  |  |
|                                  | Link time X VARIANT-LINK-TIME          |                                            |  |  |
|                                  | Post-build time X VARIANT-POST-BUILD   |                                            |  |  |
| Configuration Parameters         |                                        |                                            |  |  |

| Name                | MirrorNetworkId [ECUC_Mirror_00012]  |                            |                                    |  |
|---------------------|--------------------------------------|----------------------------|------------------------------------|--|
| Parent Container    | MirrorSourceNetworkFlexRa            | MirrorSourceNetworkFlexRay |                                    |  |
| Description         | Network ID of the bus.               |                            |                                    |  |
| Multiplicity        | 1                                    |                            |                                    |  |
| Туре                | EcucIntegerParamDef (Sym             | bolic                      | Name generated for this parameter) |  |
| Range               | 0 255                                |                            |                                    |  |
| Default Value       |                                      | ·                          |                                    |  |
| Post-Build Variant  | true                                 |                            |                                    |  |
| Value               |                                      |                            |                                    |  |
| Value Configuration | Pre-compile time                     | X                          | VARIANT-PRE-COMPILE                |  |
| Class               |                                      |                            |                                    |  |
|                     | Link time X VARIANT-LINK-TIME        |                            |                                    |  |
|                     | Post-build time X VARIANT-POST-BUILD |                            |                                    |  |
| Scope / Dependency  | scope: ECU                           |                            |                                    |  |

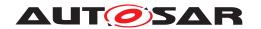

| Name                | MirrorSourceMaxDynamicFilters [ECUC_Mirror_00013] |                                                               |                     |  |
|---------------------|---------------------------------------------------|---------------------------------------------------------------|---------------------|--|
| Parent Container    | MirrorSourceNetworkFlexRa                         | MirrorSourceNetworkFlexRay                                    |                     |  |
| Description         | Maximum number of filters t                       | Maximum number of filters that can be dynamically added using |                     |  |
|                     | Mirror_AddXxxFilter().                            |                                                               |                     |  |
| Multiplicity        | 1                                                 | 1                                                             |                     |  |
| Туре                | EcucIntegerParamDef                               |                                                               |                     |  |
| Range               | 0 255                                             |                                                               |                     |  |
| Default Value       | 5                                                 |                                                               |                     |  |
| Post-Build Variant  | false                                             | false                                                         |                     |  |
| Value               |                                                   |                                                               |                     |  |
| Value Configuration | Pre-compile time                                  | X                                                             | VARIANT-PRE-COMPILE |  |
| Class               |                                                   |                                                               |                     |  |
|                     | Link time                                         | X                                                             | VARIANT-LINK-TIME,  |  |
|                     | VARIANT-POST-BUILD                                |                                                               |                     |  |
|                     | Post-build time                                   | _                                                             |                     |  |
| Scope / Dependency  | scope: local                                      |                                                               |                     |  |

| Name                      | MirrorComMNetworkHandleRef [ECUC_Mirror_00064] |                                                       |                     |  |
|---------------------------|------------------------------------------------|-------------------------------------------------------|---------------------|--|
| Parent Container          | MirrorSourceNetworkFlexRay                     |                                                       |                     |  |
| Description               | Reference to the ComMCha                       | Reference to the ComMChannel that represents the bus. |                     |  |
| Multiplicity              | 1                                              |                                                       |                     |  |
| Туре                      | Symbolic name reference to ComMChannel         |                                                       |                     |  |
|                           | false                                          |                                                       |                     |  |
| Post-Build Variant Value  |                                                |                                                       |                     |  |
| Value Configuration Class | Pre-compile time                               | Х                                                     | VARIANT-PRE-COMPILE |  |
|                           | Link time                                      | X                                                     | VARIANT-LINK-TIME   |  |
|                           | Post-build time                                | Х                                                     | VARIANT-POST-BUILD  |  |
| Scope / Dependency        | scope: local                                   |                                                       |                     |  |

| Included Containers           |              |                                           |
|-------------------------------|--------------|-------------------------------------------|
| Container Name                | Multiplicity | Scope / Dependency                        |
| MirrorSourceFlexRay<br>Filter | 0255         | Pre-configured filter for FlexRay frames. |

# 10.1.18 MirrorSourceFlexRayFilter

| SWS Item                | [ECUC_Mirror_00043]                  |       |                     |  |
|-------------------------|--------------------------------------|-------|---------------------|--|
| Container Name          | MirrorSourceFlexRayFilter            |       |                     |  |
| Parent Container        | MirrorSourceNetworkFlexRa            | เy    |                     |  |
| Description             | Pre-configured filter for Flex       | Ray f | rames.              |  |
| Post-Build Variant      | true                                 | true  |                     |  |
| Multiplicity            |                                      |       |                     |  |
| Multiplicity            | Pre-compile time                     | X     | VARIANT-PRE-COMPILE |  |
| Configuration Class     |                                      |       |                     |  |
|                         | Link time X VARIANT-LINK-TIME        |       |                     |  |
|                         | Post-build time X VARIANT-POST-BUILD |       |                     |  |
| Configuration Parameter | Configuration Parameters             |       |                     |  |

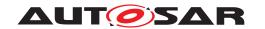

| Name                      | MirrorSourceFlexRayFilterChannelAssignment [ECUC_Mirror_00049] |                                     |           |  |
|---------------------------|----------------------------------------------------------------|-------------------------------------|-----------|--|
| Parent Container          | MirrorSourceFlexRayFilter                                      |                                     |           |  |
| Description               | FlexRay channels accepted                                      | by th                               | e filter. |  |
| Multiplicity              | 1                                                              |                                     |           |  |
| Туре                      | EcucEnumerationParamDef                                        |                                     |           |  |
| Range                     | MIRROR_FR_CHANNEL_<br>A                                        | FR_CHANNEL_ FlexRay channel A only. |           |  |
|                           | MIRROR_FR_CHANNEL_<br>AB                                       | FlexRay channel A and B.            |           |  |
|                           | MIRROR_FR_CHANNEL_<br>B                                        | _ FlexRay channel B only.           |           |  |
| Post-Build Variant Value  | true                                                           |                                     |           |  |
| Value Configuration Class | Pre-compile time                                               | X VARIANT-PRE-COMPILE               |           |  |
|                           | Link time X VARIANT-LINK-TIME                                  |                                     |           |  |
|                           | Post-build time X VARIANT-POST-BUILD                           |                                     |           |  |
| Scope / Dependency        | scope: local                                                   |                                     |           |  |

| Name                     | MirrorSourceFlexRayFilterCycleRepetition [ECUC_Mirror_00048] |                     |                     |  |
|--------------------------|--------------------------------------------------------------|---------------------|---------------------|--|
| Parent Container         | MirrorSourceFlexRayFilter                                    |                     |                     |  |
| Description              | Cycle repetition of accepte                                  | d cycle             | es.                 |  |
| Multiplicity             | 1                                                            |                     |                     |  |
| Туре                     | EcucIntegerParamDef                                          | EcucIntegerParamDef |                     |  |
| Range                    | 1 64                                                         |                     |                     |  |
| Default Value            |                                                              | '                   |                     |  |
| Post-Build Variant Value | true                                                         | true                |                     |  |
| Value Configuration      | Pre-compile time                                             | Х                   | VARIANT-PRE-COMPILE |  |
| Class                    | Pre-compile time                                             | ^                   | VARIANT-FRE-COMFILE |  |
|                          | Link time X VARIANT-LINK-TIME                                |                     |                     |  |
|                          | Post-build time X VARIANT-POST-BUILD                         |                     |                     |  |
| Scope / Dependency       | scope: local                                                 |                     |                     |  |

| Name                | MirrorSourceFlexRayFilterId [ECUC_Mirror_00050] |                           |                                    |  |
|---------------------|-------------------------------------------------|---------------------------|------------------------------------|--|
| Parent Container    | MirrorSourceFlexRayFilter                       | MirrorSourceFlexRayFilter |                                    |  |
| Description         | Unique identifier of the pre-c                  | onfig                     | jured FlexRay filter.              |  |
| Multiplicity        | 1                                               |                           |                                    |  |
| Туре                | EcucIntegerParamDef (Sym                        | bolic                     | Name generated for this parameter) |  |
| Range               | 0 255                                           |                           |                                    |  |
| Default Value       |                                                 | ·                         |                                    |  |
| Post-Build Variant  | true                                            |                           |                                    |  |
| Value               |                                                 |                           |                                    |  |
| Value Configuration | Pre-compile time                                | X                         | VARIANT-PRE-COMPILE                |  |
| Class               |                                                 |                           |                                    |  |
|                     | Link time X VARIANT-LINK-TIME                   |                           |                                    |  |
|                     | Post-build time X VARIANT-POST-BUILD            |                           |                                    |  |
| Scope / Dependency  | scope: ECU                                      |                           |                                    |  |

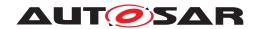

| Name                      | MirrorSourceFlexRayFilterLowerBaseCycle [ECUC_Mirror_00046] |            |                         |  |
|---------------------------|-------------------------------------------------------------|------------|-------------------------|--|
| Parent Container          | MirrorSourceFlexRayFilte                                    | r          |                         |  |
| Description               | Lowest base cycle number                                    | er that is | accepted by the filter. |  |
| Multiplicity              | 1                                                           |            |                         |  |
| Туре                      | EcucIntegerParamDef                                         |            |                         |  |
| Range                     | 0 63                                                        |            |                         |  |
| Default Value             |                                                             |            |                         |  |
| Post-Build Variant Value  | true                                                        | true       |                         |  |
| Value Configuration Class | Pre-compile time X VARIANT-PRE-COMPILE                      |            |                         |  |
|                           | Link time X VARIANT-LINK-TIME                               |            |                         |  |
|                           | Post-build time X VARIANT-POST-BUILD                        |            |                         |  |
| Scope / Dependency        | scope: local                                                |            | ·                       |  |

| Name                | MirrorSourceFlexRayFilterLowerSlot [ECUC_Mirror_00044] |                               |                     |  |
|---------------------|--------------------------------------------------------|-------------------------------|---------------------|--|
| Parent Container    | MirrorSourceFlexRayFilte                               | r                             |                     |  |
| Description         | Lowest slot ID that is acc                             | epted by                      | y the filter.       |  |
| Multiplicity        | 1                                                      |                               |                     |  |
| Туре                | EcucIntegerParamDef                                    | EcucIntegerParamDef           |                     |  |
| Range               | 1 2047                                                 |                               |                     |  |
| Default Value       |                                                        |                               |                     |  |
| Post-Build Variant  | true                                                   | true                          |                     |  |
| Value               |                                                        |                               |                     |  |
| Value Configuration | Pre-compile time                                       | X                             | VARIANT-PRE-COMPILE |  |
| Class               |                                                        |                               |                     |  |
|                     | Link time                                              | Link time X VARIANT-LINK-TIME |                     |  |
|                     | Post-build time X VARIANT-POST-BUILD                   |                               |                     |  |
| Scope / Dependency  | scope: local                                           |                               |                     |  |

| Name                      | MirrorSourceFlexRayFilterUpperBaseCycle [ECUC_Mirror_00047] |                                                           |  |  |
|---------------------------|-------------------------------------------------------------|-----------------------------------------------------------|--|--|
| Parent Container          | MirrorSourceFlexRayFilter                                   | MirrorSourceFlexRayFilter                                 |  |  |
| Description               | Highest base cycle number                                   | Highest base cycle number that is accepted by the filter. |  |  |
| Multiplicity              | 1                                                           |                                                           |  |  |
| Туре                      | EcucIntegerParamDef                                         | EcucIntegerParamDef                                       |  |  |
| Range                     | 063                                                         |                                                           |  |  |
| Default Value             |                                                             | ·                                                         |  |  |
| Post-Build Variant Value  | true                                                        | true                                                      |  |  |
| Value Configuration Class | Pre-compile time X VARIANT-PRE-COMPILE                      |                                                           |  |  |
|                           | Link time X VARIANT-LINK-TIME                               |                                                           |  |  |
|                           | Post-build time X VARIANT-POST-BUILD                        |                                                           |  |  |
| Scope / Dependency        | scope: local                                                |                                                           |  |  |

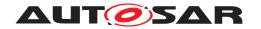

| Name                     | MirrorSourceFlexRayFilterUpperSlot [ECUC_Mirror_00045] |                           |                     |  |
|--------------------------|--------------------------------------------------------|---------------------------|---------------------|--|
| Parent Container         | MirrorSourceFlexRayFilter                              | MirrorSourceFlexRayFilter |                     |  |
| Description              | Highest slot ID that is accep                          | ted b                     | y the filter.       |  |
| Multiplicity             | 1                                                      |                           |                     |  |
| Туре                     | EcucIntegerParamDef                                    | EcucIntegerParamDef       |                     |  |
| Range                    | 1 2047                                                 |                           |                     |  |
| Default Value            |                                                        | ·                         |                     |  |
| Post-Build Variant Value | true                                                   |                           |                     |  |
| Value Configuration      | Pre-compile time                                       | Х                         | VARIANT-PRE-COMPILE |  |
| Class                    |                                                        |                           |                     |  |
|                          | Link time X VARIANT-LINK-TIME                          |                           |                     |  |
|                          | Post-build time X VARIANT-POST-BUILD                   |                           |                     |  |
| Scope / Dependency       | scope: local                                           |                           |                     |  |

### 10.1.19 MirrorDestNetwork

| SWS Item                         | [ECUC_Mirror_00051]                    |       |                                       |  |
|----------------------------------|----------------------------------------|-------|---------------------------------------|--|
| Container Name                   | MirrorDestNetwork                      |       |                                       |  |
| Parent Container                 | MirrorConfigSet                        |       |                                       |  |
| Description                      | Destination bus to which fra           | mes a | are sent by the Bus Mirroring module. |  |
| Post-Build Variant Multiplicity  | true                                   | true  |                                       |  |
| Multiplicity Configuration Class | Pre-compile time X VARIANT-PRE-COMPILE |       |                                       |  |
|                                  | Link time X VARIANT-LINK-TIME          |       |                                       |  |
|                                  | Post-build time X VARIANT-POST-BUILD   |       |                                       |  |
| <b>Configuration Paramete</b>    | rs                                     |       |                                       |  |

| <b>Container Choices</b> |              |                                                      |
|--------------------------|--------------|------------------------------------------------------|
| Container Name           | Multiplicity | Scope / Dependency                                   |
| MirrorDestNetworkCan     | 01           | Destination bus representing a CAN network.          |
| MirrorDestNetworkCdd     | 01           | Destination bus representing a user defined network. |
| MirrorDestNetworkFlex    | 01           | Destination bus representing a FlexRay network.      |
| Ray                      |              |                                                      |
| MirrorDestNetworkIp      | 01           | Destination bus representing an IP network.          |

#### 10.1.20 MirrorDestNetworkCan

| SWS Item           | [ECUC_Mirror_00052]                         |
|--------------------|---------------------------------------------|
| Container Name     | MirrorDestNetworkCan                        |
| Parent Container   | MirrorDestNetwork                           |
| Description        | Destination bus representing a CAN network. |
| Post-Build Variant | true                                        |
| Multiplicity       |                                             |

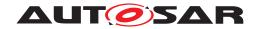

| Multiplicity Configuration Class | Pre-compile time | Х | VARIANT-PRE-COMPILE |
|----------------------------------|------------------|---|---------------------|
|                                  | Link time        | Х | VARIANT-LINK-TIME   |
|                                  | Post-build time  | Х | VARIANT-POST-BUILD  |
| Configuration Parameters         |                  |   |                     |

| Name                      | MirrorDestQueueSize [ECUC_Mirror_00054]                                          |   |                                          |  |
|---------------------------|----------------------------------------------------------------------------------|---|------------------------------------------|--|
| Parent Container          | MirrorDestNetworkCan                                                             |   |                                          |  |
| Description               | Number of frames that can be stored in the output queue for the destination bus. |   |                                          |  |
| Multiplicity              | 1                                                                                |   |                                          |  |
| Туре                      | EcucIntegerParamDef                                                              |   |                                          |  |
| Range                     | 1 65535                                                                          |   |                                          |  |
| Default Value             | 20                                                                               |   |                                          |  |
| Post-Build Variant Value  | false                                                                            |   |                                          |  |
| Value Configuration Class | Pre-compile time                                                                 | Х | VARIANT-PRE-COMPILE                      |  |
|                           | Link time                                                                        | X | VARIANT-LINK-TIME,<br>VARIANT-POST-BUILD |  |
|                           | Post-build time                                                                  | _ |                                          |  |
| Scope / Dependency        | scope: local                                                                     |   |                                          |  |

| Name                      | MirrorNetworkId [ECUC_Mirror_00012]                              |  |  |  |
|---------------------------|------------------------------------------------------------------|--|--|--|
| Parent Container          | MirrorDestNetworkCan                                             |  |  |  |
| Description               | Network ID of the bus.                                           |  |  |  |
| Multiplicity              | 1                                                                |  |  |  |
| Туре                      | EcucIntegerParamDef (Symbolic Name generated for this parameter) |  |  |  |
| Range                     | 0 255                                                            |  |  |  |
| Default Value             | ·                                                                |  |  |  |
| Post-Build Variant Value  | true                                                             |  |  |  |
| Value Configuration Class | Pre-compile time X VARIANT-PRE-COMPILE                           |  |  |  |
|                           | Link time X VARIANT-LINK-TIME                                    |  |  |  |
|                           | Post-build time X VARIANT-POST-BUILD                             |  |  |  |
| Scope / Dependency        | scope: ECU                                                       |  |  |  |

| Name             | MirrorStatusCanId [ECUC_Mirror_00061]                                                                                     |  |  |
|------------------|----------------------------------------------------------------------------------------------------|--|--|
| Parent Container | MirrorDestNetworkCan                                                                                                    |  |  |
| Description      | CAN ID of the CAN status frame.                                                                                           |  |  |
|                  | If configured, a status frame will be sent on the CAN destination bus that contains the state of all active source buses. |  |  |
| Multiplicity     | 01                                                                                                    |  |  |
| Туре             | EcucIntegerParamDef                                                                                                    |  |  |
| Range            | 0 4294967295                                                                                                    |  |  |
| Default Value    |                                                                                                    |  |  |

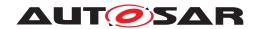

| Post-Build Variant Value  | true             |   |                     |
|---------------------------|------------------|---|---------------------|
| Value Configuration Class | Pre-compile time | Х | VARIANT-PRE-COMPILE |
|                           | Link time        | Х | VARIANT-LINK-TIME   |
|                           | Post-build time  | Х | VARIANT-POST-BUILD  |
| Scope / Dependency        | scope: local     |   |                     |

| Name                        | MirrorComMNetworkHandleRef [ECUC_Mirror_00064]        |   |                     |
|-----------------------------|-------------------------------------------------------|---|---------------------|
| Parent Container            | MirrorDestNetworkCan                                  |   |                     |
| Description                 | Reference to the ComMChannel that represents the bus. |   |                     |
| Multiplicity                | 1                                                     |   |                     |
| Туре                        | Symbolic name reference to ComMChannel                |   |                     |
| Post-Build Variant<br>Value | false                                                 |   |                     |
| Value Configuration Class   | Pre-compile time                                      | X | VARIANT-PRE-COMPILE |
|                             | Link time                                             | X | VARIANT-LINK-TIME   |
|                             | Post-build time                                       | X | VARIANT-POST-BUILD  |
| Scope / Dependency          | scope: local                                          |   |                     |

| Included Containers |              |                                                                            |  |  |
|---------------------|--------------|----------------------------------------------------------------------------|--|--|
| Container Name      | Multiplicity | Scope / Dependency                                                         |  |  |
| MirrorDestPdu       | 1            | I-PDU used for transmission of the mirrored frames on the destination bus. |  |  |

# 10.1.21 MirrorDestNetworkFlexRay

| SWS Item                         | [ECUC_Mirror_00058]                  | [ECUC_Mirror_00058]                             |                     |  |
|----------------------------------|--------------------------------------|-------------------------------------------------|---------------------|--|
| Container Name                   | MirrorDestNetworkFlexR               | MirrorDestNetworkFlexRay                        |                     |  |
| Parent Container                 | MirrorDestNetwork                    | MirrorDestNetwork                               |                     |  |
| Description                      | Destination bus represen             | Destination bus representing a FlexRay network. |                     |  |
| Post-Build Variant Multiplicity  | true                                 |                                                 |                     |  |
| Multiplicity Configuration Class | Pre-compile time                     | X                                               | VARIANT-PRE-COMPILE |  |
|                                  | Link time                            | X                                               | VARIANT-LINK-TIME   |  |
|                                  | Post-build time X VARIANT-POST-BUILD |                                                 |                     |  |
| Configuration Parameters         |                                      |                                                 |                     |  |

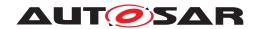

| Name                      | MirrorDestQueueSize [ECUC_Mirror_00054]                                          |   |                     |  |
|---------------------------|----------------------------------------------------------------------------------|---|---------------------|--|
| Parent Container          | MirrorDestNetworkFlexRay                                                         |   |                     |  |
| Description               | Number of frames that can be stored in the output queue for the destination bus. |   |                     |  |
| Multiplicity              | 1                                                                                |   |                     |  |
| Туре                      | EcucIntegerParamDef                                                              |   |                     |  |
| Range                     | 1 65535                                                                          |   |                     |  |
| Default Value             | 20                                                                               |   |                     |  |
| Post-Build Variant Value  | false                                                                            |   |                     |  |
| Value Configuration Class | Pre-compile time                                                                 | Х | VARIANT-PRE-COMPILE |  |
|                           | Link time X VARIANT-LINK-TIME, VARIANT-POST-BUILD                                |   |                     |  |
|                           | Post-build time –                                                                |   |                     |  |
| Scope / Dependency        | scope: local                                                                     |   |                     |  |

| Name                      | MirrorDestTransmissionDeadline [ECUC_Mirror_00059]                                                                                                    |   |                     |  |
|---------------------------|----------------------------------------------------------------------------------------------------|---|---------------------|--|
| Parent Container          | MirrorDestNetworkFlexRay                                                                                                    |   |                     |  |
| Description               | Time in seconds after which the collection of source frames into the destination frame stopped and the frame is sent at the latest.  If omitted, destination frames are only sent when full or when the time stamp overflows after 655.35ms. |   |                     |  |
| Multiplicity              | 01                                                                                                    |   |                     |  |
| Туре                      | EcucFloatParamDef                                                                                                    |   |                     |  |
| Range                     | [0.001 0.655]                                                                                                    |   |                     |  |
| Default Value             | 0.1                                                                                                    |   |                     |  |
| Post-Build Variant Value  | true                                                                                                    |   |                     |  |
| Value Configuration Class | Pre-compile time                                                                                                    | X | VARIANT-PRE-COMPILE |  |
|                           | Link time X VARIANT-LINK-TIME                                                                                                    |   |                     |  |
|                           | Post-build time X VARIANT-POST-BUILD                                                                                                    |   |                     |  |
| Scope / Dependency        | scope: local                                                                                                    |   |                     |  |

| Name                | MirrorNetworkId [ECUC_Mirror_00012]                              |                        |                     |  |
|---------------------|------------------------------------------------------------------|------------------------|---------------------|--|
| Parent Container    | MirrorDestNetworkFlexRay                                         |                        |                     |  |
| Description         | Network ID of the bus.                                           | Network ID of the bus. |                     |  |
| Multiplicity        | 1                                                                |                        |                     |  |
| Туре                | EcucIntegerParamDef (Symbolic Name generated for this parameter) |                        |                     |  |
| Range               | 0 255                                                            |                        |                     |  |
| Default Value       |                                                                  |                        |                     |  |
| Post-Build Variant  | true                                                             |                        |                     |  |
| Value               |                                                                  |                        |                     |  |
| Value Configuration | Pre-compile time                                                 | X                      | VARIANT-PRE-COMPILE |  |
| Class               |                                                                  |                        |                     |  |
|                     | Link time X VARIANT-LINK-TIME                                    |                        |                     |  |
|                     | Post-build time                                                  | Х                      | VARIANT-POST-BUILD  |  |
| Scope / Dependency  | scope: ECU                                                       |                        |                     |  |

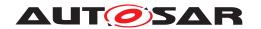

| Name                      | MirrorComMNetworkHandleRef [ECUC_Mirror_00064] |                                                       |  |  |
|---------------------------|------------------------------------------------|-------------------------------------------------------|--|--|
| Parent Container          | MirrorDestNetworkFlexRay                       |                                                       |  |  |
| Description               | Reference to the ComMCha                       | Reference to the ComMChannel that represents the bus. |  |  |
| Multiplicity              | 1                                              | 1                                                     |  |  |
| Туре                      | Symbolic name reference to ComMChannel         |                                                       |  |  |
| Post-Build Variant Value  | false                                          |                                                       |  |  |
| Value Configuration Class | Pre-compile time X VARIANT-PRE-COMPILE         |                                                       |  |  |
|                           | Link time X VARIANT-LINK-TIME                  |                                                       |  |  |
|                           | Post-build time X VARIANT-POST-BUILD           |                                                       |  |  |
| Scope / Dependency        | scope: local                                   |                                                       |  |  |

| Included Containers  |              |                                                                                                    |  |  |
|----------------------|--------------|----------------------------------------------------------------------------------------------------|--|--|
| Container Name       | Multiplicity | Scope / Dependency                                                                                                    |  |  |
| MirrorDestPduFlexRay | 1*           | I-PDU used for transmission of the mirrored frames on<br>the destination bus. For FlexRay, an arbitrary number of<br>I-PDUs can be configured. |  |  |

# 10.1.22 MirrorDestNetworklp

| SWS Item                         | [ECUC_Mirror_00060]                  | [ECUC_Mirror_00060]                    |             |  |  |
|----------------------------------|--------------------------------------|----------------------------------------|-------------|--|--|
| Container Name                   | MirrorDestNetworklp                  | MirrorDestNetworklp                    |             |  |  |
| Parent Container                 | MirrorDestNetwork                    | MirrorDestNetwork                      |             |  |  |
| Description                      | Destination bus representing         | ng an l                                | IP network. |  |  |
| Post-Build Variant Multiplicity  | true                                 | true                                   |             |  |  |
| Multiplicity Configuration Class | Pre-compile time                     | Pre-compile time X VARIANT-PRE-COMPILE |             |  |  |
|                                  | Link time X VARIANT-LINK-TIME        |                                        |             |  |  |
|                                  | Post-build time X VARIANT-POST-BUILD |                                        |             |  |  |
| Configuration Parameters         |                                      |                                        |             |  |  |

| Name                      | MirrorDestQueueSize [ECUC_Mirror_00054]                                          |   |                                          |  |
|---------------------------|----------------------------------------------------------------------------------|---|------------------------------------------|--|
| Parent Container          | MirrorDestNetworklp                                                              |   |                                          |  |
| Description               | Number of frames that can be stored in the output queue for the destination bus. |   |                                          |  |
| Multiplicity              | 1                                                                                |   |                                          |  |
| Туре                      | EcucIntegerParamDef                                                              |   |                                          |  |
| Range                     | 1 65535                                                                          |   |                                          |  |
| Default Value             | 20                                                                               |   |                                          |  |
| Post-Build Variant Value  | false                                                                            |   |                                          |  |
| Value Configuration Class | Pre-compile time                                                                 | Х | VARIANT-PRE-COMPILE                      |  |
|                           | Link time                                                                        | Х | VARIANT-LINK-TIME,<br>VARIANT-POST-BUILD |  |
|                           | Post-build time                                                                  | _ |                                          |  |

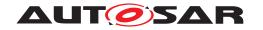

| Scope / Dependency | scope: local |
|--------------------|--------------|
|--------------------|--------------|

| Name                      | MirrorDestTransmissionDeadline [ECUC_Mirror_00059]                                                                                                    |                               |  |  |  |  |
|---------------------------|----------------------------------------------------------------------------------------------------|-------------------------------|--|--|--|--|
| Parent Container          | MirrorDestNetworklp                                                                                                    | MirrorDestNetworklp           |  |  |  |  |
| Description               | Time in seconds after which the collection of source frames into the destination frame stopped and the frame is sent at the latest.  If omitted, destination frames are only sent when full or when the time stamp overflows after 655.35ms. |                               |  |  |  |  |
| Multiplicity              | 01                                                                                                    |                               |  |  |  |  |
| Туре                      | EcucFloatParamDef                                                                                                    | EcucFloatParamDef             |  |  |  |  |
| Range                     | [0.001 0.655]                                                                                                    | [0.001 0.655]                 |  |  |  |  |
| Default Value             | 0.1                                                                                                    | 0.1                           |  |  |  |  |
| Post-Build Variant Value  | true                                                                                                    | true                          |  |  |  |  |
| Value Configuration Class | Pre-compile time X VARIANT-PRE-COMPILE                                                                                                    |                               |  |  |  |  |
|                           | Link time                                                                                                    | Link time X VARIANT-LINK-TIME |  |  |  |  |
|                           | Post-build time X VARIANT-POST-BUILD                                                                                                    |                               |  |  |  |  |
| Scope / Dependency        | scope: local                                                                                                    |                               |  |  |  |  |

| Name                      | MirrorNetworkId [ECUC_Mirror_00012]  |                                                                  |                     |  |  |
|---------------------------|--------------------------------------|------------------------------------------------------------------|---------------------|--|--|
| Parent Container          | MirrorDestNetworklp                  |                                                                  |                     |  |  |
| Description               | Network ID of the bus.               | Network ID of the bus.                                           |                     |  |  |
| Multiplicity              | 1                                    | 1                                                                |                     |  |  |
| Туре                      | EcucIntegerParamDef (Syr             | EcucIntegerParamDef (Symbolic Name generated for this parameter) |                     |  |  |
| Range                     | 0 255                                |                                                                  |                     |  |  |
| Default Value             |                                      | ·                                                                |                     |  |  |
| Post-Build Variant Value  | true                                 | true                                                             |                     |  |  |
| Value Configuration Class | Pre-compile time                     | X                                                                | VARIANT-PRE-COMPILE |  |  |
|                           | Link time X VARIANT-LINK-TIME        |                                                                  |                     |  |  |
|                           | Post-build time X VARIANT-POST-BUILD |                                                                  |                     |  |  |
| Scope / Dependency        | scope: ECU                           |                                                                  |                     |  |  |

| Name                        | MirrorComMNetworkHandleRef [ECUC_Mirror_00064] |                                                       |                     |  |  |  |  |
|-----------------------------|------------------------------------------------|-------------------------------------------------------|---------------------|--|--|--|--|
| Parent Container            | MirrorDestNetworklp                            | MirrorDestNetworkIp                                   |                     |  |  |  |  |
| Description                 | Reference to the ComMCha                       | Reference to the ComMChannel that represents the bus. |                     |  |  |  |  |
| Multiplicity                | 1                                              | 1                                                     |                     |  |  |  |  |
| Туре                        | Symbolic name reference to ComMChannel         |                                                       |                     |  |  |  |  |
| Post-Build Variant<br>Value | false                                          |                                                       |                     |  |  |  |  |
| Value Configuration Class   | Pre-compile time                               | Х                                                     | VARIANT-PRE-COMPILE |  |  |  |  |
|                             | Link time                                      | Link time X VARIANT-LINK-TIME                         |                     |  |  |  |  |
|                             | Post-build time                                | Х                                                     | VARIANT-POST-BUILD  |  |  |  |  |

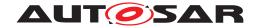

| Scope / Dependency | scope: local |
|--------------------|--------------|
|--------------------|--------------|

| Included Containers |              |                                                                            |
|---------------------|--------------|----------------------------------------------------------------------------|
| Container Name      | Multiplicity | Scope / Dependency                                                         |
| MirrorDestPdu       | 1            | I-PDU used for transmission of the mirrored frames on the destination bus. |

## 10.1.23 MirrorDestNetworkCdd

| SWS Item                         | [ECUC_Mirror_00062]                    |                   |                      |  |  |
|----------------------------------|----------------------------------------|-------------------|----------------------|--|--|
| Container Name                   | MirrorDestNetworkCdd                   |                   |                      |  |  |
| Parent Container                 | MirrorDestNetwork                      | MirrorDestNetwork |                      |  |  |
| Description                      | Destination bus representing           | g a u             | ser defined network. |  |  |
| Post-Build Variant Multiplicity  | true                                   | true              |                      |  |  |
| Multiplicity Configuration Class | Pre-compile time X VARIANT-PRE-COMPILE |                   |                      |  |  |
|                                  | Link time X VARIANT-LINK-TIME          |                   |                      |  |  |
|                                  | Post-build time X VARIANT-POST-BUILD   |                   |                      |  |  |
| Configuration Parameters         |                                        |                   |                      |  |  |

| Name                | MirrorDestQueueSize [ECUC_Mirror_00054] |                                                                 |                     |  |
|---------------------|-----------------------------------------|-----------------------------------------------------------------|---------------------|--|
| Parent Container    | MirrorDestNetworkCdd                    |                                                                 |                     |  |
| Description         | Number of frames that can               | Number of frames that can be stored in the output queue for the |                     |  |
|                     | destination bus.                        |                                                                 |                     |  |
| Multiplicity        | 1                                       | 1                                                               |                     |  |
| Туре                | EcucIntegerParamDef                     |                                                                 |                     |  |
| Range               | 1 65535                                 |                                                                 |                     |  |
| Default Value       | 20                                      |                                                                 |                     |  |
| Post-Build Variant  | false                                   |                                                                 |                     |  |
| Value               |                                         |                                                                 |                     |  |
| Value Configuration | Pre-compile time                        | Х                                                               | VARIANT-PRE-COMPILE |  |
| Class               |                                         |                                                                 |                     |  |
|                     | Link time                               | Link time X VARIANT-LINK-TIME,                                  |                     |  |
|                     | VARIANT-POST-BUILD                      |                                                                 |                     |  |
|                     | Post-build time –                       |                                                                 |                     |  |
| Scope / Dependency  | scope: local                            |                                                                 |                     |  |

| Name             | MirrorDestTransmissionDeadline [ECUC_Mirror_00059]                                                                                                    |  |  |  |
|------------------|----------------------------------------------------------------------------------------------------|--|--|--|
| Parent Container | MirrorDestNetworkCdd                                                                                                    |  |  |  |
| Description      | Time in seconds after which the collection of source frames into the destination frame stopped and the frame is sent at the latest.  If omitted, destination frames are only sent when full or when the time stamp overflows after 655.35ms. |  |  |  |
| Multiplicity     | 01                                                                                                    |  |  |  |
| Туре             | EcucFloatParamDef                                                                                                    |  |  |  |
| Range            | [0.001 0.655]                                                                                                    |  |  |  |

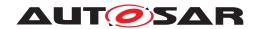

| Default Value       | 0.1              |   |                     |
|---------------------|------------------|---|---------------------|
| Post-Build Variant  | true             |   |                     |
| Value               |                  |   |                     |
| Value Configuration | Pre-compile time | Х | VARIANT-PRE-COMPILE |
| Class               |                  |   |                     |
|                     | Link time        | Х | VARIANT-LINK-TIME   |
|                     | Post-build time  | Х | VARIANT-POST-BUILD  |
| Scope / Dependency  | scope: local     |   |                     |

| Name                      | MirrorNetworkId [ECUC_Mirror_00012]    |                      |                                    |  |
|---------------------------|----------------------------------------|----------------------|------------------------------------|--|
| Parent Container          | MirrorDestNetworkCdd                   | MirrorDestNetworkCdd |                                    |  |
| Description               | Network ID of the bus.                 |                      |                                    |  |
| Multiplicity              | 1                                      |                      |                                    |  |
| Туре                      | EcucIntegerParamDef (Sy                | mbolic               | Name generated for this parameter) |  |
| Range                     | 0 255                                  |                      |                                    |  |
| Default Value             |                                        |                      |                                    |  |
| Post-Build Variant Value  | true                                   | true                 |                                    |  |
| Value Configuration Class | Pre-compile time X VARIANT-PRE-COMPILE |                      |                                    |  |
|                           | Link time X VARIANT-LINK-TIME          |                      |                                    |  |
|                           | Post-build time X VARIANT-POST-BUILD   |                      |                                    |  |
| Scope / Dependency        | scope: ECU                             |                      |                                    |  |

| Name                      | MirrorComMNetworkHandleRef [ECUC_Mirror_00064] |                                                       |                    |  |
|---------------------------|------------------------------------------------|-------------------------------------------------------|--------------------|--|
| Parent Container          | MirrorDestNetworkCdd                           |                                                       |                    |  |
| Description               | Reference to the ComMCha                       | Reference to the ComMChannel that represents the bus. |                    |  |
| Multiplicity              | 1                                              | 1                                                     |                    |  |
| Туре                      | Symbolic name reference to ComMChannel         |                                                       |                    |  |
| Post-Build Variant Value  | false                                          |                                                       |                    |  |
| Value Configuration Class | Pre-compile time X VARIANT-PRE-COMPILE         |                                                       |                    |  |
|                           | Link time X VARIANT-LINK-TIME                  |                                                       |                    |  |
|                           | Post-build time                                | Х                                                     | VARIANT-POST-BUILD |  |
| Scope / Dependency        | scope: local                                   |                                                       |                    |  |

| Included Containers |              |                                                                            |
|---------------------|--------------|----------------------------------------------------------------------------|
| Container Name      | Multiplicity | Scope / Dependency                                                         |
| MirrorDestPdu       | 1            | I-PDU used for transmission of the mirrored frames on the destination bus. |

## 10.1.24 MirrorDestPdu

| SWS Item       | [ECUC_Mirror_00055] |
|----------------|---------------------|
| Container Name | MirrorDestPdu       |

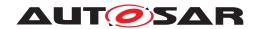

| Parent Container                 | MirrorDestNetworkCan, MirrorDestNetworkCdd, MirrorDestNetworkIp            |  |  |  |
|----------------------------------|----------------------------------------------------------------------------|--|--|--|
| Description                      | I-PDU used for transmission of the mirrored frames on the destination bus. |  |  |  |
| Post-Build Variant Multiplicity  | true                                                                       |  |  |  |
| Multiplicity Configuration Class | Pre-compile time X VARIANT-PRE-COMPILE                                     |  |  |  |
|                                  | Link time X VARIANT-LINK-TIME                                              |  |  |  |
|                                  | Post-build time X VARIANT-POST-BUILD                                       |  |  |  |
| Configuration Parameters         |                                                                            |  |  |  |

| Name                | MirrorDestPduld [ECUC_Mirror_00057] |               |                                    |  |
|---------------------|-------------------------------------|---------------|------------------------------------|--|
| Parent Container    | MirrorDestPdu                       | MirrorDestPdu |                                    |  |
| Description         | I-PDU identifier used for Tx0       | Confir        | mation from PduR.                  |  |
| Multiplicity        | 1                                   |               |                                    |  |
| Туре                | EcucIntegerParamDef (Sym            | bolic         | Name generated for this parameter) |  |
| Range               | 0 65535                             |               |                                    |  |
| Default Value       |                                     |               |                                    |  |
| Post-Build Variant  | false                               | false         |                                    |  |
| Value               |                                     |               |                                    |  |
| Value Configuration | Pre-compile time                    | X             | All Variants                       |  |
| Class               |                                     |               |                                    |  |
|                     | Link time –                         |               |                                    |  |
|                     | Post-build time –                   |               |                                    |  |
| Scope / Dependency  | scope: ECU                          |               |                                    |  |

| Name                      | MirrorDestPduUsesTriggerTransmit [ECUC_Mirror_00063] |                                                                           |  |  |
|---------------------------|------------------------------------------------------|---------------------------------------------------------------------------|--|--|
| Parent Container          | MirrorDestPdu                                        |                                                                           |  |  |
| Description               | Switches transmission via T                          | Switches transmission via TriggerTransmit.                                |  |  |
|                           | • true: The I-PDU is tra                             | <ul> <li>true: The I-PDU is transmitted using TriggerTransmit.</li> </ul> |  |  |
|                           | • false: The I-PDU is tr                             | false: The I-PDU is transmitted directly with the Transmit call.          |  |  |
| Multiplicity              | 1                                                    |                                                                           |  |  |
| Туре                      | EcucBooleanParamDef                                  |                                                                           |  |  |
| Default Value             |                                                      |                                                                           |  |  |
| Post-Build Variant Value  | true                                                 | true                                                                      |  |  |
| Value Configuration Class | Pre-compile time X VARIANT-PRE-COMPILE               |                                                                           |  |  |
|                           | Link time X VARIANT-LINK-TIME                        |                                                                           |  |  |
|                           | Post-build time X VARIANT-POST-BUILD                 |                                                                           |  |  |
| Scope / Dependency        | scope: local                                         |                                                                           |  |  |

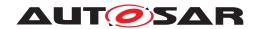

| Name                      | MirrorDestPduRef [ECUC_Mirror_00056]              |                  |                     |  |
|---------------------------|---------------------------------------------------|------------------|---------------------|--|
| Parent Container          | MirrorDestPdu                                     |                  |                     |  |
| Description               | Reference to the Pdu object                       | repr             | esenting the I-PDU. |  |
| Multiplicity              | 1                                                 |                  |                     |  |
| Туре                      | Reference to Pdu                                  | Reference to Pdu |                     |  |
|                           | false                                             |                  |                     |  |
| Post-Build Variant Value  |                                                   |                  |                     |  |
| Value Configuration Class | Pre-compile time                                  | Х                | VARIANT-PRE-COMPILE |  |
|                           | Link time X VARIANT-LINK-TIME, VARIANT-POST-BUILD |                  |                     |  |
|                           | Post-build time                                   | _                |                     |  |
| Scope / Dependency        | scope: local                                      |                  |                     |  |

### **No Included Containers**

## 10.1.25 MirrorDestPduFlexRay

| SWS Item                         | [ECUC_Mirror_00066]                    |                                                                                                    |  |  |
|----------------------------------|----------------------------------------|----------------------------------------------------------------------------------------------------|--|--|
| Container Name                   | MirrorDestPduFlexRay                   | MirrorDestPduFlexRay                                                                                                    |  |  |
| Parent Container                 | MirrorDestNetworkFlexRay               | MirrorDestNetworkFlexRay                                                                                                    |  |  |
| Description                      |                                        | I-PDU used for transmission of the mirrored frames on the destination bus. For FlexRay, an arbitrary number of I-PDUs can be configured. |  |  |
| Post-Build Variant Multiplicity  | true                                   | true                                                                                                    |  |  |
| Multiplicity Configuration Class | Pre-compile time X VARIANT-PRE-COMPILE |                                                                                                    |  |  |
|                                  | Link time X VARIANT-LINK-TIME          |                                                                                                    |  |  |
|                                  | Post-build time X VARIANT-POST-BUILD   |                                                                                                    |  |  |
| Configuration Parameters         |                                        |                                                                                                    |  |  |

| Name                     | MirrorDestPduId [ECUC_Mirror_00057] |                                                     |                                    |  |  |
|--------------------------|-------------------------------------|-----------------------------------------------------|------------------------------------|--|--|
| Parent Container         | MirrorDestPduFlexRay                | MirrorDestPduFlexRay                                |                                    |  |  |
| Description              | I-PDU identifier used for Tx        | I-PDU identifier used for TxConfirmation from PduR. |                                    |  |  |
| Multiplicity             | 1                                   | 1                                                   |                                    |  |  |
| Туре                     | EcucIntegerParamDef (Sym            | bolic                                               | Name generated for this parameter) |  |  |
| Range                    | 0 65535                             |                                                     |                                    |  |  |
| Default Value            |                                     |                                                     |                                    |  |  |
| Post-Build Variant Value | false                               | false                                               |                                    |  |  |
| Value Configuration      | Pre-compile time                    | Х                                                   | All Variants                       |  |  |
| Class                    |                                     |                                                     |                                    |  |  |
|                          | Link time –                         |                                                     |                                    |  |  |
|                          | Post-build time –                   |                                                     |                                    |  |  |
| Scope / Dependency       | scope: ECU                          |                                                     |                                    |  |  |

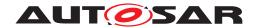

| Name                      | MirrorDestPduUsesTriggerTransmit [ECUC_Mirror_00063]                      |   |                     |  |
|---------------------------|---------------------------------------------------------------------------|---|---------------------|--|
| Parent Container          | MirrorDestPduFlexRay                                                      |   |                     |  |
| Description               | Switches transmission via TriggerTransmit.                                |   |                     |  |
|                           | <ul> <li>true: The I-PDU is transmitted using TriggerTransmit.</li> </ul> |   |                     |  |
|                           | false: The I-PDU is transmitted directly with the Transmit call.          |   |                     |  |
| Multiplicity              | 1                                                                         |   |                     |  |
| Туре                      | EcucBooleanParamDef                                                       |   |                     |  |
| Default Value             |                                                                           |   |                     |  |
| Post-Build Variant Value  | true                                                                      |   |                     |  |
| Value Configuration Class | Pre-compile time                                                          | X | VARIANT-PRE-COMPILE |  |
|                           | Link time                                                                 | X | VARIANT-LINK-TIME   |  |
|                           | Post-build time                                                           | X | VARIANT-POST-BUILD  |  |
| Scope / Dependency        | scope: local                                                              |   |                     |  |

| Name                      | MirrorDestPduRef [ECUC_Mirror_00056]                |   |                                          |  |
|---------------------------|-----------------------------------------------------|---|------------------------------------------|--|
| Parent Container          | MirrorDestPduFlexRay                                |   |                                          |  |
| Description               | Reference to the Pdu object representing the I-PDU. |   |                                          |  |
| Multiplicity              | 1                                                   |   |                                          |  |
| Туре                      | Reference to Pdu                                    |   |                                          |  |
|                           | false                                               |   |                                          |  |
| Post-Build Variant Value  |                                                     |   |                                          |  |
| Value Configuration Class | Pre-compile time                                    | X | VARIANT-PRE-COMPILE                      |  |
|                           | Link time                                           | X | VARIANT-LINK-TIME,<br>VARIANT-POST-BUILD |  |
|                           | Post-build time                                     | _ |                                          |  |
| Scope / Dependency        | scope: local                                        |   |                                          |  |

#### No Included Containers

# 10.2 Configuration Constraints

This section lists configuration constraints for the the MirrorDestPdus of the supported destination buses.

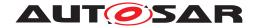

#### 10.2.1 CAN Destination Bus

[SWS\_Mirror\_CONSTR\_00001] [The MirrorDestPdu of a MirrorDestNetwork—Can requires a MetaDataItem of MetaDataItemType CAN\_ID\_32. The CanI-fTxPduCanIdMask of the corresponding CanIfTxPduCfg shall be 0.] (SRS\_Mirror\_-00001)

This way, the Bus Mirroring module can transmit CAN destination frames with any CAN ID.

[SWS\_Mirror\_CONSTR\_00002] [The CanFdPaddingValue that is used to transmit the PDU referenced by MirrorDestPduRef for a CAN-FD destination bus shall be set to 0 to ensure that the NetworkStateAvailable of a CAN status item is 0 if the status item has not been written by the Bus Mirroring module but lies in a padded region of the status frame. |(SRS\_Mirror\_00001)

#### 10.2.2 FlexRay Destination Bus

To avoid padding, the MirrorDestPdu used for a FlexRay destination bus shall be placed on dynamic frames.

[SWS\_Mirror\_CONSTR\_00004] [FrIfAllowDynamicLSduLength shall be set to true for all FrIfFrameStructures that contain FrIfTxPdus referenced by a MirrorDestPdu of a MirrorDestNetworkFlexRay. | (SRS Mirror 00001)

According to [SWS\_FrIf\_05092], a FlexRay PDU with dynamic length must be placed at the end of a FlexRay frame, or must be the only PDU within the frame.

#### 10.2.3 Mirroring of Serialized Frames

In principal, when a serialized frame is received by an ECU that features Bus Mirroring, it would be nice to merge it into the stream of serialized messages created by the Bus Mirroring module. But as declared section 4.1, this would mean that the Bus Mirroring module would have to first de-serialize the received message and then re-serialize the elements of the message, which would be quite complicated and expensive regarding run-time, and it would require an extended configuration because the mirroring could not discern serialized frames from other frames that accidentally could be interpreted as serialized frames.

Note that this scenario can only happen on a FlexRay source bus, because IP/Ethernet and proprietary networks cannot be configured as source buses.

If a MirrorSourceFlexRayFilter accepts the serialized frames, they will therefore be packed as a single frame into the serialized destination frame, resulting in a nested serialization. To avoid such a nested serialization, it should be avoided that serialized frames are accepted by the Bus Mirroring module by setting the FlexRay frame filters accordingly.

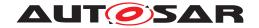

**[SWS\_Mirror\_CONSTR\_00003]** [The configured MirrorSourceFlexRayFilters shall be configured such that they do not include serialized frames transmitted on the source bus.  $|(SRS\_Mirror\_00001)|$ 

Instead, a direct routing of the serialized frame should be configured using PduR, resulting in additional PDUs which could carry serialized frames on the destination bus.

### 10.3 Published Information

For details, refer to the section 10.3 "Published Information" in [2, SWS BSW General].

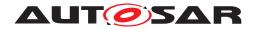

# A History of Constraints and Specification Items

Please note that the lists in this chapter also include constraints and specification items that have been removed from the specification in a later version. These constraints and specification items do not appear as hyperlinks in the document.

# A.1 Constraint and Specification Item History of this Document According to AUTOSAR Release 4.4.0

#### A.1.1 Added Traceables in 4.4.0

[SWS Mirror 00001] [SWS Mirror 00002] [SWS Mirror 00003] [SWS Mirror -00004] [SWS Mirror 00005] [SWS\_Mirror\_00006] [SWS\_Mirror\_00007] [SWS\_-Mirror 00008] [SWS Mirror 00009] [SWS Mirror 00011] [SWS Mirror 00012] [SWS Mirror 00013] [SWS Mirror 00014] [SWS Mirror 00015] [SWS Mirror -00016] [SWS\_Mirror\_00017] [SWS\_Mirror\_00018] [SWS\_Mirror\_00019] [SWS\_-Mirror 00020] [SWS Mirror 00021] [SWS Mirror 00022] [SWS Mirror 00023] [SWS Mirror 00024] [SWS Mirror 00025] [SWS Mirror 00026] [SWS Mirror -00027] [SWS Mirror 00028] [SWS Mirror 00029] [SWS Mirror 00030] [SWS -Mirror 00031] [SWS Mirror 00032] [SWS Mirror 00033] [SWS Mirror 00034] [SWS Mirror 00035] [SWS Mirror 00036] [SWS Mirror 00037] [SWS Mirror -00038] [SWS Mirror 00039] [SWS Mirror 00040] [SWS Mirror 00041] [SWS -Mirror 00042] [SWS Mirror 00043] [SWS Mirror 00044] [SWS Mirror 00045] [SWS Mirror 00046] [SWS Mirror 00047] [SWS Mirror 00048] [SWS Mirror -00049] [SWS\_Mirror\_00050] [SWS\_Mirror\_00051] [SWS\_Mirror\_00052] [SWS\_-Mirror 00053] [SWS Mirror 00054] [SWS Mirror 00055] [SWS Mirror 00056] [SWS Mirror 00057] [SWS Mirror 00058] [SWS Mirror 00059] [SWS Mirror -00060] [SWS Mirror 00061] [SWS Mirror 00062] [SWS Mirror 00063] [SWS -Mirror 00064] [SWS Mirror 00065] [SWS Mirror 00066] [SWS Mirror 00067] [SWS Mirror 00068] [SWS Mirror 00069] [SWS Mirror 00070] [SWS Mirror -00071] [SWS\_Mirror\_00072] [SWS\_Mirror\_00073] [SWS\_Mirror\_00074] [SWS\_-Mirror\_00075] [SWS\_Mirror\_00076] [SWS\_Mirror\_00077] [SWS\_Mirror\_00078] [SWS Mirror 00079] [SWS Mirror 00080] [SWS Mirror 00081] [SWS Mirror -00082] [SWS Mirror 00083] [SWS Mirror 00084] [SWS Mirror 00085] [SWS -Mirror 00086] [SWS Mirror 00087] [SWS Mirror 00088] [SWS Mirror 00089] [SWS Mirror 00090] [SWS Mirror 00091] [SWS Mirror 00092] [SWS Mirror -00093] [SWS Mirror 00094] [SWS Mirror 00095] [SWS Mirror 00096] [SWS -Mirror 00097] [SWS Mirror 00098] [SWS Mirror 00099] [SWS Mirror 00100] [SWS\_Mirror\_00101] [SWS\_Mirror\_00102] [SWS\_Mirror\_00103] [SWS\_Mirror\_-00104] [SWS Mirror 00105] [SWS Mirror 00106] [SWS Mirror 00107] [SWS -Mirror 00108] [SWS Mirror 00109] [SWS Mirror 00110] [SWS Mirror 00111] [SWS Mirror 00112] [SWS Mirror 00113] [SWS Mirror 00114] [SWS Mirror -00115] [SWS Mirror 00116] [SWS Mirror 00117] [SWS Mirror 00118] [SWS -Mirror 00119] [SWS Mirror 00120] [SWS Mirror 00121] [SWS Mirror 00122]

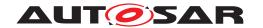

[SWS Mirror 00123] [SWS Mirror 00124] [SWS Mirror 00125] [SWS Mirror -00126] [SWS Mirror 00127] [SWS Mirror 00128] [SWS Mirror 00129] [SWS -Mirror\_00131] [SWS\_Mirror\_00132] [SWS\_Mirror\_00133] [SWS\_Mirror\_00134] [SWS Mirror 00135] [SWS Mirror 00136] [SWS Mirror 00137] [SWS Mirror -00138] [SWS Mirror 00142] [SWS Mirror 00143] [SWS Mirror 00144] [SWS -Mirror 00146] [SWS Mirror 00147] [SWS Mirror 00149] [SWS Mirror 00150] [SWS Mirror 00151] [SWS Mirror 00152] [SWS Mirror 00153] [SWS Mirror -00154] [SWS Mirror 00155] [SWS Mirror 00156] [SWS Mirror 00157] [SWS -Mirror 00158] [SWS Mirror 00159] [SWS Mirror 00160] [SWS Mirror 00161] [SWS Mirror 00165] [SWS Mirror 01000] [SWS Mirror 01002] [SWS Mirror -01003] [SWS Mirror 01004] [SWS Mirror 01005] [SWS Mirror 01006] [SWS -Mirror 01007] [SWS Mirror 01008] [SWS Mirror 01009] [SWS Mirror 01010] [SWS Mirror 01011] [SWS\_Mirror\_01012] [SWS\_Mirror\_01013] [SWS\_Mirror\_-01014] [SWS Mirror 01015] [SWS Mirror 01016] [SWS Mirror 01017] [SWS -Mirror\_01018] [SWS\_Mirror\_01019] [SWS\_Mirror\_01020] [SWS\_Mirror\_01021] [SWS Mirror 01022] [SWS Mirror 01023] [SWS Mirror 01024] [SWS Mirror -01025] [SWS\_Mirror\_01026] [SWS\_Mirror\_01027] [SWS\_Mirror\_01028] [SWS\_-Mirror\_01029] [SWS\_Mirror\_01030] [SWS\_Mirror\_01031] [SWS\_Mirror\_01033] [SWS Mirror 01100] [SWS Mirror 01101] [SWS Mirror 01102] [SWS Mirror -CONSTR 00001] [SWS Mirror CONSTR 00002] [SWS Mirror CONSTR 00003] [SWS Mirror CONSTR 00004]

#### A.1.2 Changed Traceables in 4.4.0

none

#### A.1.3 Deleted Traceables in 4.4.0

none

# A.2 Constraint and Specification Item History of this Document According to AUTOSAR Release R19-11

#### A.2.1 Added Traceables in R19-11

[SWS\_Mirror\_00166] [SWS\_Mirror\_00167] [SWS\_Mirror\_00168] [SWS\_Mirror\_00169]

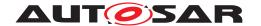

### A.2.2 Changed Traceables in R19-11

[SWS\_Mirror\_00047] [SWS\_Mirror\_00097] [SWS\_Mirror\_00098] [SWS\_Mirror\_00099] [SWS\_Mirror\_00100] [SWS\_Mirror\_00101] [SWS\_Mirror\_00102] [SWS\_Mirror\_00103] [SWS\_Mirror\_00104] [SWS\_Mirror\_00105] [SWS\_Mirror\_00106] [SWS\_Mirror\_00107] [SWS\_Mirror\_00108] [SWS\_Mirror\_00124] [SWS\_Mirror\_00127] [SWS\_Mirror\_00128] [SWS\_Mirror\_00129] [SWS\_Mirror\_00131] [SWS\_Mirror\_00133] [SWS\_Mirror\_00134] [SWS\_Mirror\_00135] [SWS\_Mirror\_00136] [SWS\_Mirror\_00149] [SWS\_Mirror\_00159]

#### A.2.3 Deleted Traceables in R19-11

none

# A.3 Constraint and Specification Item History of this Document According to AUTOSAR Release R20-11

#### A.3.1 Added Traceables in R20-11

none

#### A.3.2 Changed Traceables in R20-11

[SWS\_Mirror\_00022] [SWS\_Mirror\_00030] [SWS\_Mirror\_00114] [SWS\_Mirror\_00115] [SWS\_Mirror\_00116] [SWS\_Mirror\_00118]

#### A.3.3 Deleted Traceables in R20-11

none

# A.4 Constraint and Specification Item History of this Document According to AUTOSAR Release R21-11

#### A.4.1 Added Traceables in R21-11

none

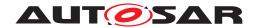

## A.4.2 Changed Traceables in R21-11

none

## A.4.3 Deleted Traceables in R21-11

none